# STATISTIQUES INFÉRENTIELLES

Julien JACQUES http://eric.univ-lyon2.fr/~jjacques/ # Table des matières

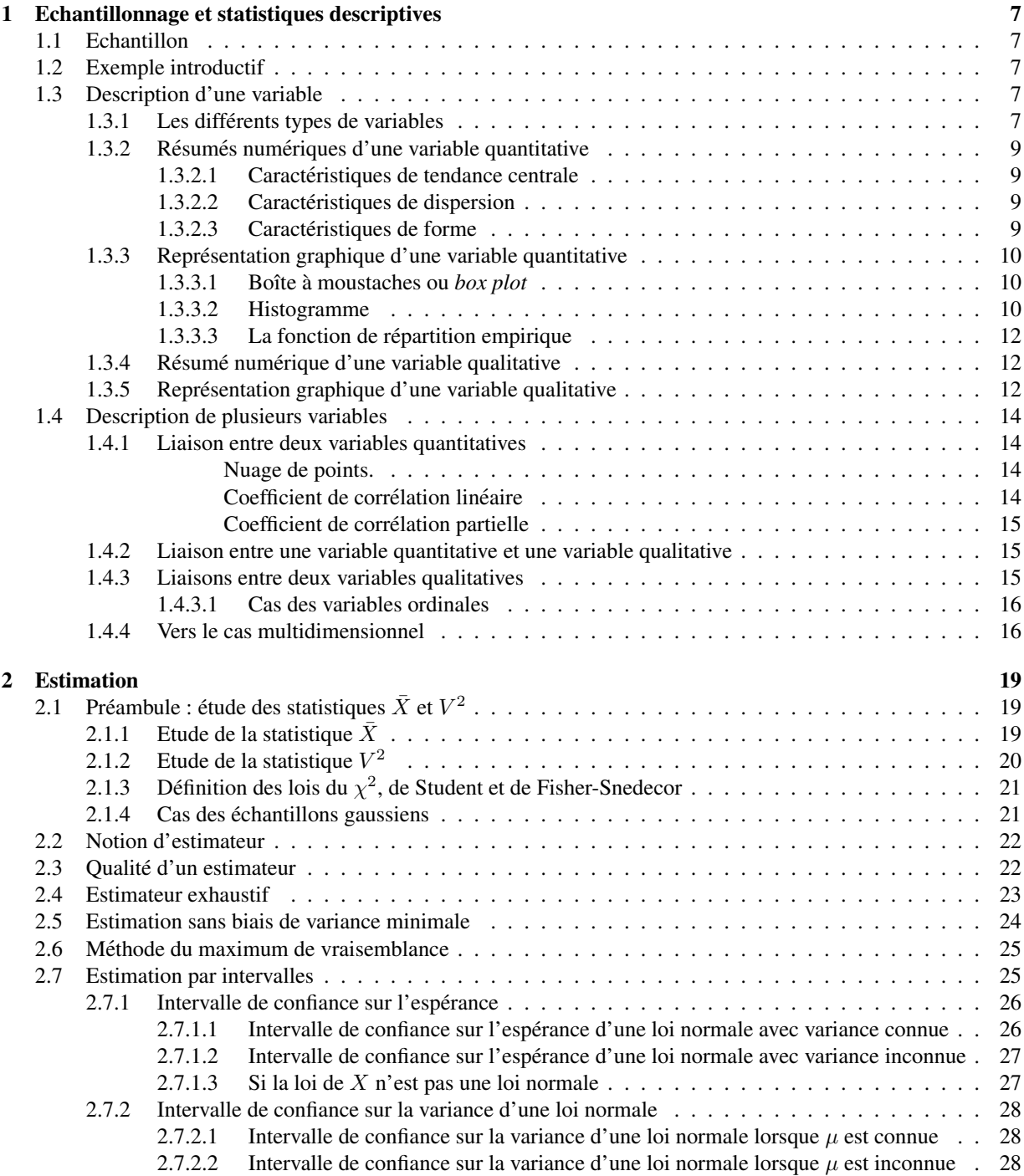

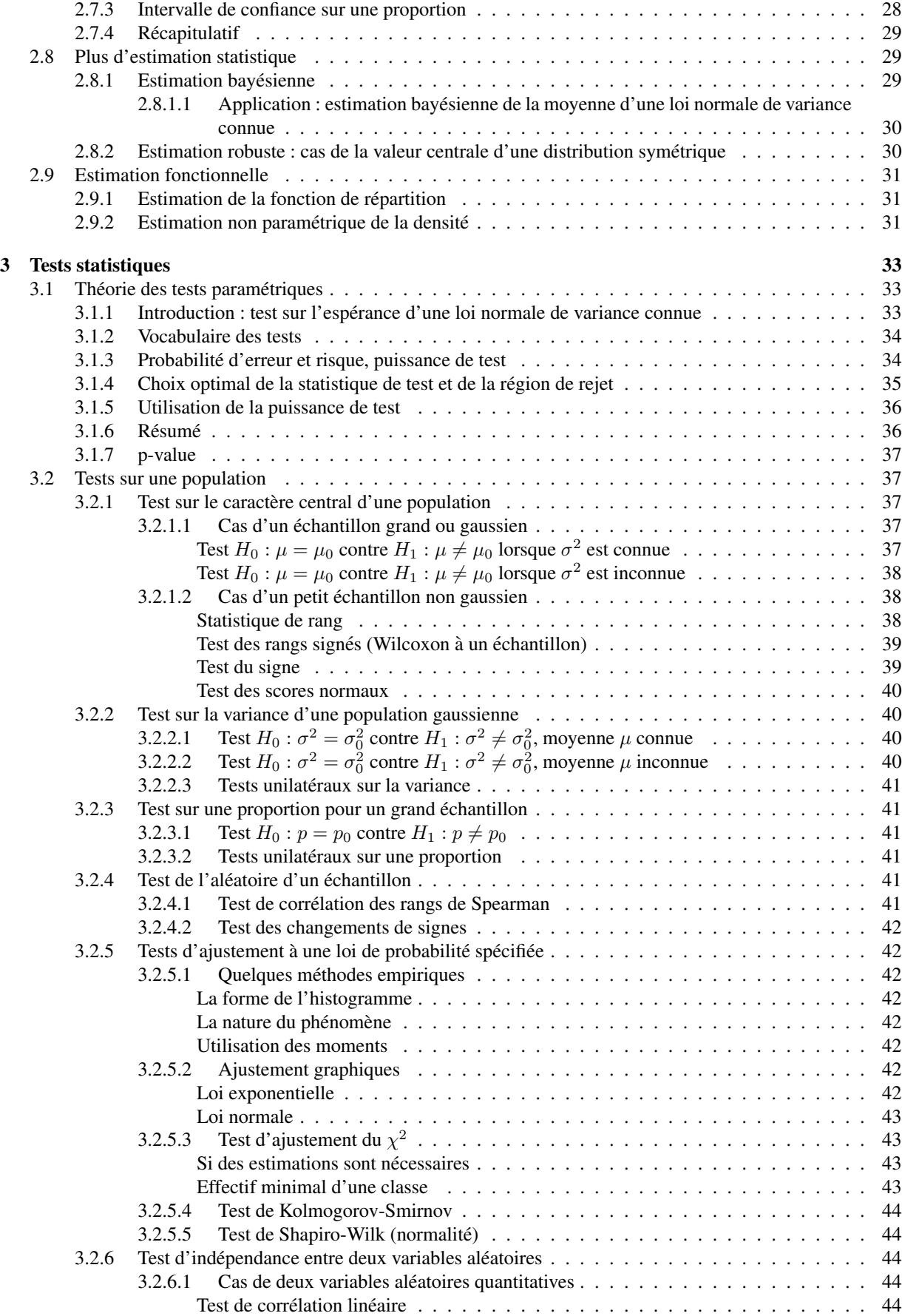

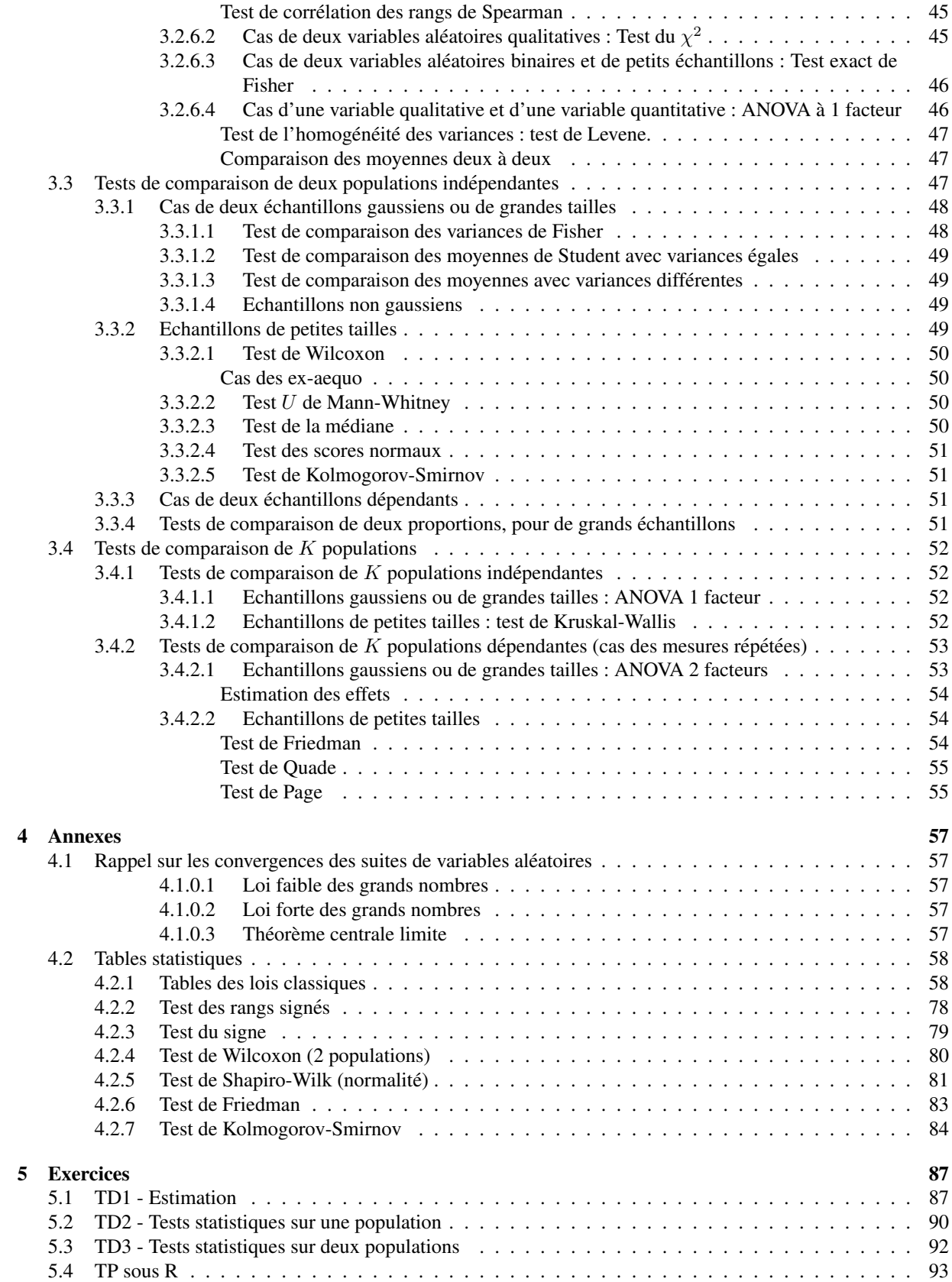

## <span id="page-6-0"></span>Chapitre 1

# Echantillonnage et statistiques descriptives

La problématique de l'inférence statistique consiste, à partir d'un échantillon de données provenant d'une population de loi de probabilité inconnue, à déduire des propriétés sur cette population : quelle est sa loi (problème d'estimation, chapitre [2\)](#page-18-0), comment prendre une décision en contrôlant au mieux le risque de se tromper (problème de test, chapitre [3\)](#page-32-0).

## <span id="page-6-1"></span>1.1 Echantillon

Un échantillonnage correspond à des tirages *indépendants* et équiprobables d'individus au sein de la population. On associe alors à chaque individu i une variable aléatoire  $X_i$ , dont on observe une seule réalisation  $x_i$ .

 ${\bf D}$ éfinition 1.1.1. Un échantillon  $X_1,\ldots,X_n$  est un  $n$ -uplet  $(X_1,\ldots,X_n)$  de variables aléatoires  $X_i$  indépendantes *et identiquement distribuées (même loi).* 

Par simplicité nous utiliserons régulièrement le terme échantillon pour signifier à la fois l'échantillon d'observations  $x_1, \ldots, x_n$  et le *n*-uplet aléatoire  $(X_1, \ldots, X_n)$ .

Il est fréquent de caractériser un échantillon par des quantités telle que la moyenne, variance, etc. Ces quantités sont elles-mêmes des variables aléatoires fonction de  $X_1, \ldots, X_n$ .

**Définition 1.1.2.** Une **statistique** T est une variable aléatoire fonction (mesurable) de  $X_1, \ldots, X_n$ .

## <span id="page-6-2"></span>1.2 Exemple introductif

Le jeu de données GermanCredit.data, disponible en ligne <sup>[1](#page-6-5)</sup>, comporte des renseignements sur 1000 clients d'une banque allemande, chaque client étant décrit par 20 variables. Ce jeu de données sera utilisé pour illustrer les notions de ce chapitre. Le tableau [1.2](#page-6-2) contient la description des 20 variables.

## <span id="page-6-3"></span>1.3 Description d'une variable

## <span id="page-6-4"></span>1.3.1 Les différents types de variables

Les variables que l'on rencontre en statistique peuvent être de différentes natures :

- **Définition 1.3.1.**  $-$  *une variable est quantitative si ses valeurs sont mesurables. Elle peut être continue*  $(\mathbb{R})$ *ou discrète* ( $\mathbb N$ ).
	- *— une variable est qualitative si ses valeurs ne sont pas des valeurs numeriques, mais des caract ´ eristiques, ´*  $appelées$  *modalités*.
	- *— une variable qualitative est dite ordinale si ses valeurs sont naturellement ordonnees (mention au bac, ´ appreciation, classe d' ´ age...). Dans le cas contraire elle est dite ˆ nominale (sexe, couleur des cheveux...).*

*Exercice*. Définir le type de chacune des variables dans l'exemple GermanCredit.data.

<span id="page-6-5"></span><sup>1.</sup> http://labomath.univ-lille1.fr/∼jacques/

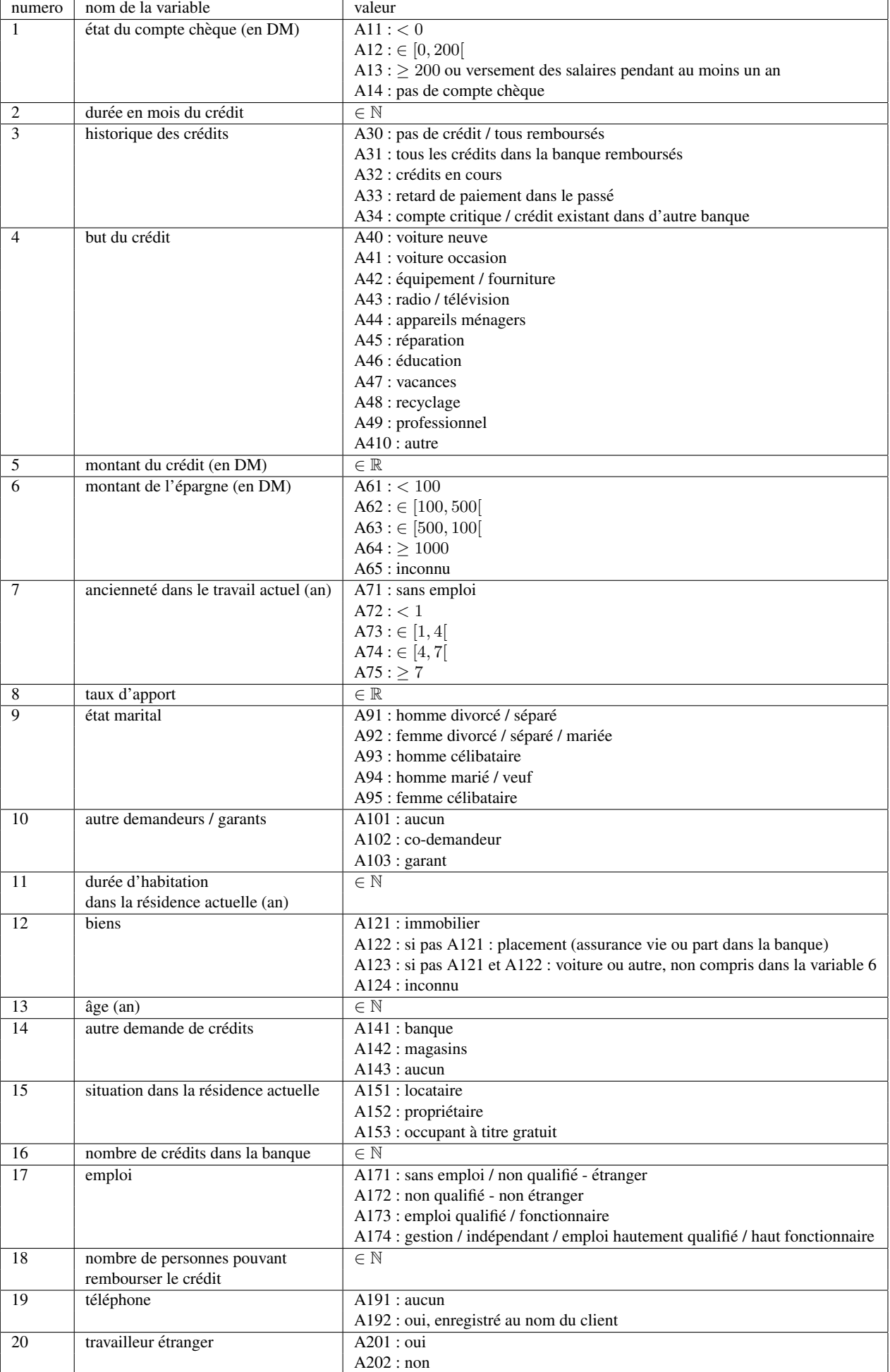

### <span id="page-8-0"></span>1.3.2 Résumés numériques d'une variable quantitative

Soit  $X_1, \ldots, X_n$  un échantillon d'une variable aléatoire quantitative, de fonction de répartition F.

#### <span id="page-8-1"></span>1.3.2.1 Caractéristiques de tendance centrale

La moyenne empirique exprime la valeur moyenne de l'échantillon :

$$
\bar{X} = \frac{1}{n} \sum_{i=1}^{n} X_i.
$$

Attention, cette quantité est très sensible aux valeurs extrêmes.

Beaucoup moins sensible aux extrêmes, la médiane M est la valeur qui partage l'échantillon, rangé dans l'ordre croissant  $X_1 \le X_2 \le \ldots \le X_n$  (ou décroissant), en deux parties égales. Si n est impair la médiane sera  $X_{\frac{n+1}{2}}$ , sinon ce sera par convention  $\frac{X_{\frac{n}{2}}+X_{\frac{n}{2}+1}}{2}$ . La fonction de répartition vaut 0.5 en la médiane :  $F(M)=0.5$ . Lorsque les données sont entières, on utilise parfois le mode qui est la valeur la plus fréquente.

#### <span id="page-8-2"></span>1.3.2.2 Caractéristiques de dispersion

L'étendue, ou intervalle de variation est la différence entre les deux valeurs extrêmes :  $X_{max} - X_{min}$ . Attention, les variables  $X_{min}$  et  $X_{max}$  n'ont plus la même distribution que les variables  $X_1, \ldots, X_n$  de l'échantillon. En effet, on montre *(exercice)* que leur fonction de répartition sont respectivement :

$$
F_{max}(x) = F^{n}(x)
$$
 et  $F_{min}(x) = 1 - (1 - F(x))^{n}$ 

Les 1er et 3ème quartiles  $Q_1$  et  $Q_3$  sont définis par  $F(Q_1) = 0.25$  et  $F(Q_3) = 0.75$ . L'intervalle inter-quartile  $[Q_1, Q_3]$  contient donc 50% des données.

Bien que l'intervalle inter-quartile soit moins sensible aux valeurs extrêmes que l'étendue, il n'est pas très souvent utilisé. On utilise plus souvent la variance empirique  $V^2$  et sa racine carré V l'écart-type :

$$
V^{2} = \frac{1}{n} \sum_{i=1}^{n} (X_{i} - \bar{X})^{2} = \frac{1}{n} \sum_{i=1}^{n} X_{i}^{2} - \bar{X}^{2}.
$$

L'écart-type a l'avantage de s'exprimer dans la même unité que les données. Le coefficient de variation exprime quant à lui le rapport  $V/X$ .

#### <span id="page-8-3"></span>1.3.2.3 Caractéristiques de forme

Elles permettent de situer la distribution observée par rapport à une distribution de référence qu'est la distribution gaussienne.

Le coefficient d'asymétrie  $\gamma_1$  (skewness) indique la symétrie de la distribution :

$$
\gamma_1 = \frac{\frac{1}{n} \sum_{i=1}^n (X_i - \bar{X})^3}{(\sqrt{n/(n-1)}V)^3},
$$

l'intérêt du facteur  $\sqrt{n/(n-1)}$  au dénominateur sera précisé au chapitre 2. Il est nul pour une distribution symétrique. Un  $\gamma_1$  positif indique une distribution décalée vers la gauche avec une queue de distribution étendue vers la droite. Le coefficient d'aplatissement  $\gamma_2$  (kurtosis) renseigne sur la diffusion de la distribution :

$$
\gamma_2 = \frac{\frac{1}{n} \sum_{i=1}^n (X_i - \bar{X})^4}{(n/(n-1))^2 V^4}.
$$

Il vaut 3 pour une distribution gaussienne. Si la distribution est plus aplatie qu'une gaussienne, le coefficient d'aplatissement sera supérieur à 3.

Attention : certains logiciels et/ou auteurs soustraient 3 à  $\gamma_2$  pour le comparer directement à 0.

## <span id="page-9-0"></span>1.3.3 Représentation graphique d'une variable quantitative

#### <span id="page-9-1"></span>1.3.3.1 Boîte à moustaches ou box plot

Une boîte à moustaches (figure [1.1\)](#page-9-3) résume la série de données à l'aide des caractéristiques suivantes :

- la médiane est le trait centré au milieu de la boîte.
- la boîte est formée par les 1er quartile  $q_1$  et 3ème quartile  $q_3$ ,
- les moustaches sont définies par les valeurs observées les plus extrêmes dans l'intervalle  $[q_1 1.5(q_3 1.5(q_4)]$  $q_1$ ,  $q_3 + 1.5(q_3 - q_1)$ ,
- les ∘ représentent les valeurs extrêmes non contenues dans l'intervalle précédent.

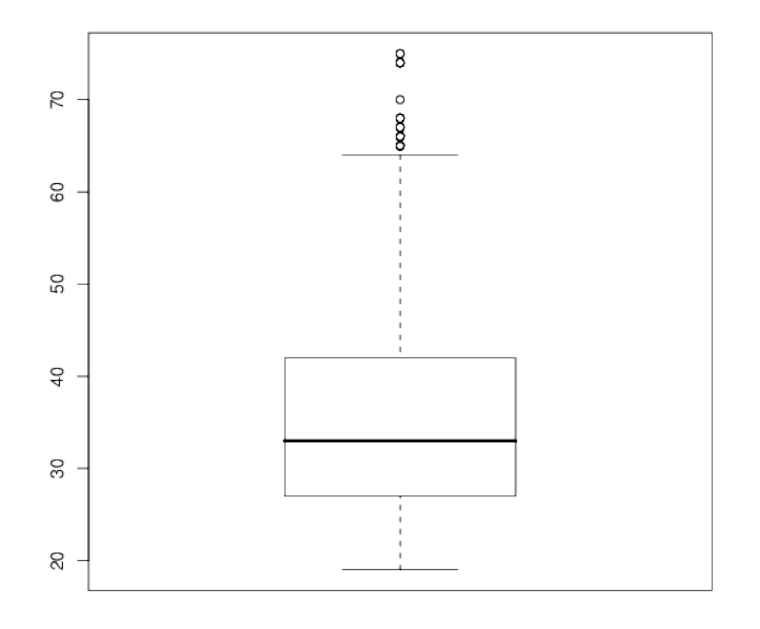

<span id="page-9-3"></span>FIGURE  $1.1$  – Boîte à moustaches illustrant la distribution des âges des clients.

Cette représentation permet également de comparer facilement la distribution de différentes variables, ou encore de la même variable pour différentes modalités d'une variable qualitative (figure [1.2\)](#page-10-1). On remarque ainsi que parmi les clients de la banque allemande les femmes divorcées, séparées ou mariées ainsi que les hommes mariés ou veufs sont généralement moins âgés que les hommes célibataires, divorcés ou séparés.

#### <span id="page-9-2"></span>1.3.3.2 Histogramme

Un histogramme est un graphique en barres verticales accolées obtenu après découpage en classes de l'intervalle de variation des données. La surface de chaque barre est proportionnelle à la fréquence de la classe. Pour des classes de même largeur (souvent utilisées dans les logiciels), c'est donc la hauteur de la barre qui est proportionnelle à la fréquence de la classe. La surface de l'ensemble des barres vaut 1.

L'histogramme d'une série de données peut être vue comme une version discontinue empirique de la courbe de densité d'une variable aléatoire. Ainsi, sa visualisation permet d'avoir un avis sur la nature de la distribution des données. Par exemple (figure [1.3\)](#page-10-2), la variable âge ne semble pas suivre une loi normale.

Attention : sur un histogramme figurent en ordonnées des fréquences et non pas des effectifs, comme ont tendance a le faire beaucoup de logiciels ! `

## 1.3. DESCRIPTION D'UNE VARIABLE

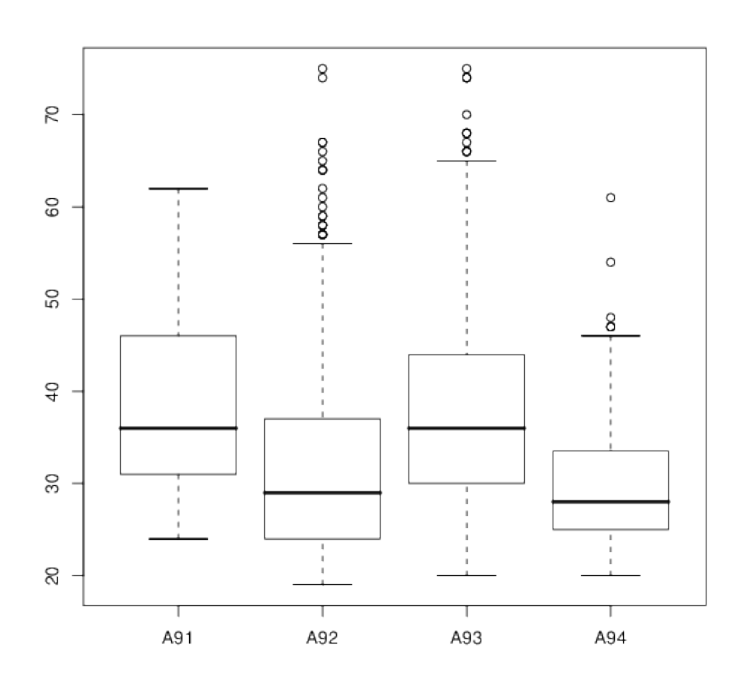

<span id="page-10-1"></span>FIGURE 1.2 - Boîte à moustaches illustrant la distribution des âges des clients suivant les différents statut maritaux.

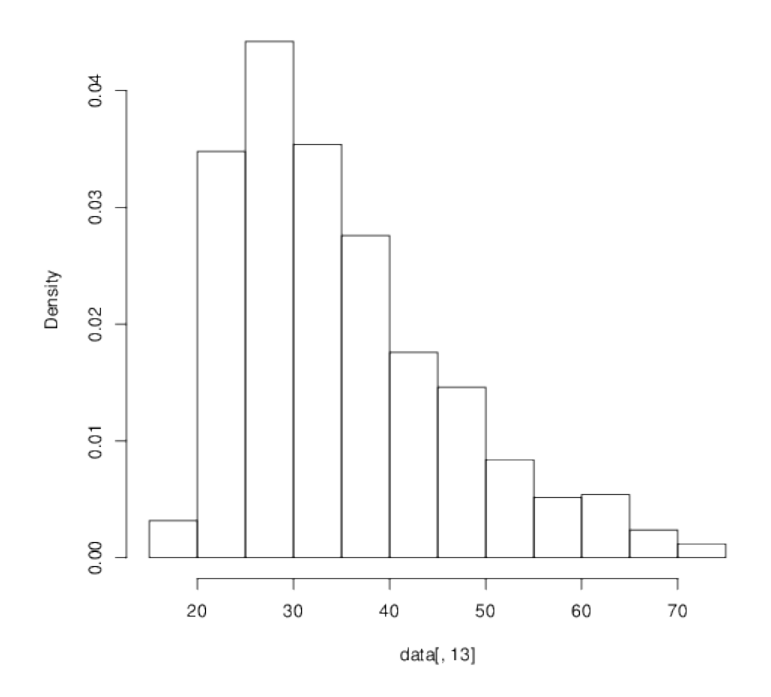

Histogram of data[, 13]

<span id="page-10-2"></span><span id="page-10-0"></span>FIGURE 1.3 - Histogramme des âges des clients.

#### 1.3.3.3 La fonction de répartition empirique

La fonction de répartition empirique d'une série de données est définie par :

$$
F_n(x) = \frac{N_x}{n}
$$

j

où  $N_x = \#\{X_i : X_i \leq x, 1 \leq i \leq n\}$  est le nombre de données inférieures ou égales à x. En tant que fonction de l'échantillon, la fonction de répartition empirique est une variable aléatoire. Voir un exemple de fonction de répartition empirique sur la figure 1.4, calculée et représentée à l'aide de la fonction ecdf sous le logiciel R.

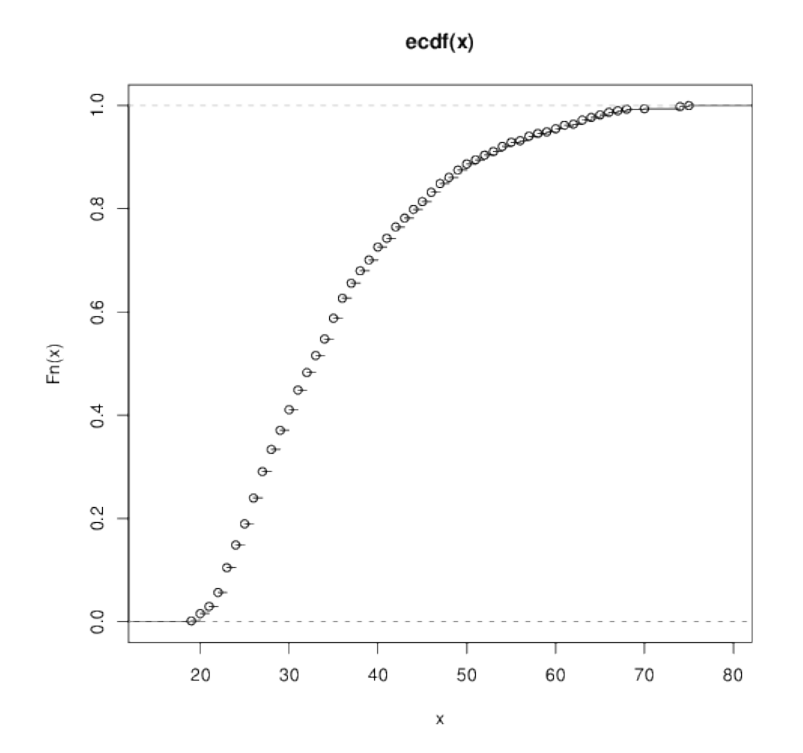

<span id="page-11-2"></span>FIGURE 1.4 – Fonction de répartition empirique des âges des clients.

#### <span id="page-11-0"></span>1.3.4 Résumé numérique d'une variable qualitative

Soit X une variable aléatoire qualitative prenant ses valeurs dans l'espace des modalités  $\{m_1, \ldots, m_p\}$ . Plutôt que de s'intéresser directement à l'échantillon  $X_1, \ldots, X_n$ , on s'intéresse généralement aux fréquences d'observation de chaque modalité dans cet échantillon. Pour chaque modalité  $m_j$  de la variable qualitative  $(1 \le j \le p)$ , on note

$$
N_i = \#\{X_i : X_i = m_j, 1 \le i \le n\}
$$

le nombre d'occurrences (effectif) de la modalité  $m_j$  dans l'échantillon ( $\sum_i^p N_j = n$ ), et  $F_i$  la **fréquence** correspondante :

$$
F_j = \frac{N_j}{n}.
$$

#### <span id="page-11-1"></span>Représentation graphique d'une variable qualitative 1.3.5

Les variables qualitatives nominales sont généralement représentées sous la forme de camemberts (pie-chart, figure 1.5) ou diagramme en barres horizontales (figure 1.6). On utilisera des diagrammes en barres verticales lorsque les variables sont qualitatives ordinales.

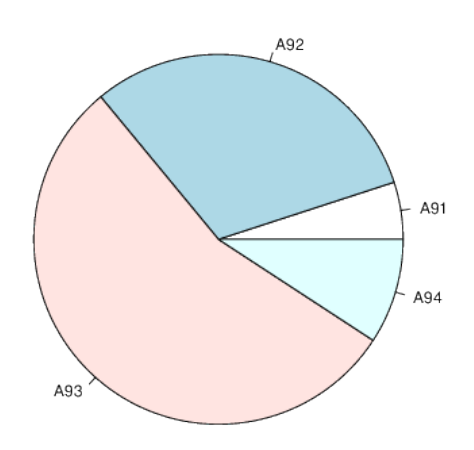

<span id="page-12-0"></span>FIGURE 1.5 – Diagrammes en cammenbert des situations maritales des clients.

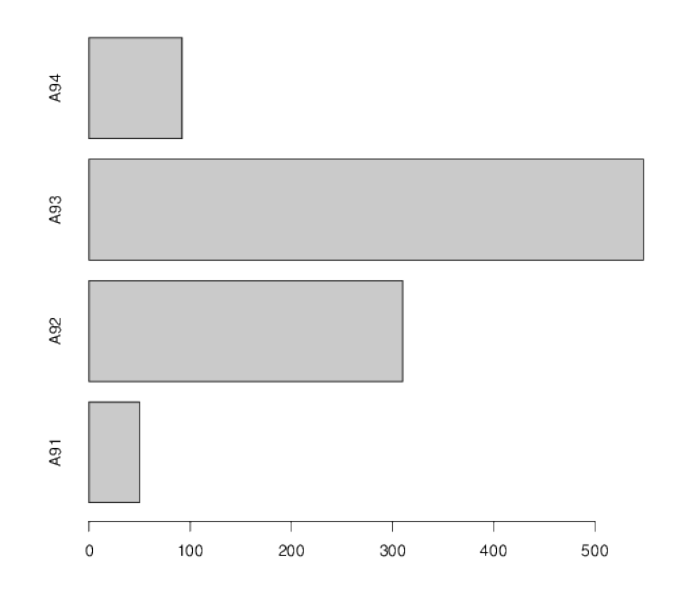

<span id="page-12-1"></span>FIGURE 1.6 – Diagrammes en barres des situations maritales des clients.

## <span id="page-13-0"></span>1.4 Description de plusieurs variables

Nous nous intéressons dans cette section à l'étude simultanée de deux variables, avec comme objectif de mettre en évidence une évolution simultanée de ces deux variables.

## <span id="page-13-1"></span>1.4.1 Liaison entre deux variables quantitatives

<span id="page-13-2"></span>Nuage de points. L'étude graphique du nuage de points représentant les deux variables  $X$  et Y d'intérêts permet de mettre en évidence un certain lien entre les variables :

- $-$  une liaison linéaire positive ou négative,
- une liaison non linéaire,
- une absence de liaison,

— ou encore des structures de liaison plus particulieres (absence de liaison en moyenne mais pas en dispersion). ` On devine sur l'exemple bancaire (figure [1.7\)](#page-13-4) une liaison linéaire linéaire positive entre la durée et le montant du crédit.

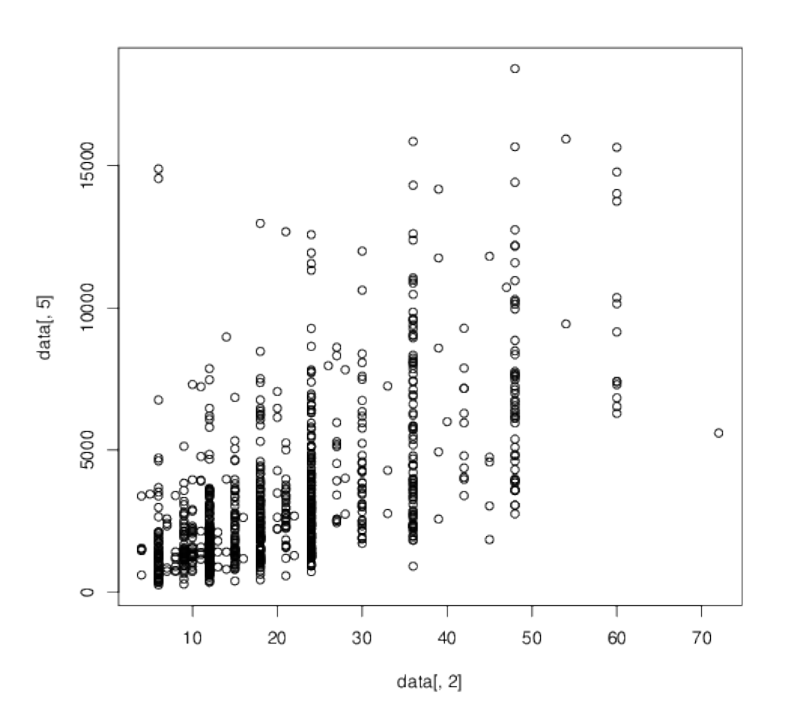

<span id="page-13-4"></span>FIGURE 1.7 – Représentations du montant du crédit en fonction de sa durée.

<span id="page-13-3"></span>Coefficient de corrélation linéaire L'indice de liaison utilisé est le coefficient de corrélation linéaire, défini par :

$$
\rho_{XY} = \frac{V_{XY}}{V_X V_Y}
$$

où  $V_X$  et  $V_Y$  sont les écart-types des variables X et Y, et  $V_{XY}$  est la covariance empirique entre X et Y, définie par :

$$
V_{XY} = \frac{1}{n} \sum_{i=1}^{n} (X_i - \bar{X})(Y_i - \bar{Y}) = \frac{1}{n} \sum_{i=1}^{n} X_i Y_i - \bar{X}\bar{Y}
$$

Le coefficient de corrélation (comme la covariance) est symétrique ( $\rho_{XY} = \rho_{YY}$ ) et prend ses valeurs entre −1 et +1.

Attention : si les variables  $X$  et Y sont indépendantes, leur covariance est nulle et donc leur coefficient de corrélation linéaire également. Mais la réciproque est fausse !

<span id="page-14-0"></span>Coefficient de corrélation partielle <sup>Il arrive</sup> parfois que l'on constate une corrélation étonnante entre deux variables. Ce phénomène arrive lorsque la corrélation est en fait due à une troisième variable. On cite souvent l'exemple du nombre de maladies mentales  $(X)$  corrélé positivement avec le nombre de postes de radio  $(Y)$ , corrélation purement fictive étant en fait due à une troisième variable non aléatoire, le temps ( $T$ ). Pour remédier à ce phénomène on utilise le **coefficient de corrélation partielle** (ou conditionnel) de X et Y conditionnellement à  $T$  :

$$
\rho_{XY\cdot T} = \frac{\rho_{XY} - \rho_{XT}\rho_{YT}}{\sqrt{(1 - \rho_{XT}^2)(1 - \rho_{YT}^2)}}
$$

## <span id="page-14-1"></span>1.4.2 Liaison entre une variable quantitative et une variable qualitative

On a déjà vu sur la figure [1.2](#page-10-1) comment il est possible d'illustrer la liaison entre une variable qualitative et une variable quantitative en représentant côte à côte des boîtes à moustaches pour chaque modalité de la variable qualitative.

Soit X la variable qualitative à R modalités, et Y la variable quantitative. Notons  $N_1, \ldots, N_R$  les effectifs de chaque modalité au sein de l'échantillon,  $\bar{Y}_1, \ldots, \bar{Y}_R$  et  $V_1^2, \ldots, V_R^2$  les moyennes et variances de Y pour chaque modalité de X, et  $\bar{Y}$  et  $V^2$  les moyenne et variance globales de Y.

On montre alors que la variance de Y peut se décomposer suivant la **formule d'analyse de variance** suivante :

$$
V^{2} = \frac{1}{n} \sum_{j=1}^{R} N_{j} (\bar{Y}_{j} - \bar{Y})^{2} + \frac{1}{n} \sum_{j=1}^{R} N_{j} V_{j}^{2}
$$

 $V_x^2$ :variance inter (between) ou expliquee parx variance intra (within) ou résiduelle

Cette formule d'analyse de variance est l'analogue empirique, dans le cas où  $X$  est une variable aléatoire qualitative, de la formule vue en probabilité :

$$
V(Y) = V(E[Y|X]) + E[V(Y|X)].
$$

On peut alors définir comme indice de liaison le **rapport de corrélation** :

$$
R_{Y|X} = \sqrt{\frac{V_X^2}{V^2}}.
$$

Le carré de ce rapport est appelé **coefficient de détermination**, et est également utilisé par la suite pour exprimer le degré de liaison entre deux variables quantitatives.

#### <span id="page-14-2"></span>1.4.3 Liaisons entre deux variables qualitatives

Soient deux variables aléatoires qualitatives pouvant prendre respectivement  $R$  et C modalités :  $m_1, \ldots, m_R$  et  $o_1, \ldots, o_C$ . Les données de ce type sont présentées dans un tableau dans lequel les modalités de X figurent en ligne et celles de Y en colonne, contenant dans chaque case les effectifs conjoints  $N_{rc}$ . Un tel tableau est appelé **table de** contingence :

Les  $N_r$  et  $N_c$  sont les **marges**, ou effectifs marginaux, en lignes et en colonnes.

On appelle r-ème **profil-ligne** l'ensemble des fréquences de la variables Y conditionnelles à la modalités  $m_r$  de  $X:$ 

$$
\{\frac{N_{r1}}{N_r},\cdots,\frac{N_{rc}}{N_r},\cdots,\frac{N_{rC}}{N_r}\}.
$$

De même on définit le  $c$ -ème profil-colonne :

$$
\{\frac{N_{1c}}{N_{\cdot c}},\cdots,\frac{N_{rc}}{N_{\cdot c}},\cdots,\frac{N_{Rc}}{N_{\cdot c}}\}.
$$

.

|                | O <sub>1</sub> | .        | $O_C$         | . | $O_{C}$       | sommes   |
|----------------|----------------|----------|---------------|---|---------------|----------|
| m <sub>1</sub> | $N_{11}$       | .        | $N_{1c}$      | . | $N_{1C}$      | $N_1$ .  |
|                |                |          |               |   |               |          |
| $m_r$          | $N_{r1}$       | $\cdots$ | $N_{rc}$      | . | $N_{rC}$      | $N_r$ .  |
|                |                |          |               |   |               |          |
| $m_R$          | $N_{R1}$       | $\cdots$ | $N_{Rc}$      | . | $N_{RC}$      | $N_R$ .  |
| sommes         | $N_{\cdot 1}$  | .        | $N_{\cdot c}$ | . | $N_{\cdot C}$ | $\it{n}$ |

TABLE 1.2 – Table de contingence

Lorsque aucune liaison n'existe entre les deux variables qualitatives, tous les profils-lignes sont égaux entre eux, ainsi que tous les profils-colonnes. On a ainsi

$$
N_{rc} = \frac{N_r.N.c}{n} \qquad \forall 1 \le r \le R, 1 \le c \le C.
$$

Une mesure de la liaison entre les deux variables peut être faite en évaluant l'écart à cette situation de non liaison, par l'indice suivant :

$$
\chi^2 = \sum_{r=1}^{R} \sum_{c=1}^{C} \frac{\left(N_{rc} - \frac{N_r N_{\cdot c}}{n}\right)^2}{\frac{N_r N_{\cdot c}}{n}} = n \left[\sum_{r=1}^{R} \sum_{c=1}^{C} \frac{N_{rc}^2}{N_r N_{\cdot c}} - 1\right]
$$

Le  $\chi^2$  est toujours positif ou nul, et il est d'autant plus grand que la liaison est forte. Malheureusement cet indice dépend des dimensions  $R$  et  $C$  ainsi que de l'effectif total  $n$ . D'autres indicateurs sont alors utilisés comme :

— le  $\Phi^2 = \frac{\chi^2}{n}$  qui dépend encore de C et de R, — le  $V$  de Cramer

$$
V_{Cramer} = \sqrt{\frac{\Phi^2}{inf(R, C) - 1}}
$$

qui est compris entre 0 et 1,  $-$  le T de Tschuprow

$$
T_{Tschuprow} = \sqrt{\frac{\Phi^2}{(R-1)(C-1)}}
$$

qui est compris entre 0 et 1 et est inférieur au V de Cramer.

### <span id="page-15-0"></span>1.4.3.1 Cas des variables ordinales

Lorsque les variables aléatoires sont ordinales, beaucoup d'utilisateurs des statistiques ont tendances à considérer les variables comme si elles étaient quantitatives. Or ceci est très abusif, et peut amener à des conclusions erronées, notamment lorsque les modalités ne sont pas équi-réparties. Une solution plus correcte consiste à travailler sur les rangs associés (cf. section 3.2.1.2). L'échantillon  $X_1, \ldots, X_n$  est remplacé par les rangs associés  $R_1, \ldots, R_n$ , où  $R_i$  est le rang de la variable  $X_i$  dans le classement par ordre croissant des variables de l'échantillon.

On utilise alors simplement comme indice de liaison entre deux variables ordinales le coefficient de corrélation linéaire entre leurs rangs, appelé coefficient de corrélation des rangs de Spearman.

## <span id="page-15-1"></span>1.4.4 Vers le cas multidimensionnel

Considérons désormais un échantillon  $X_1, \ldots, X_n$  de variables aléatoires quantitatives p-dimensionnelles ( $X_i =$  $(X_i^1, \ldots, X_i^p) \in \mathbb{R}^p$ ). On note généralement cet échantillon sous la forme d'une matrice (ou d'un tableau)  $n \times p$ :  $X = (X_i^j)_{1 \leq i \leq n, 1 \leq j \leq p}.$ 

Les covariances entre les variables sont exprimées par la **matrice de variance**  $\Sigma$ , de taille  $p \times p$ , composées des variances sur la diagonale et des covariances en dehors de la diagonale :

$$
\Sigma = \frac{1}{n} Y^t Y
$$

## 1.4. DESCRIPTION DE PLUSIEURS VARIABLES

où Y est le tableau des données centrées, obtenu par  $Y = AX$  avec A la matrice  $n \times n$  de terme général  $a_{ij}$  vérifiant  $a_{ij} = \mathbb{I}_{i=j} - 1/n.$ 

Propriétés de la matrice de variance :

 $\overline{\sum}$  est symétrique :  $\Sigma^t = \Sigma$ ,<br>
— Les valeurs propres de Σ sont positives ou nulles. Lorsqu'il n'existe aucune relation affine presque sûre entre les composantes du vecteur aléatoire, la matrice  $\Sigma$  est à valeurs propres strictement positives : elle est définie positive.

## <span id="page-18-0"></span>Chapitre 2

# Estimation

Soit un échantillon  $X_1, \ldots, X_n$  de variables aléatoires indépendantes et identiquement distribuées, d'espérance  $\mu$  et de variance  $\sigma^2$ .

L'estimation statistique consiste à donner une valeur approchée à une caractéristique d'une population, à partir d'un échantillon d'observations issus de cette population. Nous nous intéressons dans un premier temps à l'estimation de paramètres de la population (espérance, variance, proportion...). Dans un second temps, nous chercherons à décrire de facon encore plus fine le comportement d'une population statistique en estimant la fonction de répartition et la densité de probabilité d'une variable aléatoire quantitative.

## <span id="page-18-1"></span>2.1 Préambule : étude des statistiques  $\bar{X}$  et  $V^2$

Nous avons vu dans le chapitre précédent l'intérêt des statistiques  $\bar{X}$  et  $V^2$  pour décrire la tendance centrale et la variabilité d'un échantillon  $X_1, \ldots, X_n$ . Nous étudions dans cette section les propriétés de ces deux statistiques.

## <span id="page-18-2"></span>**2.1.1** Etude de la statistique X

On montre facilement (*exercice*) que :

$$
E[\bar{X}] = \mu
$$
 et  $V(\bar{X}) = \frac{\sigma^2}{n}$ .

Nous verrons plus tard que la première propriété fait de  $\bar{X}$  un estimateur *sans biais* de l'espérance  $\mu$  de la population. On peut montrer également que les coefficients d'asymétrie (skewness) et d'aplatissement (kurtosis) de  $\bar{X}$  sont respectivement

$$
\gamma_1(\bar{X}) = \frac{\gamma_1}{\sqrt{n}}
$$
 et  $\gamma_2(\bar{X}) = 3 + \frac{\gamma_2 - 3}{n}$ 

où  $\gamma_1$  $\gamma_1$  et  $\gamma_2$  $\gamma_2$  sont les coefficients d'asymétrie  $^1$  et d'aplatissement  $^2$  de la loi de l'échantillon. On remarque que :

— comme  $V(\bar{X}) \stackrel{n\to\infty}{\longrightarrow} 0$  on a  $E[(\bar{X}-\mu)^2] \to 0$  et donc  $\bar{X}$  converge en moyenne quadratique vers  $\mu$ l'espérance de la loi de l'échantillon,

 $-\gamma_1(\bar{X}) \stackrel{n\to\infty}{\longrightarrow} 0$  et  $\gamma_2(\bar{X}) \stackrel{n\to\infty}{\longrightarrow} 3$  ce qui tend à penser à la normalité asymptotique de  $\bar{X}$ .

Enfin, l'application de la loi forte des grands nombres au cas d'un echantillon (i.i.d.) assure que ´

$$
\bar{X} \xrightarrow{p.s.} \mu
$$

Remarque : la loi faible assure la convergence en probabilité. Finalement, le théorème central-limite assure la la normalité asymptotique de  $\bar{X}$ :

$$
\frac{\bar{X} - \mu}{\sigma / \sqrt{n}} \stackrel{\mathcal{L}}{\longrightarrow} \mathcal{N}(0, 1)
$$

<span id="page-18-3"></span><sup>1.</sup> le coefficient d'asymétrie ou *skewness* est définit pour une variable aléatoire X de moyenne μ et de variance σ<sup>2</sup> par  $\gamma_1 = \frac{E[(X-\mu)^3]}{\sigma^3}$ , et est nul si la loi de  $X$  est symétrique

<span id="page-18-4"></span><sup>2.</sup> le coefficient d'aplatissement ou *kurtosis* est définit par  $\gamma_2 = \frac{E[(X-\mu)^4]}{\sigma^4}$ , vaut 3 si la loi de X est normale et est supérieur à 3 si sa densité est plus aplatie qu'une gaussienne

#### Application 1 : sondage électoral

Considérons le sondage d'une population visant à déterminer la proportion  $p$  d'électeurs votant pour un certain candidat C. Nous supposons (ce qui n'est généralement pas le cas dans la réalité) que les différents sondeurs agissent indépendamment, aléatoirement et ne relève pas l'identité des personnes sondées.

Soit  $X_i$  la variable aléatoire qui vaut 1 si le sondé *i* déclare voter pour C et 0 sinon. Soit *n* le nombre de personnes interrogées. Avec ces notations, la fréquence empirique des personnes déclarant voter pour C, définie par  $F =$  $\frac{1}{n} \sum_{i=1}^{n} X_i$ , n'est autre que  $\bar{X}$ .

Les variables  $(X_1, \ldots, X_n)$  constituent un échantillon de loi de Bernoulli de paramètre p. Ainsi, si n est grand, le théorème central limite nous permet de considérer que F suit une loi normale de moyenne p et de variance  $\frac{p(1-p)}{n}$ .

*Exercice. On suppose que 1000 personnes sondées, 300 ont déclaré voter pour C. Sachant que la probabilite pour qu'une variable al ´ eatoire de loi normale centr ´ ee r ´ eduite appartienne ´ a`* [−1.96, 1.96] *est de 0.95, donner un intervalle (de confiance) auquel la variable aléatoire*  $\bar{X}$  a 95% *de chance d'appartenir.* 

Réponse :  $IC(p)_{95\%} = [0.2716, 0.3284]$ 

## <span id="page-19-0"></span>2.1.2 Etude de la statistique  $V^2$

On peut montrer en *exercice* que la statistique  $V^2$  peut s'écrire sous la forme suivante

$$
V^2 = \frac{1}{n} \sum_{i=1}^n X_i^2 - \bar{X}^2.
$$

La loi des grands nombres nous assure que

mais

$$
E[V^2] = \frac{n-1}{n}\sigma^2.
$$

 $V^2 \xrightarrow{p.s.} \sigma^2$ ,

La preuve de cette dernière égalité est un exercice intéressant.

Contrairement à la statistique  $\bar{X}$ ,  $V^2$  sera un estimateur *biaisé* de la variance de la population : il la sous-estime légèrement. La variance de  $V^2$  est :

$$
V(V^{2}) = \frac{n-1}{n^{3}}[(n-1)\mu_{4} - (n-3)\sigma^{4}].
$$

Enfin, un théorème limite nous assure que la statistique  $V^2$  converge en loi vers une loi normale :

$$
\frac{V^2 - \frac{n-1}{n}\sigma^2}{\sqrt{V(V^2)}} \xrightarrow{\mathcal{L}} \mathcal{N}(0,1)
$$

A noter que lorsque  $n \to \infty$ , on a l'équivalence  $V(V^2) \sim \frac{\mu_4 - \sigma^4}{n}$  $\frac{-\sigma}{n}$ , d'où l'approximation suivante :

$$
\frac{V^2 - \sigma^2}{\sqrt{\mu_4 - \sigma^4}} \xrightarrow{\mathcal{L}} \mathcal{N}(0, 1)
$$

**Propriété 2.1.1.** La corrélation entre  $\bar{X}$  et  $V^2$  est :

$$
\rho(\bar{X}, V^2) = \frac{\mu_3}{\sigma \sqrt{\mu_4 - \frac{n-3}{n-1} \sigma^4}}
$$

Démonstration en exercice (indication : on supposera sans perte de généralité que  $\mu = 0$ ). Ainsi, la corrélation entre  $\bar{X}$  et  $V^2$  est nulle si et seulement si  $\mu_3 = 0$ , ce qui est le cas des distributions symétriques. Attention, cela n'implique nécessairement pas leur indépendance. Afin de corriger le fait que  $E[V^2] \neq \sigma^2$  on utilise la statistique

$$
S^{2} = \frac{1}{n-1} \sum_{i=1}^{n} (X_{i} - \bar{X})^{2}
$$

pour exprimer la variance de l'échantillon. Ainsi,  $E[S^2] = E[\frac{n}{n-1}V^2] = \sigma^2$ 

## <span id="page-20-0"></span>2.1.3  $\,$  Définition des lois du  $\chi^2$ , de Student et de Fisher-Snedecor

**Définition 2.1.1.** Soient  $U_1, \ldots, U_n$  une suite de variables aléatoires normales centrées réduites indépendantes. On appelle loi du **khi-deux** à  $n$  degrés de liberté  $\chi^2_n$  la loi de la variable aléatoire  $\sum_{i=1}^n U^2_i$ 

L'espérance et la variance d'une variable aléatoire de loi  $\chi^2_n$  sont :

$$
E[\chi_n^2] = n \qquad \text{et} \qquad V(\chi_n^2) = 2n
$$

La densité d'une variable aléatoire de loi  $\chi^2_n$  est :

$$
f(x) = \frac{x^{\frac{n}{2}-1}}{\Gamma(\frac{n}{2})2^{\frac{n}{2}}} e^{-\frac{x}{2}} 1\!\!1_{\{x>0\}}
$$

où  $\Gamma(a) = \int_0^\infty e^{-x} x^{a-1} dx$ 

**Définition 2.1.2.** Soient X et Y deux variables aléatoires indépendantes de lois du  $\chi^2_n$  et  $\chi^2_p$ . On appelle loi de *Fisher de paramètres*  $n$  *et*  $p$ *, notée*  $F_{n,p}$ *, la loi de la variable* 

$$
F = \frac{\frac{X}{n}}{\frac{Y}{p}}.
$$

L'espérance et la variance d'une variable aléatoire de loi  $F_{n,p}$  sont :

$$
E[F] = \frac{p}{p-2} \text{ pour tout } p > 2 \qquad \text{ et } \qquad V(F) = \frac{2p^2(n+p-2)}{n(p-2)^2(p-4)} \text{ pour tout } p > 4.
$$

Définition 2.1.3. Soient U une variable aléatoire normale centrée réduite et X une variable aléatoire de loi du  $\chi^2_n$ , indépendante de U. On appelle loi de **Student** à n degrés de liberté, notée  $t_n$ , la loi de la variable aléatoire  $T_n = \frac{U}{\sqrt{\frac{X}{n}}}$ 

L'espérance et la variance d'une variable aléatoire de loi  $t_n$  sont :

$$
E[T_n] = 0 \text{ si } n > 1
$$
 et  $V(T_n) = \frac{n}{n-2} \text{ si } n > 2.$ 

### <span id="page-20-1"></span>2.1.4 Cas des échantillons gaussiens

Lorsque l'échantillon  $(X_1, \ldots, X_n)$  est issu d'une loi normale, la statistique  $\bar{X}$  suit alors une loi normale en tant que combinaison linéaire de variables normales (plus besoin de théorème asymptotique). En partant de l'égalité  $X_i - \bar{X} = X_i - \mu + \mu - \bar{X}$ , on peut décomposer  $V^2$  sous la forme :

$$
V^{2} = \frac{1}{n} \sum_{i=1}^{n} (X_{i} - \mu)^{2} - (\bar{X} - \mu)^{2},
$$

d'où, en multipliant par  $\frac{n}{\sigma^2}$ :

$$
\sum_{i=1}^{n} \left(\frac{X_i - \mu}{\sigma}\right)^2 = \frac{n}{\sigma^2} V^2 + \left(\frac{\bar{X} - \mu}{\frac{\sigma}{\sqrt{n}}}\right)^2
$$

En appliquant le théorème de Cochran sur les formes quadratiques à cette décomposition, on en déduit les deux théorèmes suivants.

**Théorème 2.1.1.**  $(X_1, \ldots, X_n)$  *est un échantillon gaussien*  $\Longrightarrow \frac{n}{\sigma^2} V^2 \sim \chi^2_{n-1}$ .

**Théorème 2.1.2.**  $\bar{X}$  *et*  $V^2$  *sont indépendants*  $\Longleftrightarrow$   $(X_1, \ldots, X_n)$  *est un échantillon gaussien.* 

## <span id="page-21-0"></span>2.2 Notion d'estimateur

Nous avons étudié au paragraphe précédent les deux statistiques  $\bar{X}$  et  $V^2$ . Les lois des grands nombres nous assure que les valeurs  $\bar{x}$  et  $v^2$  de ces statistiques pour un échantillon donné sont de bonnes estimations de la moyenne  $\mu$  et la variance  $\sigma^2$  de la population :

$$
\bar{X} \xrightarrow{p.s.} \mu \qquad \text{et} \qquad V^2 \xrightarrow{p.s.} \sigma^2
$$

De même la fréquence empirique f d'un événement est une bonne estimation de sa probabilité  $p$ . Les variables aléatoires  $\bar{X}$ ,  $V^2$  et F sont des estimateurs de  $\mu$ ,  $\sigma^2$  et p.

**Définition 2.2.1.** On appelle **estimateur** *d'un paramètre* θ *d'une population, toute fonction* 

$$
T_n = f(X_1, \ldots, X_n)
$$

Un estimateur est une variable aléatoire (c'est une fonction de variable aléatoire).

Il est cependant possible d'utiliser plusieurs estimateurs pour une même quantité (pour une distribution symétrique, la médiane est également un estimateur de  $\mu$ ). Nous allons donc présenter dans le paragraphe suivant les différentes qualités d'un estimateur qui nous guideront dans son choix.

## <span id="page-21-1"></span>2.3 Oualité d'un estimateur

La première qualité que l'on attend d'un estimateur est qu'il converge vers le paramètre qu'il estime, lorsque la taille de l'échantillon tend vers l'infini.

**Définition 2.3.1.** *Un estimateur*  $T_n$  *est faiblement consistant s'il converge en probabilité vers*  $\theta$  *quand n tend vers l'infini*

$$
\forall \epsilon > 0 \qquad \mathbf{P}(|T_n - \theta| \ge \epsilon) \stackrel{n \to \infty}{\longrightarrow} 0
$$

*Un estimateur*  $T_n$  *est* **fortement consistant** *s'il converge presque-sûrement vers*  $\theta$  *quand*  $n$  *tend vers l'infini* 

$$
\mathbf{P}\left(\lim_{n\to\infty}T_n=\theta\right)=1
$$

Une seconde qualité est l'absence de biais d'un estimateur.

**Définition 2.3.2.** *On appelle biais d'un estimateur la quantité*  $E[T_n] - \theta$ 

On parle alors d'estimateur sans biais, biaise ou asymptotiquement sans biais. ´

*Exemple.* Que dire des estimateurs  $\bar{X}$ ,  $V^2$  et  $S^2$  ?

On mesure également la précision d'un estimateur  $T_n$  par l'erreur quadratique moyenne  $E[(T_n - \theta)^2]$ , qui se décompose sous la forme

$$
E[(T_n - \theta)^2] = V(T_n) + (E[T_n] - \theta)^2
$$

Ainsi, de deux estimateurs sans biais, le plus performant sera celui de variance minimale. Nous chercherons donc généralement à utiliser des estimateurs sans biais de variance minimale.

*Exemple*. On peut montrer que lorsque  $\mu$  est connue, l'estimateur  $V_{\mu}^2 = \frac{1}{n} \sum_{i=1}^n (X_i - \mu)^2$  est meilleur que  $S^2$ .

*Exercice*. Proposer 2 estimateurs pour le paramètre d'une loi de Poisson et déterminer le meilleur.

## <span id="page-22-0"></span>2.4 Estimateur exhaustif

Un échantillon  $X_1, \ldots, X_n$  contient une certaine information vis-à-vis d'un paramètre inconnu  $\theta$  de la population. Une statistique  $T_n$  résumant l'information contenue dans l'échantillon, il sera très important de ne pas perdre d'information : c'est cette qualité que l'on nomme l'exhaustivité.

**Définition 2.4.1.** On appelle **vraisemblance** du paramètre  $\theta$  la fonction

$$
L(x_1, \ldots, x_n, \theta) = \begin{cases} \prod_{i=1}^n f(x_i; \theta) & \text{si les } X_i \text{ sont continues} \\ \prod_{i=1}^n P(X_i = x_i; \theta) & \text{si les } X_i \text{ sont discretes} \end{cases}
$$

 $o\`u$   $f(.;\theta)$  est la densité de la variable aléatoire  $X_1$  et  $I\!\!P(X_i=x_i;\theta)$  est la probabilité de l'événement  $\{X_i=x_i\}$ *paramétrée par* θ.

Soit  $T_n$  une statistique fonction de  $X_1, \ldots, X_n$  de loi  $g(t, \theta)$  (densité dans le cas continu,  $P(T = t)$  dans le cas discret).

**Définition 2.4.2.** *La statistique*  $T$  *est exhaustive pour*  $\theta$  *si* 

$$
L(x_1,\ldots,x_n,\theta)=g(t,\theta)h(x_1,\ldots,x_n).
$$

*En d'autre terme, elle est exhaustive si la loi de l'échantillon sachant*  $T = t$  *ne dépend pas de*  $\theta$ 

Ce qui signifie que si  $T$  est connue, l'échantillon n'apportera plus aucune autre information supplémentaire sur θ.

*Exemple*. Pour la loi normale de moyenne connue  $\mu$ , la statistique  $T = \sum_{i=1}^{n} (X_i - \mu)^2$  est exhaustive pour  $\sigma^2$ .

**Théorème 2.4.1** (de Darmois). *Soit*  $X_1, \ldots, X_n$  *un échantillon dont le domaine de définition de la loi ne dépend pas de* θ*. Une condition necessaire et suffisante pour que l' ´ echantillon admette une statistique exhaustive est que la ´ densite soit de la forme : ´*

$$
f(x, \theta) = \exp[a(x)\alpha(\theta) + b(x) + \beta(\theta)]
$$

*Une telle densite est dite de la famille exponentielle. ´* Si de plus l'application  $x_1 \to \sum_{i=1}^n a(x_i)$  est bijective et  $C^1$  alors  $T = \sum_{i=1}^n a(X_i)$  est une statistique exhaustive *particuliere. `*

*Exemple*. Montrer que  $T = ln \prod_{i=1}^{n} X_i$  est une statistique exhaustive pour une loi Gamma de paramètre  $\theta$  inconnu, dont la densité est

$$
f(x) = \frac{x^{\theta - 1}}{\Gamma(\theta)e^{-x}}
$$

*Exercice*. Donner des statistiques exhaustives pour les lois de Bernoulli, exponentielle et normale (avec soit la variance connue, soit la moyenne).

La notion d'exhaustivité renseigne sur le pouvoir d'une statistique à véhiculer l'information contenue dans un échantillon vis-à-vis d'un paramètre inconnu  $\theta$  que l'on cherche à estimer. La quantité d'information sur le paramètre apportée par l'échantillon s'exprime elle par l'information de Fisher.

**Définition 2.4.3.** On appelle quantité d'information de Fisher  $I_n(\theta)$  apportée par un n-échantillon sur le paramètre θ *la quantite suivante (si elle existe) : ´*

$$
I_n(\theta) = E\left[\left(\frac{\partial lnL}{\partial \theta}\right)^2\right]
$$

**Théorème 2.4.2.** Si le domaine de définition de la loi de l'échantillon ne dépend pas de  $\theta$ , on a :

$$
I_n(\theta) = -E \left[ \frac{\partial^2 lnL}{\partial \theta^2} \right]
$$

**Propriété 2.4.1.** (i) Si le domaine de définition de la loi de l'échantillon ne dépend pas de  $\theta$ ,  $I_n(\theta) = nI_1(\theta)$ *(ii) Si la loi de l'échantillon est une loi normale de variance connue, (* $\theta = \mu$ *), alors*  $I_1(\theta) = \frac{1}{\sigma^2}$ 

*(iii) en notant*  $I_T(\theta) = E\left[\left(\frac{\partial \ln g(t,\theta)}{\partial \theta}\right)^2\right]$ *l'information de Fisher apportée par la statistique T*, avec  $g(t, \theta)$  *la densité de T*, on a  $I_T(\theta) \leq I_n(\theta)$ . On a égalité si *T* est exhaustive, et réciproquement si le domaine de  $d$ *éfinition de la loi de l'échantillon est indépendant de*  $\theta$ *.* 

La propriété 1 dit que chaque observation a la même importance, ce qui n'est pas le cas lorsque le domaine de definition dépend de  $\theta$ , comme pour une loi uniforme sur  $[0, \theta]$ , où la plus grande valeur de l'échantillon apporte plus d'information que les autres sur θ.

La propriété 2 nous assure l'information apportée par une observation est d'autant plus grande que la dispersion est petite.

## <span id="page-23-0"></span>2.5 Estimation sans biais de variance minimale

Nous avons vu précédemment que les deux qualités les plus importantes pour un estimateur étaient d'être sans biais, et de variance minimale. Il existe un certain nombre de théorèmes facilitant la recherche d'un tel estimateur.

**Théorème 2.5.1** (Unicité). *S'il existe un estimateur de θ sans biais de variance minimale, il est unique presque surement. ˆ*

Théorème 2.5.2 (Rao-Blackwell). *Soit* T *un estimateur sans biais de* θ et *U une statistique exhaustive pour* θ. *Alors* T <sup>∗</sup> = E[T|U] *est un estimateur sans biais de* θ *au moins aussi bon que* T *(d'un point de vue variance).*

**Théorème 2.5.3.** S'il existe une statistique exhaustive U, alors l'unique estimateur T de θ sans biais de variance *minimale ne dépend que de U.* 

**Définition 2.5.1.** *Une statistique U est complète*  $\text{si } E[h(U) = 0] \quad \forall \theta \Rightarrow h = 0p.\text{s}.$ 

**Théorème 2.5.4** (Lehmann-Scheffé). Si  $T^*$  est un estimateur sans biais de  $\theta$  dépendant d'une statistique exhaustive *complete `* U *alors* T ∗ *est l'unique estimateur sans biais de variance minimale. En particulier si l'on dispose d'un*  $e$ *stimateur*  $T$  *sans biais de*  $\theta$ *,*  $T^* = E[T|U]$ *.* 

*Exemple*. Le nombre de bug informatique par semaine d'un logiciel donné suit une loi de Poisson de paramètre λ. On cherche à évaluer la probabilité de n'avoir aucune panne pendant une semaine  $P(X = 0) = e^{-\lambda}$ . Que proposez-vous ?

Le résultat suivant nous indique une borne à laquelle ne peut être inférieure la variance d'un estimateur.

Théorème 2.5.5 (Inégalité de Fréchet-Darmois-Cramer-Rao). Si le domaine de définition de la loi de l'échantillon  $ne$  *dépend pas de*  $\theta$ *, tout estimateur*  $T$  *vérifie* 

$$
V(T) \ge \frac{1}{I_n(\theta)}
$$

*et si* T *est un estimateur sans biais de* h(θ)

$$
V(T) \ge \frac{[h'(\theta)]^2}{I_n(\theta)}
$$

Définition 2.5.2. Un estimateur qui atteint la borne de Cramer-Rao est dit efficace. Autrement dit, un estimateur *est efficace s'il n'est pas possible de trouver un estimateur sans biais de variance plus faible.*

Théorème 2.5.6 (efficacité). *— la borne de Cramer-Rao ne peut être atteinte que si la loi de l'échantillon est de la famille exponentielle :*

$$
f(x, \theta) = \exp[a(x)\alpha(\theta) + b(x) + \beta(\theta)]
$$

 $\sim$  *dans ce cas il n'existe qu'une seule fonction du paramètre*  $\theta$  *(à une transformation linéaire près) qui puisse etre estim ˆ ee efficacement, c'est ´*

$$
h(\theta) = -\frac{\beta'(\theta)}{\alpha'(\theta)}
$$

*L'estimateur de* h(θ) *est alors*

$$
T = \frac{1}{n} \sum_{i=1}^{n} a(X_i)
$$

*et la variance minimale est*

$$
V(T) = \frac{h'(\theta)}{n\alpha'(\theta)}
$$

*Exemple*. Donner un estimateur de l'écart-type d'une loi normale de moyenne connue.

La recherche d'estimateur sans biais de variance minimale passe donc par la recherche d'estimateur exhaustif. Or cette recherche peut ne pas aboutir, et elle est de plus assez lourde. La methode du maximum de vraisemblance ´ est une méthode systématique permettant de trouver des estimateurs.

## <span id="page-24-0"></span>2.6 Méthode du maximum de vraisemblance

La méthode du maximum de vraisemblance permet de trouver des estimateurs dans toutes les situations, même les plus compliquées. C'est une des méthodes d'estimation les plus utilisées.

Cette méthode consiste à recherche le paramètre  $\theta$  qui maximise la fonction de vraisemblance  $L(x_1, \ldots, x_n, \theta)$ , c'est-à-dire pour lequel la densité de l'échantillon est la plus grande.

L'estimateur du maximum de vraisemblance (EMV) est donc une solution de l'equation de vraisemblance ´

$$
\frac{\partial}{\partial \theta} lnL(X_1, \dots, X_n, \theta) = 0
$$

vérifiant  $\frac{\partial^2}{\partial \theta^2} lnL(X_1, \ldots, X_n, \hat{\theta}) < 0$ . Un certain nombre de propriété nous prouve l'intérêt de cette estimateur.

**Propriété 2.6.1.** *(i) S'il existe une statistique exhaustive U*, *alors l'EMV en dépend.* 

- *(ii) Si*  $\hat{\theta}$  *est l'EMV,*  $f(\hat{\theta})$  *est l'EMV de*  $f(\theta)$
- *(iii) Il existe une suite*  $\hat{\theta}_n$  *de racines de l'équation de vraisemblance qui converge presque sûrement vers*  $\theta$ *. de plus, il existe un rang a partir duquel le maximum est atteint. `*
- $(iv)$   $\hat{\theta}_n \stackrel{\mathcal{L}}{\longrightarrow} \mathcal{N}(\theta, \frac{1}{I_n(\theta)})$ .

La dernière propriété nous assure que l'EMV est asymptotiquement efficace. Il est donc important d'avoir un echantillon important pour utiliser cet estimateur. ´

Lorsque le modèle comporte plusieurs paramètres  $\theta_1, \ldots, \theta_n$ , il sera nécessaire de résoudre le système d'équation simultanées

$$
\frac{\partial}{\partial \theta_i} lnL = 0 \qquad \forall 1 \le i \le p
$$

Remarque 2.6.1. *— L'equation de vraisemblance n'a pas n ´ ecessairement une unique racine. ´*

*— La solution de l'equation de vraisemblance n'est pas toujours calculable analytiquement. Dans ce cas, des ´ algorithmes de recherche de maximum (de type Newton) peuvent être utilisés.* 

## <span id="page-24-1"></span>2.7 Estimation par intervalles

Il est souvent plus intéressant de donner une estimation d'un paramètre d'intérêt sous la forme d'un intervalle, associé à une certaine probabilité d'être dans cet intervalle, plutôt que de donner une estimation ponctuelle de ce paramètre.

*Exemple.* Sondages électoraux.

Considérons un estimateur  $T$  de  $\theta$  dont on connait la loi de probabilité. On prendra bien entendu le meilleur estimateur possible, dès lors que sa loi est connue. Connaissant la loi de T qui dépend de  $\theta$ , pour une valeur estimée  $t$  de  $\theta$  il est possible de déterminer un intervalle tel que :

$$
P(\theta \in [t_1(t,\alpha), t_2(t,\alpha)]) = 1 - \alpha.
$$

Ainsi, la vraie valeur (inconnue) du paramètre  $\theta$  sera dans l'intervalle  $[t_1(t, \alpha), t_2(t, \alpha)]$  avec une probabilité  $1 - \alpha$ . On dit que  $[t_1(t, \alpha), t_2(t, \alpha)]$  est un **intervalle de confiance de niveau**  $1 - \alpha$ , que l'on note  $IC_{1-\alpha}(\theta)$ . A contrario, le **risque**  $\alpha$  est la probabilité pour que l'intervalle de confiance ne comprenne pas  $\theta$ .

Remarque 2.7.1. *(i) l'intervalle de confiance est fonction de l'estimation* t *de* θ*,*

- *(ii) l'intervalle de confiance est egalement fonction de ´* α*. Plus* α *est petit, plus le niveau de confiance est grand, et donc plus l'intervalle s'elargit. ´*
- *(iii)* lorsque la taille de l'échantillon grandit, l'estimateur  $T$  étant convergeant la variance  $V(T)$  *diminue, et*  $l'$ *intervalle se rétrécit.*

Soit a et b les bornes d'un intervalle de confiance  $IC_{1-\alpha}(\theta)$  de niveau de confiance  $1-\alpha$  pour le paramètre  $\theta$ . On a :

$$
p(a \le \theta \le b) = 1 - \alpha \text{ et donc } p(\theta < a) + p(\theta > b) = \alpha
$$

En posant  $\alpha = \alpha_1 + \alpha_2$ , il existe une infinité de choix possibles pour  $\alpha_1$  et  $\alpha_2$ , et donc de choix pour a et b. Nous ne considérerons que le cas d'un intervalle bilatéral à risques symétriques, pour lesquels le risque est partagé en deux parts égales  $\alpha_1 = \alpha_2 = \frac{\alpha}{2}$ . Néanmoins, il arrive en pratique que l'on s'intéresse à des risque unilatéraux, mais nous en parlerons plus en detail dans le chapitre [3](#page-32-0) sur les tests statistiques. ´

Dans la suite de ce chapitre, nous décrivons les intervalles de confiance les plus classiques. Mais il faut garder à l'esprit que ce ne sont pas les seuls, et que des lors que l'on connait la loi de l'estimateur, il est possible de donner ` un intervalle de confiance.

## <span id="page-25-0"></span>2.7.1 Intervalle de confiance sur l'espérance

### <span id="page-25-1"></span>2.7.1.1 Intervalle de confiance sur l'esperance d'une loi normale avec variance connue ´

Soit  $X \sim \mathcal{N}(\mu, \sigma^2)$  avec  $\sigma$  connu. Le meilleur estimateur de  $\mu$  est  $\bar{X}$ . Comme X est de loi normale,

$$
T = \frac{\bar{X} - \mu}{\frac{\sigma}{\sqrt{n}}} \sim \mathcal{N}(0, 1).
$$

En prenant des risques symétriques, on peut lire dans les tables les **quantiles**  $u_{\frac{\alpha}{2}}$  et  $u_{1-\frac{\alpha}{2}}$  de la loi normale centrée réduite d'ordres respectifs  $\frac{\alpha}{2}$  et  $1 - \frac{\alpha}{2}$ , tels que :

$$
\mathbf{P}(u_{\frac{\alpha}{2}} \leq T \leq u_{1-\frac{\alpha}{2}}) = 1 - \alpha
$$

ou encore

$$
\mathbf{P}(T \le u_{\frac{\alpha}{2}}) = p(T \ge u_{1-\frac{\alpha}{2}}) = \frac{\alpha}{2}.
$$

La notion de quantile est définie de la façon suivante :

**Définition 2.7.1.** *pour une variable aléatoire continue X, le nombre*  $q_{\alpha}$  *tel que* 

$$
\mathbf{P}(X \leq q_{\alpha}) = \alpha,
$$

*est le quantile d'ordre* α *de la loi de* X*.*

Ces quantiles sont notés de différentes façons :  $u_\alpha$  pour la loi normale,  $t_\alpha^n$  pour la loi de Student à n degrés de liberté,  $\chi^n_{\alpha}$  pour la loi du  $\chi^2_n$ , etc.

La figure [2.1](#page-26-2) illustre la définition de ces quantiles.

Comme la loi normale est symétrique, on a la propriété suivante :

<span id="page-25-2"></span>
$$
u_{1-\frac{\alpha}{2}} = -u_{\frac{\alpha}{2}}.\tag{2.1}
$$

Ces quantiles sont donnés par les tables statistiques. Par exemple, pour  $\alpha = 0.05$ , pour lequel on obtient  $u_{\frac{\alpha}{2}} =$ −1.96.

$$
D'après (2.1),
$$

$$
\mathbf{P}(u_{\frac{\alpha}{2}} \leq T \leq u_{1-\frac{\alpha}{2}}) = 1 - \alpha,
$$

peut s'écrire

$$
\mathbf{P}(u_{\frac{\alpha}{2}} \leq T \leq -u_{\frac{\alpha}{2}}) = 1 - \alpha,
$$

d'où on tire

$$
\mathbf{P}(\bar{X}+u_{\frac{\alpha}{2}}\frac{\sigma}{\sqrt{n}}\leq \mu \leq \bar{X}-u_{\frac{\alpha}{2}}\frac{\sigma}{\sqrt{n}})=1-\alpha,
$$

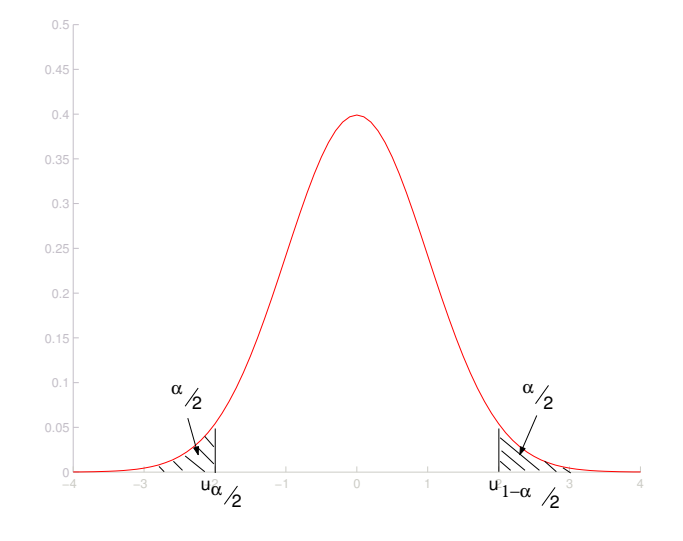

FIGURE 2.1 – quantiles d'ordre  $\frac{\alpha}{2}$  et  $1 - \frac{\alpha}{2}$  de la loi normale centrée réduite

d'où l'intervalle de confiance :

<span id="page-26-2"></span>
$$
IC_{1-\alpha}(\mu) = [\bar{X} + u_{\frac{\alpha}{2}} \frac{\sigma}{\sqrt{n}}, \bar{X} - u_{\frac{\alpha}{2}} \frac{\sigma}{\sqrt{n}}].
$$

Pour une réalisation numérique  $x_1, ..., x_n$  du n-échantillon  $X_1, ..., X_n$ , on obtient l'intervalle de confiance sur m au niveau de confiance  $1 - \alpha$ :

$$
IC_{1-\alpha}(\mu) = [\bar{x} + u_{\frac{\alpha}{2}} \frac{\sigma}{\sqrt{n}}, \bar{x} - u_{\frac{\alpha}{2}} \frac{\sigma}{\sqrt{n}}].
$$
\n(2.2)

qui donne pour  $\alpha = 0.05$ :

$$
[\bar{x}-1.96\frac{\sigma}{\sqrt{n}},\bar{x}+1.96\frac{\sigma}{\sqrt{n}}]
$$

#### <span id="page-26-0"></span>2.7.1.2 Intervalle de confiance sur l'esperance d'une loi normale avec variance inconnue ´

Si la variance  $\sigma^2$  est inconnue, on utilise a sa place son meilleur estimateur  $S^2$ . Comme on sait que  $\frac{n}{\sigma^2} V^2$  suit une loi du  $\chi^2$  à  $n-1$  degrés de liberté,  $\frac{n-1}{\sigma^2} S^2$  aussi. La statistique que l'on utilise est donc

$$
T_{n-1} = \frac{\bar{X} - \mu}{\frac{S}{\sqrt{n}}}.
$$

En remarquant qu'elle s'écrit

$$
T_{n-1} = \frac{\frac{\bar{X} - \mu}{\frac{\sigma}{\sqrt{n}}}}{\sqrt{\frac{\frac{n-1}{\sigma^2}S^2}{n-1}}}
$$

on trouve qu'elle suit une loi de Student à  $n - 1$  degrés de liberté, comme rapport d'une loi normale centrée réduite sur la racine d'un  $\chi^2$  divisé par son degré de liberté.

Comme précédemment, on obtient l'intervalle de confiance :

$$
IC_{1-\alpha}(\mu) = [\bar{x} + t_{n-1,\frac{\alpha}{2}}\frac{S}{\sqrt{n}}, \bar{x} - t_{n-1,\frac{\alpha}{2}}\frac{S}{\sqrt{n}}],
$$

où  $t_{n-1, \frac{\alpha}{2}}$  est le quantile d'ordre  $\frac{\alpha}{2}$  de la loi de Student à  $n-1$  degrés de liberté.

### <span id="page-26-1"></span>2.7.1.3 Si la loi de  $X$  n'est pas une loi normale

Dans ce cas, lorsque la taille de l'échantillon  $n$  est supérieure ou égale à 30, le théorème central limite nous permet d'utiliser le fait que  $\bar{X}$  suit une loi normale, et donc les résultats précédents sont applicables.

## <span id="page-27-0"></span>2.7.2 Intervalle de confiance sur la variance d'une loi normale

### <span id="page-27-1"></span>2.7.2.1 Intervalle de confiance sur la variance d'une loi normale lorsque  $\mu$  est connue

Comme  $\mu$  est connue, le meilleur estimateur de la variance est la statistique :

$$
V_{\mu}^{2} = \frac{\sum_{i=1}^{n} (X_{i} - \mu)^{2}}{n}.
$$

Or,  $\frac{\sum (X_i - \mu)^2}{\sigma^2} = \frac{n}{\sigma^2} V_\mu^2$  suit une loi du  $\chi^2$  à *n* degrés de liberté en tant que somme de *n* carrés de loi normale centrée réduite indépendantes.

Il est possible d'obtenir un intervalle de confiance sur  $\sigma^2$ , en fixant le niveau de confiance  $1 - \alpha$  dans l'inégalité :

$$
\mathbb{P}(\chi^2_{n,\frac{\alpha}{2}} \leq \frac{n}{\sigma^2} V^2_{\mu} \leq \chi^2_{n,1-\frac{\alpha}{2}}) = 1-\alpha,
$$

où  $\chi^2_{n, \frac{\alpha}{2}}$  et  $\chi^2_{n, 1-\frac{\alpha}{2}}$  les quantiles d'ordre  $\frac{\alpha}{2}$  et  $1-\frac{\alpha}{2}$  de la loi du  $\chi^2$  à  $n$  degrés de liberté.  $L$ 'intervalle est alors :

$$
IC_{1-\alpha}(\sigma^2) = \left[\frac{nV_{\mu}^2}{\chi^2_{n,1-\frac{\alpha}{2}}}, \frac{nV_{\mu}^2}{\chi^2_{n,\frac{\alpha}{2}}}\right]
$$

On obtient une estimation numérique de cet intervalle en remplaçant  $V^2_\mu$  par sa valeur sur le n-échantillon de X obtenu par expérience.

## <span id="page-27-2"></span>2.7.2.2 Intervalle de confiance sur la variance d'une loi normale lorsque  $\mu$  est inconnue

Si  $\mu$  est inconnue, on utilise l'estimateur de  $\sigma^2$ :

$$
S^{2} = \frac{\sum_{i=1}^{n} (X_{i} - \bar{X})^{2}}{n-1}.
$$

La propriété qui nous assure que  $\frac{n-1}{\sigma^2}S^2$  suit un loi du  $\chi^2_{n-1}$  nous permet de construire l'intervalle de confiance :

$$
IC_{1-\alpha}(\sigma^2) = \left[\frac{(n-1)S^2}{\chi^2_{n-1,1-\frac{\alpha}{2}}}, \frac{(n-1)S^2}{\chi^2_{n-1,\frac{\alpha}{2}}}\right],
$$

et donc, en remplaçant  $S^2$  par sa valeur  $s^2$  sur le n-échantillon obtenu par expérience :

$$
IC_{1-\alpha}(\sigma^2) = \left[\frac{(n-1)s^2}{\chi^2_{n-1,1-\frac{\alpha}{2}}}, \frac{(n-1)s^2}{\chi^2_{n-1,\frac{\alpha}{2}}}\right].
$$

Remarque 2.7.2. *Ces intervalles de confiance ne sont valables que pour une loi normale. Il n'est pas possible d'etendre ces r ´ esultats au cas d'autre loi comme pour les intervalles de confiance sur la moyenne. ´*

### <span id="page-27-3"></span>2.7.3 Intervalle de confiance sur une proportion

Nous supposons que la proportion  $p$  d'individus présentant un certain caractère C au sein d'une population est inconnue. Le meilleur estimateur de  $p$  est la fréquence empirique  $F$ , que l'on peut définir par :

$$
F = \bar{X} = \frac{\sum_{i=1}^{n} X_i}{n},
$$

où  $X_i$  est une v.a. de Bernoulli de paramètre  $p$ , définie par :

$$
X_i = \begin{cases} 1 \text{ si l'individu i possède la caractère C} \\ 0 \text{ sinon.} \end{cases}
$$

Comme X suit une loi de Bernoulli  $\mathcal{B}(p)$ ,  $nF = \sum_{i=1}^{n} X_i$  suit une loi binomiale  $\mathcal{B}(n, p)$ . Si n est faible, on utilisera les tables de la loi binomiale (ou des *abaques*).

Si n est suffisamment grand, de sorte que  $np > 5$  et  $n(1 - p) > 5$ , on peut considérer (loi des grands nombres) que

## 2.8. PLUS D'ESTIMATION STATISTIQUE 29

 $\sum_{i=1}^n X_i$  suit une loi normale  $\mathcal{N}(np, np(1-p))$ , d'où F suit une loi normale  $\mathcal{N}(p, \frac{p(1-p)}{n})$ , et donc  $T = \frac{F-p}{\sqrt{\frac{p(1-p)}{n}}}$ suit une loi  $\mathcal{N}(0, 1)$ .  $\sum_{i=1}^n$  if  $\sum_{i=1}^n$   $\sum_{i=1}^n$  (1  $\sum_{i=1}^n$ ),  $\sum_{i=1}^n$   $\sum_{i=1}^n$   $\sum_{i=1}^n$   $\sum_{i=1}^n$   $\sum_{i=1}^n$   $\sum_{i=1}^n$   $\sum_{i=1}^n$   $\sum_{i=1}^n$   $\sum_{i=1}^n$   $\sum_{i=1}^n$   $\sum_{i=1}^n$   $\sum_{i=1}^n$   $\sum_{i=1}^n$   $\sum_{i=1}^$ suit  $\mathcal{N}(0, 1)$ .

Suit different alors, en fonction des quantiles  $p(u_{\frac{\alpha}{2}} \leq T \leq -u_{\frac{\alpha}{2}}) = 1 - \alpha$ , l'intervalle de confiance sur  $p$ :

$$
IC_{1-\alpha}(p) = [F + u_{\frac{\alpha}{2}}\sqrt{\frac{p(1-p)}{n}}, F - u_{\frac{\alpha}{2}}\sqrt{\frac{p(1-p)}{n}}].
$$

Cet intervalle recouvre p avec la probabilité  $1 - \alpha$ , mais il est toutefois inopérant puisque ses bornes dépendent de p. En pratique, il existe trois façons d'obtenir l'intervalle de confiance. Nous retiendrons celle qui remplace  $p$  par son estimateur F.

son estimateur *F* .<br>Ainsi, on obtient l'intervalle de confiance sur la proportion *p* en fonction de la valeur *f* de *F* sur notre échantillon : on obtient l'intervalle de confiance sur la proportion  $p$  en fonction de la valeur  $f$  de  $F$  sur notre echantilion :

$$
IC_{1-\alpha}(p) = [f + u_{\frac{\alpha}{2}}\sqrt{\frac{f(1-f)}{n}}, f - u_{\frac{\alpha}{2}}\sqrt{\frac{f(1-f)}{n}}].
$$

## <span id="page-28-0"></span>2.7.4 Récapitulatif

Intervalle de confiance d'une moyenne

$$
IC_{1-\alpha}(\mu)
$$
  
loi normale ou  $n \ge 30$   
 $\sigma^2$  connue  

$$
[\bar{x} + u_{\frac{\alpha}{2}} \frac{\sigma}{\sqrt{n}}, \bar{x} - u_{\frac{\alpha}{2}} \frac{\sigma}{\sqrt{n}}]
$$
  $[\bar{x} + t_{n-1}, \frac{\alpha}{2} \frac{S}{\sqrt{n}}, \bar{x} - t_{n-1}, \frac{\alpha}{2} \frac{S}{\sqrt{n}}]$ 

Intervalle de confiance d'une variance

$$
IC_{1-\alpha}(\sigma^2)
$$
\nloi normale

\n
$$
\mu \text{ connue}
$$
\n
$$
\left[\frac{nV_{\mu}^2}{\chi_{n,1-\frac{\alpha}{2}}^2}, \frac{nV_{\mu}^2}{\chi_{n,\frac{\alpha}{2}}^2}\right]
$$
\n
$$
\left[\frac{(n-1)s^2}{\chi_{n-1,1-\frac{\alpha}{2}}^2}, \frac{(n-1)s^2}{\chi_{n-1,\frac{\alpha}{2}}^2}\right]
$$

Intervalle de confiance d'une proportion

$$
IC_{1-\alpha}(p)
$$
\n
$$
np > 5 \text{ et } n(1-p) > 5
$$
\n
$$
[f + u_{\frac{\alpha}{2}} \sqrt{\frac{f(1-f)}{n}}, f - u_{\frac{\alpha}{2}} \sqrt{\frac{f(1-f)}{n}}]
$$

## <span id="page-28-1"></span>2.8 Plus d'estimation statistique

## <span id="page-28-2"></span>2.8.1 Estimation bayésienne

Le point de vue bayésien suppose que les paramètres  $\theta$  de la loi des observations  $X_1, \ldots, X_n$  sont également des variables aléatoires.

La densité  $g(\theta)$  de  $\theta$  est la loi *a priori* de  $\theta$ .

La densité *conditionnelle* des observations  $X_i$  sachant  $\theta$  est  $f(x_i|\theta)$ . La vraisemblance (conditionnelle) est  $L(x_1, \ldots, x_n, \theta) = \prod_{i=1}^n f(x_i | \theta)$ . La loi conjointe des observations et du paramètre  $(X_1, \ldots, X_n, \theta)$  est

$$
f(x_1,\ldots,x_n,\theta)=L(x_1,\ldots,x_n,\theta)g(\theta).
$$

On définit également la loi *a posteriori* du paramètre  $\theta$  connaissant les observations :

$$
g(\theta|X_1=x_1,\ldots,X_n=x_n)=\frac{L(x_1,\ldots,x_n,\theta)g(\theta)}{\int_{\mathbb{R}}L(x_1,\ldots,x_n,\theta)g(\theta)d\theta}.
$$

#### <span id="page-29-0"></span>2.8.1.1 Application : estimation bayesienne de la moyenne d'une loi normale de variance connue ´

On suppose que la loi de l'échantillon conditionnellement à  $\mu$  est  $\mathcal{N}(\mu, \sigma^2)$ , et que la loi a priori de  $\mu$  est également une loi normale  $\mathcal{N}(\mu_0, \sigma_0^2)$ .

Le calcul de la loi a posteriori donne une loi normale d'espérance et de variance :

$$
E[\theta|X_1,\ldots,X_n] = \frac{\frac{\sigma^2}{n}\mu_0 + \sigma_0^2 \bar{X}}{\frac{\sigma^2}{n} + \sigma_0^2} \quad \text{ et } \quad V(\theta|X_1,\ldots,X_n) = \frac{\frac{\sigma^2 \sigma_0^2}{n}}{\frac{\sigma^2}{n} + \sigma_0^2}
$$

L'estimateur bayésien de  $\mu$ , qui est l'espérance a posteriori est donc une moyenne pondérée de l'espérance a priori et de la moyenne empirique des observations.

Introduisons le concept de **précision**, comme l'inverse de la variance. La précision a priori sur  $\mu$  est  $\eta_1 = \frac{1}{\sigma_0^2}$  et sur la moyenne empirique elle est  $\eta_2 = \frac{n}{\sigma^2}$ . On voit alors que  $E[\theta|X_1,\ldots,X_n] = \frac{\eta_1\mu_0 + \eta_2\bar{X}}{\eta_1 + \eta_2}$  et  $\frac{1}{V(\theta|X_1,\ldots,X_n)} = \eta_1 + \eta_2$ . L'estimateur bayésien de  $\mu$  est donc la moyenne pondérée des deux estimations (a priori et empirique) pondérées par leur précision. Si l'information a priori est très précise, les observations n'auront que peu d'influence dans

l'estimateur bayésien. Au contraire si la précision a priori tend vers 0 ou si  $n$  tend vers l'infini, l'estimateur bayésien est l'estimateur classique  $\bar{X}$ .

Cette application fonctionne très bien car la loi a posteriori se calcule facilement. Mais pour des lois quelconques, les calculs sont généralement beaucoup plus compliqués, et la loi a posteriori doit être estimée par des algorithmes spécifiques.

La statistique bayésienne peut être vu comme un raffinement de la statistique classique, mais le choix de la loi a priori peut être très problématique et reste toujours subjectif. Néanmoins, pour les problèmes statistique dans lesquels on dispose de peu de données (fiabilité de systèmes très rarement défaillant par exemple), l'incorporation d'une information a priori ( $\leq$  jugement d'expert  $\geq$ ) peut s'avérer très intéressante.

## <span id="page-29-1"></span>2.8.2 Estimation robuste : cas de la valeur centrale d'une distribution symetrique ´

L'estimation  $\bar{x}$  de l'espérance  $\mu$  d'une distribution symétrique est très sensibles à des valeurs extrêmes « aberrantes  $\gg$ .

Lorsque des valeurs aberrantes sont présentes (ou soupconnées), un estimateur robuste de l'espérance peut être utilisé : la **moyenne tronquée** d'ordre  $\alpha$ , qui est la moyenne arithmétique obtenue en éliminant de l'échantillon les  $\alpha$ n plus grandes et plus petites valeurs. Une valeur généralement recommandée est  $\alpha = 15\%$ .

La médiane est le cas extrême de cet estimateur pour  $\alpha = 50\%$ , et est très robuste.

Au lieu d'éliminer les  $\alpha n$  plus grandes valeurs, il est également possible de toutes les fixer à la plus grande valeur conservées : c'est ce qu'on appelle la « winzorization ».

D'autres approches existent également, comme celle des M-estimateurs, qui consistent à chercher une estimation  $\mu$  qui minimise une fonction du type

$$
\sum_{i=1}^{n} h\left(\frac{x_i - \mu}{s}\right)
$$

où s est une estimation robuste de la dispersion. Toute une famille d'estimateur est ainsi définie en fonction du choix de h. Pour  $h(x) = -ln f(x)$ , avec f la densité des données, on retrouve les estimateurs du maximum de vraisemblance.

#### <span id="page-30-0"></span>2.9 **Estimation fonctionnelle**

#### <span id="page-30-1"></span>2.9.1 Estimation de la fonction de répartition

La fonction de répartition empirique, introduite section 1.3.3.3 et définie comme la proportion des  $n$  variables  $X_1, \ldots, X_n$  inférieures ou égales à  $x$ :

<span id="page-30-3"></span>
$$
F_n(x) = \frac{\#\{X_i : X_i \le x, 1 \le i \le n\}}{n}
$$
\n(2.3)

est un estimateur de la fonction de répartition  $F(x) = p(X \le t)$ .

C'est une variable aléatoire, en tant que fonction des variables aléatoires  $X_1, \ldots, X_n$ . A un échantillon d'observations  $x_1, \ldots, x_n$  correspond une réalisation de cette fonction aléatoire, qui est une fonction en escalier de sauts  $1/n$ .

**Théorème 2.9.1** (Glivenko-Cantelli). Soit  $F_n$  la fonction de répartition empirique d'un échantillon  $(X_1, \ldots, X_n)$ où les  $X_i$  ont pour fonction de répartition F. Alors

$$
\begin{aligned}\n&-\forall x \in \mathbb{R}, & F_n(x) \xrightarrow{p.s.} F(x) \\
&-\|F_n - F\|_{\infty} \xrightarrow{p.s.} 0\n\end{aligned}
$$

Preuve. Le premier point est démontré en cours, le second point est admis. Pour un rappel sur les différents modes de convergence d'une suite de variables aléatoires, se reporter à l'annexe 4.1.

Le second point de ce théorème nous assure que pour une taille assez grande d'échantillon, la fonction de répartition théorique peut être approximée par la fonction de répartition empirique.

#### <span id="page-30-2"></span>Estimation non paramétrique de la densité 2.9.2

La connaissance de la densité d'une variable aléatoire donne une information très importante. Nous avons vu qu'un premier estimateur de la densité de probabilité pouvait être l'histogramme (section 1.3.3.2). L'histogramme est un graphique en bâtons, dont la hauteur pour une classe j est proportionnelle à la proportion de point observé dans cette classe  $\frac{n_j}{n}$  (où  $n_j$  est le nombre de points dans la classe et n est le nombre de points total). Si la longueur de l'intervalle vaut h, la hauteur est alors  $\frac{n_j}{n} \frac{1}{h}$ , de sorte à ce que l'air totale des bâtons soit égale à 1. Cet estimateur discontinue s'améliore lorsque l'on fait tendre vers 0 la largeur h de chaque intervalle, et que l'on fait tendre vers l'infini le nombre de points par classe. Mais en pratique le nombre de points est fini, et cet estimateur discontinu n'est pas le meilleur estimateur pour une fonction continue.

Nous présentons ici une méthode d'estimation fonctionnelle plus évoluée, qui permet, en l'absence de toute hypothèse de modèle paramétrique donné, une estimation point par point de la densité de probabilité.

On cherche une estimation  $f_n$  de la densité f minimisant l'erreur quadratique moyenne intégrée :

$$
MISE = E\left[\int_{\mathbb{R}} (\hat{f}_n(x) - f(x))^2 dx\right].
$$

Soit  $X_1 \leq \ldots \leq X_n$  un échantillon, rangé dans l'ordre croissant, de la variable aléatoire dont on cherche à estimer la densité. Sachant que la fonction de densité est la dérivée de la fonction de répartition, on a

$$
f(x) = \lim_{h \to 0} \frac{F(x+h) - F(x-h)}{2h},
$$

et on peut donc approcher  $f$ , pour de petite valeur de  $h$  par

$$
f_n(x) \simeq \frac{F(x+h) - F(x-h)}{2h} \simeq \frac{F_n(x+h) - F_n(x-h)}{2h}
$$

où  $F_n$  est la fonction de répartition empirique. En remplaçant  $F_n$  par son expression (2.3), on obtient l'estimateur par fenêtre mobile de la densité

$$
f_n(x) \simeq \frac{1}{nh} \sum_{i=1}^n \frac{1}{2} \mathbb{I}_{[-1,1]} \left( \frac{X_i - x}{h} \right).
$$

Cet estimateur se généralise à l'estimateur par la méthode du noyau de Parzen

$$
\hat{f}_n(x) = \frac{1}{nh} \sum_{i=1}^n K\left(\frac{x - x_i}{h}\right)
$$

où K est une fonction noyau, définie de  $\mathbb{R} \to \mathbb{R}^+$  et d'intégrale égale à 1. Il existe différents types de noyau, parmi lesquels :

- uniforme (ci-dessus) :  $K(x) = \frac{1}{2} \mathbb{I}_{[-1,1]}(x)$ , 2
- gaussien :  $K(x) = \frac{1}{\sqrt{2}}$  $\frac{1}{2\pi} \exp^{-x^2/2},$
- triangulaire :  $K(x) = (|x| + 1) 1\!\!1_{[-1,1]},$
- Epanechnikov :  $K(x) = 3/4(1 x^2) \mathbf{I}_{[-1,1]}.$

Le choix du noyau n'est pas d'une importance capitale, au contraire du choix de la taille de la fenêtre  $h$ : plus h est petit, plus les fluctuations sont importantes, plus  $h$  est grand, plus le lissage est important. Tout l'intérêt sera de trouver le meilleur compromis. On recommande généralement le choix de  $h = s_n n^{-1/5}$  où  $s_n$  est l'écart-type estimé des observations.

## Propriétés des estimateurs à noyau  $\hat{f}_n$

- estimateur asymptotiquement sans biais :  $\lim_{n\to\infty} E[\hat{f}_n(x)] = f(x)$  pour tout  $x \in \mathbb{R}$
- $V(\hat{f}_n(x)) \to 0$  si  $h \to 0$  et  $hn \to \infty$  (h tend vers 0 moins vite que  $1/n$ )
- vitesse de convergence en  $n^{-4/5}$ :

$$
E[(\hat{f}_n(x) - f(x))^2] \le cste \times n^{-4/5},
$$

qui est la vitesse optimale pour les estimateurs non-parametriques, mais qui est plus faible que la vitesse ´ typique des méthodes paramétriques, généralement  $n^{-1}$ .

*Logiciel : l'estimation par noyau se fait sous le logiciel R a l'aide de la fonction `* density*.*

# <span id="page-32-0"></span>Chapitre 3

# Tests statistiques

On distingue différentes catégories de tests :

- les tests paramétriques ont pour objet de tester une certaine hypothèse relative à un ou plusieurs paramètres d'une variable aléatoire de loi spécifiée (généralement supposée normale). Lorsque le test est toujours valide pour des variables non gaussiennes, on dit que le test est robuste (à la loi).
- les tests non paramétriques qui portent généralement sur la fonction de répartition de la variable aléatoire, sa densité...
- les tests libres *(distributions free)* qui ne supposent rien sur la loi de probabilité de la variable aléatoire étudiée (et qui sont donc robuste). Ces tests sont souvent non paramétriques, mais pas toujours.

Dans ce cours, nous classons les tests en fonction de leur fonctionnalité :

- Tests sur une population :
	- test sur le caractère centrale d'une population,
	- test sur la variance,
	- test sur une proportion,
	- $-$  test de l'aléatoire d'un échantillon.
	- test d'aiustement à une loi spécifiée.
	- test de liaison entre variables (quantitatives, qualitatives, mixtes)
- Tests de comparaison de deux populations

## <span id="page-32-1"></span>3.1 Théorie des tests paramétriques

## <span id="page-32-2"></span>3.1.1 Introduction : test sur l'espérance d'une loi normale de variance connue

Soit un échantillon  $(X_1, ..., X_n)$  de loi  $\mathcal{N}(\mu, \sigma^2)$ , avec  $\mu$  inconnue et  $\sigma^2$  connue. On cherche à tester si l'espérance  $\mu$  est égale ou non à une valeur de référence  $\mu_0$  :

$$
H_0: \mu = \mu_0 \quad \text{ contre } \quad H_1: \mu \neq \mu_0
$$

Sous l'hypothèse  $H_0$ , la statistique suivante suit une loi  $\mathcal{N} (0, 1)$ 

$$
T = \frac{\bar{X} - \mu_0}{\frac{\sigma}{\sqrt{n}}}.
$$

Ainsi, si  $H_0$  est vraie, la valeur de cette statistique pour l'échantillon observé devrait appartenir à l'intervalle  $[u_{\frac{\alpha}{2}}, u_{1-\frac{\alpha}{2}}]$  avec la probabilité  $1-\alpha$ . Ce qui revient à dire que la réalisation de  $\bar{X}$  appartient à l'intervalle

$$
[\mu_0+u_{\frac{\alpha}{2}}\frac{\sigma}{\sqrt{n}},\mu_0+u_{1-\frac{\alpha}{2}}\frac{\sigma}{\sqrt{n}}]
$$

avec une probabilité de  $1 - \alpha$ .

Ainsi, si l'observation  $\bar{x}$  de  $\bar{X}$  n'est pas dans cet intervalle on peut décider de rejeter l'hypothèse  $H_0$ . Le risque de se tromper en rejetant  $H_0$  est  $\alpha$ .

#### <span id="page-33-0"></span>3.1.2 Vocabulaire des tests

Un test est un procédé qui permet de trancher entre deux hypothèses, au vu des résultats d'un échantillon : on teste une hypothèse nulle contre une hypothèse alternative. L'hypothèse nulle  $H_0$  est l'hypothèse que l'on veut contrôler. Elle est toujours de forme simple

$$
H_0: \theta = \theta_0
$$

où θ<sub>0</sub> est une valeur donnée du paramètre. Le choix de cette hypothèse est fait de manière *conservative* : si on test un médicament, on prendra  $H_0$  l'hypothèse où le médicament n'a pas d'effet. C'est également souvent la plus importante des deux hypothèses puisque c'est celle dont on contrôle le risque. L'hypothèse alternative  $H_1$  est quant à elle généralement composite :

 $H_1$  :  $\theta \in \Theta_1$ 

où  $\Theta_1$  est une partie de R non nécessairement réduite à un élément. Cette hypothèse se ramène souvent à un des cas suivants :  $\theta < \theta_0$ ,  $\theta > \theta_0$  (test unilatéraux) ou  $\theta \neq \theta_0$  (test bilatéral).

Suivant la justesse de la décision prise à l'issue du test, on est en présence de 4 cas de figure (tableau [3.1\)](#page-33-2).

| Vérité   |                           |                           |
|----------|---------------------------|---------------------------|
| Décision |                           |                           |
|          | conclusion correcte       | erreur de deuxième espèce |
|          | erreur de première espèce | conclusion correcte       |

<span id="page-33-2"></span>TABLE  $3.1$  – Erreurs associés à un test

*Exemple* (Importance du choix des hypothèses). Considérons le test des hypothèses suivantes :

— hypothèse  $H_0$ : le patient doit être hospitalisé,

— hypothèse alternative  $H_1$  : le patient ne doit pas être hospitalisé.

L'erreur de première espèce consiste à ne pas hospitaliser un patient qui en avait besoin. Cette erreur est très grave, puisqu'elle peut conduire au décès du patient. Le risque de deuxième espèce, qui consiste à hospitaliser un patient qui n'en avait pas besoin peut s'avérer moins grave.

Pour l'exemple du médicament, l'erreur de première espèce consiste à mettre sur le marché un médicament qui n'a pas d'effet.

## <span id="page-33-1"></span>3.1.3 Probabilite d'erreur et risque, puissance de test ´

On associe aux erreurs de première et deuxième espèces les probabilités (risques) associées (tableau [3.2\)](#page-33-3). Le niveau de confiance du test est la probabilité  $1 - \alpha$  de ne pas rejeter à raison  $H_0$ . Le risque de première espèce  $\alpha$ est le risque de rejeter  $H_0$  à tort. Le risque de deuxième espèce  $\beta$  est le risque de conserver  $H_0$  à tort.

| Vérité<br>Décision |                                  |                |
|--------------------|----------------------------------|----------------|
|                    | niveau de confiance $1 - \alpha$ | risque $\beta$ |
|                    | risque $\alpha$                  |                |

<span id="page-33-3"></span>TABLE  $3.2$  – Risques associés à un test

En pratique il est d'usage de fixer le risque  $\alpha$  : 5%, 1%, 10%. Ainsi, on contrôle le risque associé à l'erreur de première espèce, qui nous l'avons vu est l'erreur la plus grave. Choisir un risque  $\alpha$  trop petit va conduire à ne rejeter que très rarement  $H_0$  (si on ne la rejette pas on ne risque pas de la rejeter à tort !). Au contraire, choisir un risque trop grand va conduire à n'accepter que très rarement  $\alpha$ .

Le risque  $\beta$  se déduit alors par le calcul, si la loi sous  $H_1$  est connue. Il varie en sens contraire de  $\alpha$ . Ainsi, en diminuant le risque  $\alpha$ , on augmente le risque  $\beta$ . On définit alors la **puissance du test** par  $1 - \beta$ , qui correspond à la probabilité de rejeter  $H_0$  à raison.

Le choix d'un test sera donc le résultat d'un compromis entre risque de premier espèce et puissance du test.

## 3.1. THÉORIE DES TESTS PARAMÉTRIQUES <sup>35</sup>

Une fois que l'on a fixé raisonnablement  $\alpha$ , il faut choisir une **variable de décision**, qui doit apporté le maximum d'information sur le problème posé, et dont la loi sera différente selon que  $H_0$  ou  $H_1$  est vraie. La loi sous  $H_0$  doit être connue. On définit alors la région critique  $W$  qui est l'ensemble des valeurs de la variable de décision qui conduisent à rejeter  $H_0$  au profit de  $H_1$ . Sa forme est déterminée par la nature de  $H_1$ , et sa détermination exacte est donnée par  $p(W|H_0) = \alpha$ . La **région d'acceptation** est son complémentaire  $\bar{W}$ .

## <span id="page-34-0"></span>3.1.4 Choix optimal de la statistique de test et de la région de rejet

Le choix de la statistique de test et de la région de rejet est fait de sorte à maximiser la puissance du test  $1 - \beta$ pour un risque de première espèce  $\alpha$  fixé.

Placons nous dans le cadre d'un test entre hypothèses simples :

$$
H_0: \theta = \theta_0 \text{ contre } H_1: \theta = \theta_1
$$

Neyman et Pearson (1933) ont montré que le test du rapport de vraisemblance est le test le plus puissant au niveau de confiance  $\alpha$ .

**Théorème 3.1.1** (Neyman et Pearson). *La région critique optimale est définie par les points*  $\mathbf{x} = (x_1, \ldots, x_n)$ *verifiant ´*

$$
W = \{ \mathbf{x} : \frac{L(\mathbf{x}, \theta_1)}{L(\mathbf{x}, \theta_0)} > c_{\alpha} \}
$$

La constante  $c_{\alpha}$ , qui dépend de  $\alpha$ , est déterminée par  $\alpha = \mathbf{P}_{\theta_0}(\mathbf{x} \in W)$ .

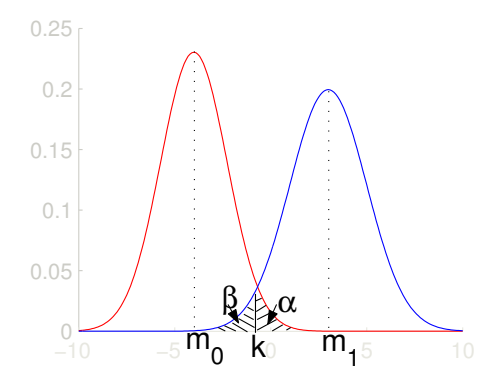

FIGURE  $3.1$  – illustration de la règle de décision

*Exemple*. Reprenons le test d'introduction, où  $(X_1,...,X_n)$  est de loi normale de variance  $\sigma^2$  connue et d'espérance  $\mu$  inconnue, avec cette fois une hypothèse alternative simple :

$$
H_0: \mu = \mu_0 \quad \text{centre} \quad H_1: \mu = \mu_1.
$$

On suppose  $\mu_0 < \mu_1$ . La vraisemblance de l'échantillon gaussien s'écrit

$$
L(\mathbf{x}, \mu) = \frac{1}{(\sigma\sqrt{2\pi})^n} e^{-\frac{1}{2\sigma^2} \sum_{i=1}^n (x_i - \mu)^2}
$$

d'où le rapport de vraisemblance

$$
\frac{L(\mathbf{x}, \theta_1)}{L(\mathbf{x}, \theta_0)} = \exp\left(\frac{1}{2\sigma^2} \sum_{i=1}^n 2(\mu_1 - \mu_0) x_i - \frac{n}{2\sigma^2} (\mu_1^2 - \mu_0^2)\right)
$$

Ainsi,  $\frac{L(\mathbf{x},\theta_1)}{L(\mathbf{x},\theta_0)} > c_\alpha$  est équivalent à  $\bar{x} > \log(c_\alpha)\frac{\sigma^2}{n(\mu_1-\mu_0)} + \frac{\mu_1+\mu_0}{2} = C$ , où la constante C est déterminée  ${\bf P}_{\mu_0}({\bf x}\in W)={\bf P}_{\mu_0}(\bar{x}> C)=\alpha$ . La région critique optimale du test de Neyman-Pearson est donc

$$
W = \{ \mathbf{x} : \bar{x} > \mu_0 + u_{1-\alpha} \frac{\sigma}{\sqrt{n}} \}
$$

et on retombe bien sur le test  $\le$  intuitif  $\ge$  de l'introduction.

Dans le cas où l'hypothèse alternative est composite ( $\theta \in \Theta_1$ ), la puissance du test est fonction de  $\theta$  :  $1 - \beta(\theta)$ est appelée la fonction puissance du test.

Un test est dit **uniformément le plus puissant** (UPP) si quelque soit la valeur de  $\theta$  appartenant à l'hypothèse alternative, sa puissance est supérieure à celle de tout autre test.

*Exemple*. On a vu précédemment pour le test  $H_0$ :  $\mu = \mu_0$  contre  $H_1$ :  $\mu = \mu_1 > \mu_0$  que la région critique ne dépend pas de  $\mu_1$ , et qu'elle est donc la même pour tout  $\mu_1 > \mu_0$ . Le test est donc UPP pour  $H_0 : \mu = \mu_0$  contre  $H_1$  :  $\mu > \mu_0$ .

Si cette fois  $\mu_1 < \mu_0$ , on obtient encore un test UPP  $H_0: \mu = \mu_0$  contre  $H_1: \mu < \mu_0$ , mais différent du précédent. Il n'existe donc pas de test UPP pour  $H_0$ :  $\mu = \mu_0$  contre  $H_1$ :  $\mu \neq \mu_0$ .

## <span id="page-35-0"></span>3.1.5 Utilisation de la puissance de test

Dans le cas d'un test entre deux hypothèses simples avec variance  $\sigma^2$  connue

$$
H_0: \mu = \mu_0 \quad \text{centre} \quad H_1: \mu = \mu_0 + \delta,
$$

(avec  $\delta > 0$ ), nous avons vu que la région critique avait la forme

$$
W = \{ \mathbf{x} : \bar{x} > \mu_0 + u_{1-\alpha} \frac{\sigma}{\sqrt{n}} \}.
$$

On peut calculer le risque de second espèce :

$$
\beta = p(\text{décider } H_0|H_1) = \Phi(u_{1-\alpha} - \frac{\delta\sqrt{n}}{\sigma}).
$$

La puissance du test,  $1-\beta$ , est donc fonction de  $\alpha$ , n et  $\delta$ . En considérant  $\alpha$  et n fixés, on peut représenter la courbe de puissance du test par la Figure [\(3.2\)](#page-35-2).

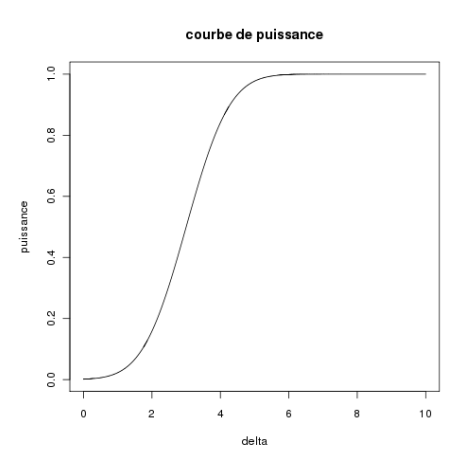

<span id="page-35-2"></span>FIGURE 3.2 – Courbe de puissance d'un test

La courbe de puissance peut donc permettre

- de choisir entre plusieurs tests en fonction de leur courbes de puissance (que l'on veut la plus forte possible, i.e. proche de la droite d'ordonnée 1),
- pour un problème donné, dans lequel  $\alpha$  et  $\delta$  sont fixés, on pourra **choisir le nombre de sujets nécessaire** *n* pour atteindre une puissance donnée à l'aide de l'équation (3.1).

## <span id="page-35-1"></span>3.1.6 Résumé

La démarche de construction d'un test est la suivante :

- choix de  $H_0$  et  $H_1$ ,
- $-$  détermination de la variable de décision,
- allure de la région critique en fonction de  $H_1$ ,
- calcul de la région critique en fonction de  $\alpha$ ,
- calcul de la valeur expérimentale de la variable de décision,
- conclusion : rejet ou acceptation de  $H_0$ .

## 3.1.7 p-value

En pratique, plutôt que de calculer la région critique en fonction de  $\alpha$ , on préfère donner un seuil critique  $\alpha^*$ , appelée **p-value**, qui est la plus grande valeur de  $\alpha$  conduisant à ne pas rejeter  $H_0$ . Cette information permet au lecteur de conclure à l'acceptation de  $H_0$  pour tout risque de première espèce  $\alpha \leq \alpha^*$ , et à son rejet pour tout  $\alpha > \alpha^*$ .

## 3.2 Tests sur une population

Nous pouvons maintenant présenter les différents tests statistiques classiques, obtenus par la méthode de Neyman-Pearson lorsque les échantillons sont gaussiens (voir de grandes tailles). Dans le cas de petits échantillons non gaussiens, des alternatives non paramétriques seront présentées.

## 3.2.1 Test sur le caractère central d'une population

## $3.2.1.1$  Cas d'un échantillon grand ou gaussien

Soit un n-échantillon  $(X_1, ..., X_n)$  issu d'une population de moyenne  $\mu$  et de variance  $\sigma^2$ . Nous supposons que au moins l'une des deux conditions suivantes est satisfaite :

- la population est de loi normale,
- l'échantillon est de taille *n* suffisamment grande ( $n > 30$ ).

**Test**  $H_0: \mu = \mu_0$  contre  $H_1: \mu \neq \mu_0$  lorsque  $\sigma^2$  est connue La statistique de test est

$$
U = \frac{\bar{X} - \mu_0}{\frac{\sigma}{\sqrt{n}}}.
$$

Sous  $H_0$ , cette statistique suit une loi normale centrée réduite d'après les conditions précédentes (via le théorème centrale limite si seule la seconde condition est satisfaite).

La région critique, définie par  $|U| > k$ , se traduit par  $|\bar{X} - \mu_0| > -u_{\frac{\alpha}{2}} \frac{\sigma}{\sqrt{n}}$ , où  $u_{\frac{\alpha}{2}}$  est le quantile de la loi normale centrée réduite d'ordre  $\frac{\alpha}{2}$ .

Ainsi,

on rejectte 
$$
H_0
$$
 si  $|\bar{x} - \mu_0| > -u_{\frac{\alpha}{2}} \frac{\sigma}{\sqrt{n}}$ .

**Remarque 3.2.1** (Calcul de la **p-value).** *Pour ce test, on rejette*  $H_0$  *dès que*  $\frac{\frac{x}{x}-\mu_0}{\frac{x}{\sqrt{n}}} > -u_{\frac{\alpha}{2}}$ *. La p-value est la valeur critique*  $\alpha^*$  *de*  $\alpha$  *telle que*  $\frac{|\bar{x}-\mu_0|}{\frac{\sigma}{\sqrt{n}}} = -u_{\frac{\alpha^*}{2}}$ , *d'où*  $\alpha^* = 2\Phi\left(-\frac{|\bar{x}-\mu_0|}{\frac{\sigma}{\sqrt{n}}} \right)$  *avec* Φ *la fonction de repartition de ´ la loi normale centrée réduite. Ainsi, dès que l'on choisi un risque α plus grand que α\*, on a −u <sub>≌</sub> > −u <sub>≌</sub> et donc on rejette* H<sub>0</sub>. Au contraire, si le risque est plus petit, on aura cette fois  $\frac{z-\mu_0}{\frac{\sigma}{\sqrt{n}}} = -u_{\frac{\alpha^*}{2}} < -u_{\frac{\alpha}{2}}$  et on conserve  $H_0$ .

**Remarque 3.2.2** (Tests unilatéraux). Si le test est unilatéral,  $H_0: \mu = \mu_0$  contre  $H_1: \mu < \mu_0$ , on rejette  $H_0$  si la *vraie valeur de*  $\mu$  *est trop éloignée inférieurement de*  $\mu_0$ *, ce qui se traduit par*  $\bar{x} < \mu_0 + u_\alpha \frac{\sigma}{\sqrt{n}}$ *. Si le test est*  $H_0: \mu = \mu_0$  *contre*  $H_1: \mu > \mu_0$ *, on rejette*  $H_0$  *si*  $\bar{x} > \mu_0 - u_\alpha \frac{\sigma}{\sqrt{n}}$ *.* 

**Test**  $H_0$ :  $\mu = \mu_0$  contre  $H_1$ :  $\mu \neq \mu_0$  lorsque  $\sigma^2$  est inconnue Ce test est généralement connu sous le nom de test de Student.

Dans ce cas la variance  $\sigma^2$  est estimée par son estimateur  $S^2$ . La statistique de test est

$$
T = \frac{\bar{X} - \mu_0}{\frac{S}{\sqrt{n}}}
$$

qui suit une loi de Student à  $n - 1$  degré de liberté. La conclusion du test devient alors

on rejectte 
$$
H_0
$$
 si  $|\bar{x} - \mu_0| > -t_{n-1, \frac{\alpha}{2}} \frac{s}{\sqrt{n}},$ 

où  $t_{n-1,\frac{\alpha}{2}}$  est le quantile d'ordre  $\frac{\alpha}{2}$  de la loi de Student à  $n-1$  degrés de liberté, et  $s^2 = \frac{\sum_{i=1}^{n}(x_i-\bar{x})^2}{n-1}$  $\frac{1}{n-1}^{(x_i-x)}$ .

*Logiciel*  $\mathbf{R}$  *: les tests sur la moyenne s'effectuent à l'aide de la fonction*  $t$ .  $t$  est.

*Logiciel SAS :* proc ttest *ou* proc univariate*.*

Attention : seul des test bilatéraux sont possibles sous SAS. Dans le cas d'un test unilatéral, il conviendra donc *d'ajuster la p-value (en la divisant par deux), et de s'assurer avant de rejeter H<sub>0</sub> que la statistique de test est bien du bon cote de l'hypoth ´ ese nulle. `*

## 3.2.1.2 Cas d'un petit échantillon non gaussien

Le caractère central de la population sera testé cette fois, non plus en travaillant sur l'espérance de la loi comme précédemment, mais en testant la symétrie de la distribution par rapport à une valeur  $\mu_0$  d'intérêt. Nous supposons, sans perte de généralité, que  $\mu_0 = 0$ .

Les hypothèses que nous testons sont donc :

—  $H_0$ :  $F(x) = 1 - F(-x)$  la distribution est symétrique par rapport à 0

— contre 
$$
H_1: F(x + \delta) = 1 - F(\delta - x)
$$
 la distribution est symétrique par rapport à  $\delta$ 

où  $F$  est la fonction de répartition de la variable aléatoire testée.

Les tests que nous allons présenter dans cette section seront basés sur les rangs des observations et nécessitent quelques notions introduites dans le paragraphe suivant.

## <span id="page-37-0"></span>Statistique de rang

**Rang et anti-rang.** Soit  $X = (X_1, \ldots, X_n)$  un échantillon. Soit  $R_i$  la variable aléatoire égale au **rang** de la variable  $X_i$  dans le classement dans l'ordre croissant des variables  $X_1, \ldots, X_n$  (on ne suppose pas d'ex-aequo). On appelle **anti-rang**,  $D_i$  l'indice de la la variable classée en *i*ème position.

Exemple : pour  $X = (3.2, 6.4, 2.1, 4.5)$  on a  $R = (2, 4, 1, 3)$  et  $D = (3, 1, 4, 2)$ .

Remarque : les vecteurs des rangs R et des anti-rangs D sont tous deux des permutations des  $n$  premiers entiers. De plus, R et D sont des permutations inverses :  $R = D^{-1}$ .

La suite des rangs  $R = (R_1, \ldots, R_n)$  est donc une suite de variable aléatoire identiquement distribuées mais non indépendantes. On a pour tout  $1 \leq i \leq n$ :

$$
E[R_i] = \frac{n+1}{2} \qquad V(R_i) = \frac{n^2 - 1}{12}
$$

Cas des ex-aequo : lorsque plusieurs variables sont ex-aequo, on leur associe généralement le rang moyen des rangs partagés par ces variables. Par exemple, si on a 4 variables ex-aequo avec 5 autres variables plus petites et 4 plus grandes, elles partageront les rangs 6, 7, 8 et 9 et on leur associera donc le rang moyen 7.5.

Tous les test basés sur les statistiques de rangs présentés dans ce cours supposent l'absence d'ex-aequo. Dans le cas contraire, les tests doivent subir des modifications, qui ne seront pas abordees dans ce cours, sauf pour le test de ´ Wilcoxon de comparaison de deux échantillons (cf. section [3.3.2.1\)](#page-49-0).

**Statistique de rangs signés.** On appelle rang signé  $R_i^+$  de la variable  $X_i$  le rang de  $|X_i|$  dans le classement des  $|X_1|, \ldots, |X_n|$  par ordre croissant.

Nous serons par la suite amenés à travailler avec différentes statistiques de test associées aux rangs signés, définie par

$$
S=\sum_{i=1}^n a(R_i^+)\mathbb{I}_{X_i\geq 0}
$$

où *a* est une fonction de  $\{1, 2, \ldots, n\}$  dans R.

**Définition 3.2.1.** *Une variable aléatoire a une distribution symétrique par rapport à*  $\mu_0$  *si pour tout*  $x \in \mathbb{R}$  *:* 

$$
p(X \le \mu_0 + x) = p(X \ge \mu_0 - x)
$$

Sous l'hypothèse d'une distribution symétrique par rapport à 0, on a

$$
E[S] = \sum_{i=1}^{n} a(i)/2 \qquad V(S) = \sum_{i=1}^{n} a^{2}(i)/4.
$$

Lorsque  $n$  est grand le théorème central limite nous permet de considérer que  $S$  est distribué suivant une loi normale.

Lorsque  $n$  est petit, la statistique  $S$  a été tabulée pour différentes fonctions  $a$ .

Nous présentons ci-après trois tests basés sur trois choix de la fonction  $a$ .

Test des rangs signés (Wilcoxon à un échantillon) Pour le test des rangs signés, il faut supprimer de l'échantillon les valeurs nulles. On choisit ensuite  $a(i) = i$  et la statistique de test devient

$$
W^+ = \sum_{i=1}^{n^*} R_i^+ 1\!\!1_{X_i \geq 0}
$$

ou  $n^*$  est le nombre de valeurs non nulles de l'échantillon. Cette statistique admet comme espérance et variance sous  $H_0$ :

$$
E_{H_0}[W^+] = n(n+1)/4 \qquad V_{H_0}(W^+) = n(n+1)(2n+1)/24.
$$

A noter qu'en présence d'ex-aequo, l'espérance est identique mais la variance est différente.

Si la taille d'échantillon *n* est suffisamment grande, on rejettera  $H_0$  si  $\frac{|W^+ - E_{H_0}[W^+]|}{\sqrt{V_{H_0}(W^+)}} > u_{1-\frac{\alpha}{2}}$ .

Si n est petit, on utilisera les tables statistiques dédiées à ce test (Annexe [4.2.2\)](#page-77-0). Ces tables donne, pour un risque  $\alpha$ de 5% et 1%, les quantiles de la statistique de Wilcoxon d'ordre  $\alpha/2$  et  $1 - \alpha/2$ . Ces tables sont toujours valables en présence d'ex-aequo.

La même démarche sera appliquée pour les deux tests suivants.

*Logiciel R : fonction* wilcox.test*.*

*Logiciel* **SAS** : *proc* **univariate**. Attention, SAS utilise une statistique de test  $W^+$  centrée.

**Test du signe** Pour le test du signe, il faut supprimer de l'échantillon les valeurs nulles. On choisit ensuite  $a(i) = 1$ et la statistique de test devient

$$
S^+=\sum_{i=1}^{n^*}\mathrm{I\!I}_{X_i>0}
$$

ou  $n^*$  est le nombre de valeurs non nulles de l'échantillon. La statistique  $S^+$ , qui est le nombre de valeurs positives dans l'échantillon, suit, sous l'hypothèse  $H_0$  de symétrie par rapport à 0, une loi binomiale de paramètre  $n$  et  $1/2$ . On peut donc facilement déduire la p-value correspondant à la valeur observée sur l'échantillon de la statistique  $S^+$ . Ces p-values ont été tabulée et figurent en Annexe [4.2.3.](#page-78-0)

En outre, l'espérance et la variance de  $S^+$  sous  $H_0$  sont :

$$
E_{H_0}[S^+] = n/2
$$
  $V_{H_0}(S^+) = n/4.$ 

Ce test est plus puissant que le test de Wilcoxon lorsque les queues de distributions sont tres diffuses. ` Remarquons enfin que la présence d'ex-aequo ne pose aucun problème pour ce test.

*Logiciel R : fonction* SIGN.test *du package* BSDA*. Logiciel SAS : proc univariate. Attention, SAS utilise une statistique de test* S <sup>+</sup> *centree. ´*

**Test des scores normaux** En choisissant  $a(i) = \Phi^{-1}\left(\frac{i}{n+1}\right)$  la statistique de test devient

$$
SN^{+} = \sum_{i=1}^{n} \Phi^{-1} \left( R_i^{+} / (n+1) \right) \mathbb{I}_{X_i \ge 0}
$$

qui admet comme espérance et variance sous  $H_0$ :

$$
E_{H_0}[SN^+] = \sum_{i=1}^n \Phi^{-1}(i/(n+1))/2 \qquad V_{H_0}(SN^+) = \sum_{i=1}^n (\Phi^{-1}(i/(n+1)))^2 / 4.
$$

Ce test est particulièrement intéressant pour les distributions très concentrées.

*Logiciel*  $\mathbf{R}$  *: test*  $\hat{a}$  *implémenter.* 

## 3.2.2 Test sur la variance d'une population gaussienne

Soit un n-échantillon  $(X_1, ..., X_n)$  issu d'une population de loi normale, de moyenne  $\mu$  et de variance  $\sigma^2$ . La normalité est indispensable pour ce test sur la variance.

# **3.2.2.1** Test  $H_0: \sigma^2 = \sigma_0^2$  contre  $H_1: \sigma^2 \neq \sigma_0^2$ , moyenne  $\mu$  connue

Lorsque la moyenne est connue, la statistique  $V^2_\mu$  est la meilleure estimation de la variance (cf. exercice en TD) :

$$
V_{\mu}^{2} = \frac{1}{n} \sum_{i=1}^{n} (X_{i} - \mu)^{2}.
$$

Sous l'hypothèse  $H_0$ , comme l'échantillon est gaussien,  $\frac{n}{\sigma_0^2} V_\mu^2$  suit une loi du  $\chi_n^2$  (en tant que somme de carrés de  $\mathcal{N}(0, 1)$ ). Ainsi,

on rejectte 
$$
H_0
$$
 si  $V_\mu^2 = \frac{1}{n} \sum_{i=1}^n (x_i - \mu)^2 < \frac{\sigma_0^2}{n} \chi_{n, \frac{\alpha}{2}}^2$  où si  $V_\mu^2 > \frac{\sigma_0^2}{n} \chi_{n, 1 - \frac{\alpha}{2}}^2$ ,

où  $\chi^2_{n, \frac{\alpha}{2}}$  et  $\chi^2_{n, 1-\frac{\alpha}{2}}$  sont les quantiles d'ordre  $\frac{\alpha}{2}$  et  $1-\frac{\alpha}{2}$  de la loi de  $\chi^2$  à n degrés de liberté. Attention, contrairement à la loi de Student et à la loi normale, la loi du  $\chi^2$  n'est pas symétrique.

**3.2.2.2** Test  $H_0: \sigma^2 = \sigma_0^2$  contre  $H_1: \sigma^2 \neq \sigma_0^2$ , moyenne  $\mu$  inconnue

Lorsque la moyenne est inconnue, on la remplace par son estimateur  $\bar{X}$ . La variance est alors estimée par  $S^2 = \frac{1}{1}$  $n-1$  $\sum_{n=1}^{\infty}$  $\sum_{i=1} (X_i - \bar{X})^2$  et la statistique du test

$$
\frac{n-1}{\sigma_0^2}S^2
$$

suit sous  $H_0$  une loi du  $\chi^2$  à  $n-1$  degrés de liberté. La conclusion du test est alors la suivante :

on rejectte 
$$
H_0
$$
 si  $S^2 = \frac{1}{n-1} \sum_{i=1}^n (x_i - \bar{x})^2 < \frac{\sigma_0^2}{n-1} \chi_{n-1, \frac{\alpha}{2}}^2$  ou si  $S^2 > \frac{\sigma_0^2}{n-1} \chi_{n-1, 1-\frac{\alpha}{2}}^2$ .

## 3.2.2.3 Tests unilatéraux sur la variance

Test  $H_0$  :  $\sigma^2 = \sigma_0^2$  contre  $H_1$  :  $\sigma^2 > \sigma_0^2$ 

— si la moyenne  $\mu$  est connue, on rejette  $H_0$  si  $V_\mu^2 > \frac{\sigma_0^2}{n} \chi_{n,1-\alpha}^2$ .

— si la moyenne  $\mu$  est inconnue, on rejette  $H_0$  si  $S^2 > \frac{\sigma_0^2}{n-1} \chi_{n-1,1-\alpha}^2$ .

Test  $H_0$  :  $\sigma^2 = \sigma_0^2$  contre  $H_1$  :  $\sigma^2 < \sigma_0^2$ 

— si la moyenne  $\mu$  est connue, on rejette  $H_0$  si  $V_\mu^2 < \frac{\sigma_0^2}{n} \chi_{n,\alpha}^2$ .

— si la moyenne  $\mu$  est inconnue, on rejette  $H_0$  si  $S^2 < \frac{\sigma_0^2}{n-1} \chi_{n-1,\alpha}^2$ .

## 3.2.3 Test sur une proportion pour un grand échantillon

Dans la population étudiée, une proportion  $p$  des individus possèdent un certain caractère  $C$ . On se propose de comparer cette proportion  $p$  à une valeur de référence  $p_0$ .

On considère un échantillon d'individus de taille  $n$  de cette population. La variable aléatoire  $X_i$  égale à 1 si l'individu *i* possède le caractère C suit une loi de Bernoulli  $\mathcal{B}(p)$ , et le nombre d'individus  $\sum_{i=1}^{n} X_i$  possédant ce caractère suit une loi binomiale  $\mathcal{B}(n, p)$ .

Si n est suffisamment grand, de sorte que  $np > 5$  et  $n(1 - p) > 5$ , on peut considérer (loi des grands nombres) que  $\sum_{i=1}^n X_i$  suit une loi normale  $\mathcal{N}(np, np(1-p))$ , d'où la fréquence empirique  $F = \frac{1}{n} \sum_{i=1}^n X_i$  suit une loi normale  $\mathcal{N}(p, \frac{p(1-p)}{n})$ . Si n est trop petit, le test est construit sur la loi binomiale, et on peut utiliser les *abaques*.

**3.2.3.1** Test  $H_0: p = p_0$  contre  $H_1: p \neq p_0$ 

La statistique du test est donc la fréquence empirique F qui suit sous  $H_0$  une loi  $\mathcal{N}(p_0, \frac{p_0(1-p_0)}{n})$ .

on rejectte 
$$
H_0
$$
 si  $|f - p_0| > u_{1-\frac{\alpha}{2}} \sqrt{\frac{p_0(1-p_0)}{n}}$ .

#### 3.2.3.2 Tests unilatéraux sur une proportion

**Test** 
$$
H_0: p = p_0
$$
 **centre**  $H_1: p > p_0$  On rejectte  $H_0$  si  $f > -u_\alpha \sqrt{\frac{p_0(1-p_0)}{n}} + p_0$ .  
**Test**  $H_0: p = p_0$  **centre**  $H_1: p < p_0$  On rejectte  $H_0$  si  $f < u_\alpha \sqrt{\frac{p_0(1-p_0)}{n}} + p_0$ .

*Exemple*. Sur un échantillon de 200 individus d'une commune, 45% sont favorables à l'implantation d'un centre commercial. Ceci contredit-il l'hypothese qu'un habitant sur deux y est favorable ? `

On test  $H_0: p = 0.5$  contre  $H_1: p \neq 0.5$  avec un risque  $\alpha = 0.05$ , d'où  $u_{1-\frac{\alpha}{2}} = 1.96$ . On rejette  $H_0$  si  $|f - 0.5| > 1.96\sqrt{\frac{0.5^2}{200}} \simeq 0.07$ , or ici  $|f - 0.5| = 0.05$  donc on ne rejette pas  $H_0$ , un habitant sur deux est bien favorable à l'implantation du centre commercial.

## 3.2.4 Test de l'aléatoire d'un échantillon

Etant donné une suite de variables aléatoires  $X_1, \ldots, X_n$  nous cherchons à déterminer si cette suite est un échantillon indépendant et identiquement distribué. Nous testons pour cela

—  $H_0: X_1, \ldots, X_n$  indépendant et identiquement distribué,

— contre  $H_1: X_i = f(i) + \epsilon_i$  avec f une tendance monotone,  $\epsilon_i$  i.i.d centrées.

#### <span id="page-40-0"></span>3.2.4.1 Test de correlation des rangs de Spearman ´

Une première façon de tester les hypothèses précédentes est de tester s'il existe une corrélation significative entre les rangs  $R_1, \ldots, R_n$  associés à l'échantillon et la suite  $1, \ldots, n$ . La statistique de test est le coefficient de corrélation des rangs de Spearman

$$
R_S = \frac{\sum_{i=1}^{n} (R_i - \bar{R})(i - \bar{i})}{\sqrt{\sum_{i=1}^{n} (R_i - \bar{R})^2 \sum_{i=1}^{n} (i - \bar{i})^2}}
$$

avec  $\bar{R} = \bar{i} = (n+1)/2$  et  $\sum_{i=1}^{n} (i - \bar{i})^2 = n(n^2 - 1)/12$ . En remarquant que

$$
R_S = 1 - \frac{6\sum_{i=1}^{n} (R_i - i)^2}{n(n^2 - 1)}
$$

on voit que la statistique de test  $R_S$  sera égale à −1 dans le cas d'une tendance décroissante ( $R_i = n + 1 - i$ ) et à 1 pour une tendance croissante  $(R_i = i)$ .

On peut montrer que cette statistique admet les moments suivant :

$$
E[R_S] = 0 \qquad V(R_S) = \frac{1}{n-1}.
$$

Sous l'hypothèse  $H_0$ 

— si  $n \ge 30$ , on utilise la statistique  $R_S \sqrt{n-1}$  qui suit une  $\mathcal{N}(0, 1)$ ,

— si 10 < *n* < 30, on utilise la statistique  $R_S \sqrt{\frac{n-2}{1-R_S^2}}$  qui est approximativement distribuée selon une ∼  $t_{n-2}$ . *Logiciel R : fonction* cor.test *avec option* spearman*.*

## 3.2.4.2 Test des changements de signes

Dans le cas où l'on veut tester plus qu'une dépendance monotone (par exemple croissance puis décroissance), on peut utiliser la statistique de test :

$$
S = \#\{i : R_i > R_{i+1}, 1 \le i < n\}
$$

qui suit une loi normale d'espérance  $\frac{n-1}{2}$  et de variance  $\frac{n+1}{12}$ .

## 3.2.5 Tests d'ajustement à une loi de probabilité spécifiée

Les tests d'ajustement ont pour but de vérifier si un échantillon provient ou non d'une certaine loi de probabilité spécifiée. Nous allons dans un premier temps présenter quelques méthodes empiriques qui permettent de s'orienter vers une distribution, puis nous présenterons deux tests : le test du  $\chi^2$  et le test de Kolmogorov-Smirnov.

#### 3.2.5.1 Quelques méthodes empiriques

La forme de l'histogramme La forme de l'histogramme construit sur l'échantillon de données peut nous aider à avoir une idée de la distribution de la variable aléatoire dont il est issu. Par exemple, un histogramme symétrique nous orientera par exemple vers une loi normale, de Cauchy, de Student...

La nature du phénomène Suivant le phénomène étudié, il sera possible d'orienter son choix. Si on s'intéresse à une variable de comptage, on pourra penser à une loi de Poisson, pour une durée de vie on pensera à une loi exponentielle ou à une loi de Weibull....

Utilisation des moments On sait que pour une loi de Poisson, la moyenne est égale à la variance. Pour une loi exponentielle la moyenne est égale à l'écart-type. Pour une loi normale le coefficient d'aplatissement (kurtosis) est égal à 3 et le coefficient d'asymétrie (skewness) est nul.

## 3.2.5.2 Ajustement graphiques

Pour un certain nombre de lois de probabilité, une transformation fonctionnelle permet de représenter la courbe de la fonction de répartition par une droite :

Loi exponentielle Pour  $X \sim \mathcal{E}(\lambda)$ , on a  $p(X > x) = \exp(-\lambda x)$  d'où  $\ln(1 - F(x)) = -\lambda x$ . En rangeant dans l'ordre croissant les données  $x_i$  de l'échantillon, l'estimation de la fonction de répartition qu'est la fonction de répartition empirique s'écrit  $F_e(x) = \frac{\text{effectif } \le x_i}{n} = \frac{i-1}{n}$  pour  $x_i \le x \le x_{i+1}$ . Ainsi, les points de coordonnées  $(x_i \cdot \log(1 - \frac{i-1}{n}))$  sont approximativement alignés le long d'une droite dont la pente fournit une estima phique de  $\lambda$ .

**Loi normale** Si X est une variable gaussienne de moyenne  $\mu$  et de variance  $\sigma^2$ :

$$
\mathbb{P}(X \leq x) = \Phi(\frac{x - \mu}{\sigma})
$$

où  $\Phi$  est la fonction de répartition de la loi normale centrée réduite.

Pour chaque valeur  $x_i$  de la variable X, on peut approcher  $P(X \leq x_i)$  empiriquement par  $\frac{i}{n}$  (en ayant classé l'échantillon par ordre croissant), et en déduire le quantile  $u_i$  d'ordre  $P(X \leq x_i)$  tel que  $\Phi(u_i) = P(X \leq x_i)$ . Si la variable est gaussienne, les points de coordonnées  $(x_i, u_i)$  sont alignés sur la droite d'équation  $u = \frac{x-\mu}{\sigma}$ , appelée droite de Henry. On compare donc les valeurs des quantiles de la loi empirique  $x_i$  aux quantiles de la loi normale centrée réduite  $u_i$ .

*Logiciel R : la fonction* qqnorm *permet de representer la droite de Henry, et ´* qqplot *gen´ eralise ´ a d'autres lois que ` la loi normale.*

## 3.2.5.3 Test d'ajustement du  $\chi^2$

Soit une variable aléatoire X discrète ou discrétisée, c'est à dire divisée en K classes de probabilités  $p_1, p_2, ..., p_K$ sous une certaine loi  $\mathcal{L}(\theta)$ .

Soit un échantillon de cette variable fournissant les **effectifs empiriques** aléatoires  $N_1, N_2, ..., N_K$  dans chacune de ces classes. Ces effectifs empiriques  $N_i$  sont des variables aléatoires d'espérance  $np_i$ . Nous appellerons effectifs **théoriques** les quantités  $np_i$ .

Le test du  $\chi^2$  a pour but de tester :

 $H_0$ : X suit la loi de probabilité  $\mathcal{L}(\theta)$ ,

et consiste à comparer les effectifs théoriques et empiriques. Pour cela on introduit la variable  $D<sup>2</sup>$  définie par :

$$
D^{2} = \sum_{i=1}^{K} \frac{(N_{i} - np_{i})^{2}}{np_{i}},
$$

et qui est asymptotiquement distribué, lorsque  $n \to \infty$ , comme une loi du  $\chi^2$  à  $K - 1$  degrés de liberté. La variable  $D^2$  pouvant être interprétée comme une mesure de l'écart aléatoire entre les effectifs empirique et théorique, le test du  $\chi^2$  consiste à rejeter  $H_0$  si la valeur  $d^2$  de  $D^2$  sur l'échantillon est trop grande :

on rejectte 
$$
H_0
$$
 si  $d^2 > \chi^2_{K-1,1-\alpha}$ .

## Si des estimations sont nécessaires

Pour faire le test du  $\chi^2$ , il est nécessaire de savoir quelle est la loi à tester, c'est-à-dire quelle est sa nature (normale, Poisson...), mais aussi quels sont ses paramètres. Il est donc souvent nécessaire d'estimer ces paramètres.

Par exemple, pour tester une hypothèse de normalité, on teste la loi  $\mathcal{N}(\bar{x}, s^2)$ , où  $\bar{x}$  et  $s^2$  sont les estimations des paramètres de la loi. Soit  $l$  le nombre d'estimations indépendantes effectuées.

Le nombre de degrés de liberté du  $\chi^2$  utilisé dans le test devra alors être  $K - l - 1$ .

#### Effectif minimal d'une classe

La propriété qui assure que  $D^2$  suit une loi du  $\chi^2$  suppose que chaque classe a un effectif théorique  $np_i$  supérieur à 5. Lors de la construction du test, cette propriété sera à vérifier. Souvent lorsque l'expérience conduit la création des classes, certaines classes "extrêmes" ne vérifient pas cette propriété. On regroupera alors les classes entre elles afin de créer des classes plus importantes qui vérifient cette propriété (en regroupant la classe extrême avec celle qui lui est contigue, et ainsi de suite... ). ¨

Il ne faudra pas oublier alors d'affecter au nombre de classes  $K$  sa nouvelle valeur dans la détermination du nombre de degrés de liberté du  $\chi^2$ .

 $L$ ogiciel **R** : le test du  $\chi^2$  peut être réalisé à l'aide de la fonction  $\ch{isq}.$  <code>test.</code>

#### 3.2.5.4 Test de Kolmogorov-Smirnov

Le test du  $\chi^2$  convient très bien aux variables discrètes, qui ne nécessitent aucune discrétisation. Par contre, lorsque les variables sont continues, on préfère généralement utiliser le test de Kolmogorov-Smirnov. L'adéquation à une loi donnée porte cette fois sur les fonctions de répartition :

—  $H_0$ :  $F(x) = F_0(x)$  pour tout  $x \in \mathbb{R}$ 

— contre  $H_1$ :  $\exists x \in \mathbb{R}, \quad F(x) \neq F_0(x)$ 

La statistique de test utilisée est

$$
KS = \max_{x \in \mathbb{R}} |\hat{F}_n(x) - F_0(x)|
$$

où  $\hat{F}_n(x) = #\{X_i : X_i \leq x\}/n$  est la fonction de répartition empirique estimée à partir de l'échantillon  $X_1, \ldots, X_n$ .

Il existe alors des tables de cette statistique  $KS$  sur lesquelles se baser pour conduire à rejeter ou non  $H_0$ .

*Logiciel R : le test de Kolmogorov-Smirnov peut etre r ˆ ealis ´ e´ a l'aide de la fonction `* ks.test*.*

#### 3.2.5.5 Test de Shapiro-Wilk (normalite)´

Le test de Shapiro-Wilk est le test le plus recommandé pour tester la normalité d'une série de données. Il est particulièrement puissant pour les petits effectifs.

Supposons les  $X_i$  rangés par ordre croissant. La statistique du test s'écrit :

$$
W = \frac{\left(\sum_{i=1}^{n} a_i X_i\right)^2}{\sum_{i=1}^{n} (X_i - \overline{(X)})^2} = \frac{\left(\sum_{i=1}^{\left[\frac{n}{2}\right]} a_{n+1-i} (X_{n+1-i} - X_i)\right)^2}{\sum_{i=1}^{n} (X_i - \overline{(X)})^2}
$$

ou`

—  $\left[\frac{n}{2}\right]$  est la partie entière de  $\frac{n}{2}$ ,

—  $a_i$  sont des constantes fournies dans des tables spécifiques (Annexe [4.2.5\)](#page-80-0),

$$
(a_1, \ldots, a_n) = \frac{m^t V^{-1}}{(m^t V^{-1} V^{-1} n)^2}
$$

où  $m = (m_1, \ldots, m_n)^t$  sont les espérances des statistiques d'ordre d'un échantillon de variables indépendantes et identiquement distribuée suivant une loi normale, et  $V$  est la matrice de variance-covariance de ces statistiques d'ordre.

La statistique W peut donc être interprétée comme le coefficient de détermination entre la série des quantiles générés à partir de la loi normale et les quantiles empiriques obtenus à partir des données. Plus W est élevé, plus la compatibilité avec la loi normale est crédible. La région critique, rejet de la normalité, s'écrit :

on rejette la normalité si  $W < w_{\alpha,n}$ ,

la valeur critique  $w_{\alpha,n}$  étant lue dans les tables de Shapiro-Wilk (Annexe [4.2.5\)](#page-80-0) en fonction du risque de première espèce  $\alpha$  et de la taille d'échantillon n.

*Logiciel*  $\mathbb{R}$  *: le test de Shapiro-Wilk peut être réalisé à l'aide de la fonction shapiro.test.* 

## 3.2.6 Test d'indépendance entre deux variables aléatoires

### 3.2.6.1 Cas de deux variables aléatoires quantitatives

Test de corrélation linéaire Le coefficient de corrélation linéaire  $\rho_{XY}$  entre deux variables continues X et Y, introduit au chapitre [1,](#page-6-0) est defini par : ´

$$
\rho_{XY} = \frac{Cov(X, Y)}{\sqrt{Var(X)Var(Y)}}.
$$

Son estimateur est

$$
R_{XY} = \frac{\sum_{i=1}^{n} (X_i - \bar{X})(Y_i - \bar{Y})}{\sqrt{\sum_{i=1}^{n} (X_i - \bar{X})^2 \sum_{i=1}^{n} (Y_i - \bar{Y})^2}}.
$$

## 3.2. TESTS SUR UNE POPULATION 45

La statistique suivante

$$
T = \sqrt{n-2} \frac{R_{XY}}{\sqrt{1 - R_{XY}^2}}
$$

qui suit une loi de Student t<sub>n−2</sub> permet de tester la nullité du coefficient de corrélation linéaire, en rejetant l'hypothèse nulle  $\rho_{XY} = 0$  si la valeur t de cette statistique est trop grande ou trop petite, autrement dit si elle vérifie :

$$
t > t_{n-2,1-\frac{\alpha}{2}} \qquad \text{ou} \qquad t < t_{n-2,\frac{\alpha}{2}}.
$$

Il conviendra donc de tester la nullité de ce coefficient de corrélation linéaire avant de tenter de modéliser  $Y$  en fonction de  $X$  par une relation linéaire.

*Logiciel R : fonction* cor.test*.*

Test de corrélation des rangs de Spearman Un indicateur de corrélation entre deux variables quantitatives plus robuste aux valeurs extrêmes, est le coefficient de corrélation des rangs de Spearman, défini comme le coefficient de corrélation linéaire entre les rangs associés aux variables testées. Ce test, déjà présenté dans la section [3.2.4.1,](#page-40-0) permet également de tester la corrélation entre des variables ordinales.

## 3.2.6.2  $\,$  Cas de deux variables aléatoires qualitatives : Test du  $\chi^2$

Ce test découle du test d'ajustement du  $\chi^2$ . Soient X et Y deux variables aléatoires qualitatives pouvant prendre respectivement  $k$  et  $r$  modalités. Les données sont présentées dans un tableau de contingence :

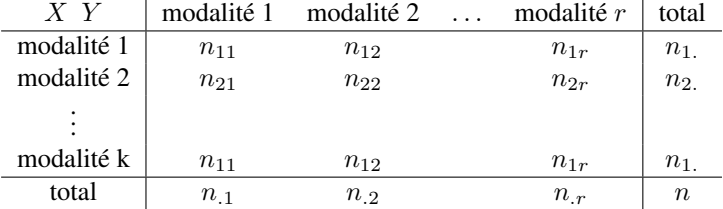

où

 $- n_{ij}$  est le nombre d'individus ayant la modalité i de X et la modalité j de Y,

 $\sum_{i=1}^{r} n_{ij}$  est le nombre total d'individus ayant la modalité *i* de X,

 $\sum_{i=1}^{k} n_{ij}$  est le nombre total d'individus ayant la modalité j de Y,

 $\sum_{i=1}^{k} \sum_{j=1}^{r} n_{ij}$  est le nombre d'individus total.

Le test consiste à tester  $H_0$  : « les deux variables sont indépendantes ».

Si  $H_0$  est vrai, cela a un sens de considérer les probabilités  $p_1^X, \ldots, p_k^X$  d'avoir les modalités  $1, \ldots, k$  de la variable X et les probabilités  $p_1^Y, \ldots, p_r^Y$  d'avoir les modalités  $1, \ldots, r$  de la variable Y.

Le test consiste, comme pour le test d'ajustement, à comparer les effectifs empiriques  $n_{ij}$  aux effectifs théoriques  $p_i^X p_j^Y$  que l'on devrait observer si X et Y étaient indépendantes. Les  $p_i^X$  et  $p_j^Y$  étant inconnues, on les estime par  $\hat{p}^X_i = \frac{n_{i.}}{n}$  et  $\hat{p}^Y_j = \frac{n_{.j}}{n}$ .

On construit alors la mesure d'écart suivante :

$$
d^{2} = \sum_{i=1}^{k} \sum_{j=1}^{r} \frac{(n_{ij} - \frac{n_{i.}n_{.j}}{n})^{2}}{\frac{n_{i.}n_{.j}}{n}}
$$

qui est la réalisation d'une statistique dont la loi peut être approximée par une loi de  $\chi^2$  à  $(k-1)(r-1)$  degrés de liberté, lorsque les effectifs sont de tailles suffisantes ( $\frac{n_i n_j}{n} > 5$  pour tout i, j).

Le test consiste donc à rejeter  $H_0$  si  $d^2$  est trop grand, comme pour un test d'ajustement du  $\chi^2$ .

Remarque : la statistique peut s'écrire également  $d^2 = n \left( \sum_{i=1}^k \sum_{j=1}^r$  $\left( \frac{n_{ij}^2}{n_{i.}n_{.j}} - 1 \right)$ , formule qui peut faciliter les calculs. Attention : le terme −1 est en dehors de la somme.

#### 3.2.6.3 Cas de deux variables aléatoires binaires et de petits échantillons : Test exact de Fisher

Dans le cas d'échantillons de petites tailles (effectifs théoriques inférieurs à 5 par croisement de variables), une alternative consiste à utiliser le test exact de Fisher.

Lorsque les variables sont binaires, sous l'hypothèse  $H_0$  d'indépendance de  $X$  et Y, la probabilité d'observer l'effectif  $n_{11}$  est donnée :

$$
\mathbf{P}(N_{11}=n_{11}|n_{1.},n_{2.},n_{.1},n_{.2})=\frac{n_{1.}!n_{2.}!n_{.1}!n_{.2}!}{n!n_{11}!n_{21}!n_{21}!n_{22}!}=\frac{C_{n_{11}}^{n_{11}}C_{n_{21}}^{n_{21}}}{C_{n}^{n_{.1}}}.
$$

On reconnait une variable aléatoire de loi hypergéométrique (tirage de  $n$  individus parmi  $n$  dont ). Le test peut donc être construit de façon exacte en utilisant cette loi.

Ce test est généralisable à plus de deux modalités par variable.

*Logiciel R : fonction* fisher.test*.*

## <span id="page-45-0"></span>3.2.6.4 Cas d'une variable qualitative et d'une variable quantitative : ANOVA a 1 facteur `

Soient X une variable quantitative que l'on observe pour différentes modalités ( $niveaux$ ) d'une variable qualitative A (*facteur*). On dispose de K échantillons indépendants de X de tailles  $n_1$  à  $n<sub>K</sub>$  correspondant chacun à un niveau différent du facteur A :

- $X_1^1, X_1^2, \ldots, X_1^{n_1}$  correspondant au niveau  $A_1$  du facteur  $A$ ,
- $X_2^{\overline{1}}, X_2^{\overline{2}}, \ldots, X_2^{\overline{n}_2}$  correspondant au niveau  $A_2$  du facteur  $A$ ,
- $-$  ...  $- X_K^1, X_K^2, \ldots, X_K^{n_K}$  correspondant au niveau  $A_K$  du facteur A.

On suppose que le facteur  $A$  influe uniquement sur la moyenne des échantillons et non sur leur dispersion. Ainsi, chaque échantillon est supposé suivre une **loi normale**  $\mathcal{N}(\mu_k, \sigma^2)$ .

Le problème est donc de tester

$$
H_0: \mu_1 = \ldots = \mu_K = \mu \qquad \text{centre } H_1: \exists 1 \leq i, j \leq K \text{ t.q. } \mu_i \neq \mu_j.
$$

Pour cela on appelle  $\bar{X_k}$  la moyenne empirique de l'échantillon  $k$  et  $\bar{X}$  la moyenne empirique globale :

$$
\bar{X}_k = \frac{1}{n_k} \sum_{i=1}^{n_k} X_k^i
$$
 et  $\bar{X} = \frac{1}{n} \sum_{k=1}^{K} \sum_{i=1}^{n_k} X_k^i$ ,

où  $n = \sum_{k=1}^{K} n_k$ . En remarquant que  $X_k^i - \bar{X} = X_k^i - \bar{X}_k + \bar{X}_k - \bar{X}$ , on montre facilement la **formule d'analyse de variance** :

$$
\underbrace{\frac{1}{n}\sum_{k=1}^{K}\sum_{i=1}^{n_k}(X_k^i-\bar{X})^2}_{V_T^2} = \underbrace{\frac{1}{n}\sum_{k=1}^{K}n_k(\bar{X}_k-\bar{X})^2}_{V_A^2} + \underbrace{\frac{1}{n}\sum_{k=1}^{K}\sum_{i=1}^{n_k}(X_k^i-\bar{X}_k)^2}_{V_R^2}
$$

qui représente la décomposition de la variance totale  $V_T^2$  en la **variance**  $V_A^2$  due au facteur A (variance intergroupe) plus la **variance résiduelle**  $V_R^2$  (ou variance **intra**-groupe).

Remarque 3.2.3. *Cette formule est l'equivalente empirique de la formule vue en cours de probabilit ´ e : ´*

$$
V(X) = E[V(X|A)] + V(E[X|A]).
$$

En remarquant que  $V_R^2 = \frac{1}{n} \sum_{k=1}^K n_k V_k^2$  où  $V_k^2 = \frac{1}{n_k} \sum_{i=1}^{n_k} (X_k^i - \bar{X}_k)^2$ , on montre que  $\frac{n}{\sigma^2} V_R^2 = \sum_{k=1}^K \frac{n_k V_k^2}{\sigma^2}$ suit une loi du  $\chi^2$  à  $n - K$  degrés de liberté, car chaque  $\frac{n_k V_k^2}{\sigma^2}$  suit une loi du  $\chi^2$  à  $n_k - 1$  degrés de liberté.

De même, sous  $H_0$  cette fois,  $\frac{nV_T^2}{\sigma^2}$  suit une loi du  $\chi^2$  à  $n-1$  degrés de liberté (car  $V_T^2$  est la variance d'un néchantillon de loi  $\mathcal{N}(\mu, \sigma^2)$ ) et  $\frac{nV_A^2}{\sigma^2}$  suit une loi du  $\chi^2$  à  $K-1$  degrés de liberté (car  $V_A^2$  peut être vue comme la variance du K-échantillon  $(\bar{X}_1, \ldots, \bar{X}_K)$ ).

L'équation de l'analyse de variance revient alors à  $\chi_{n-1}^2 = \chi_{K-1}^2 + \chi_{n-K}^2$ , ce qui permet en outre de conclure via

le théorème de Cochran que  $V_A^2$  et  $V_R^2$  sont indépendantes. La statistique du test est donc

$$
F = \frac{\frac{V_A^2}{K-1}}{\frac{V_R^2}{n-K}}
$$

qui suit sous  $H_0$  une loi de Fisher-Snedecor  $F_{K-1,n-K}$ , et on rejette l'hypothèse  $H_0$  si la statistique F est supérieure au quantile de la loi  $F_{K-1,n-K}$  d'ordre  $1-\alpha$ .

*Logiciel R : fonction* aov*.*

Test de l'homogénéité des variances : test de Levene. En plus de la normalité des échantillons, dont on peut se passer si les échantillons sont de tailles suffisantes, nous avons supposé que les variances étaient homogènes  $(\sigma_1 = \ldots = \sigma_K).$ 

Le test de Levene permet de tester cette hypothèse. La statistique de ce test est la suivante :

$$
L = \frac{n - K}{K - 1} \frac{\sum_{k=1}^{K} (\bar{Z}_k - \bar{Z})^2}{\sum_{k=1}^{K} \sum_{i=1}^{n_k} (Z_k^i - \bar{Z}_k)^2},
$$

ou`

$$
Z_k^i = |X_k^i - \bar{X}_k|, \quad \bar{Z}_k = \frac{1}{n_k} \sum_{i=1}^{n_k} Z_k^i \quad \text{et} \quad \bar{Z} = \frac{1}{n} \sum_{k=1}^{K} \sum_{i=1}^{n_k} Z_k^i.
$$

Sous l'hypothèse  $H_0 : \sigma_1 = \ldots = \sigma_K$ , cette statistique suit une loi de Fisher-Snedecor  $F_{K-1,n-K}$ . Nous rejetons donc l'hypothèse  $H_0$  si la statistique L est supérieure au quantile de la loi  $F_{K-1,n-K}$  d'ordre  $1 - \alpha$ .

*Logiciel R : fonction* levene.test *du package* lawstat*.*

### Comparaison des moyennes deux à deux

Rejeter  $H_0$  permet de dire que toutes les moyennes ne sont pas égales. Il peut cependant être intéressant de tester l'égalité des moyennes deux à deux.

Pour cela, on effectue un test de comparaison multiple des moyennes (pour  $1 \leq k, k' \leq K$ ) :

$$
H_0: \mu_k = \mu_{k'}.
$$

Un résultat dû à Scheffé montre que

$$
p\left(|\bar{X}_{k} - \bar{X}_{k'} - (\mu_{k} - \mu_{k'})| \le S_R \sqrt{(K-1)f_{K-1,n-K,1-\alpha}} \sqrt{\frac{1}{n_k} + \frac{1}{n_{k'}}}\right) = 1 - \alpha
$$

où  $f_{K-1,n-K,1-\alpha}$  est le quantile de la loi de Fisher de paramètres  $K - 1$  et  $n - K$  d'ordre  $1 - \alpha$ . On rejette donc l'hypothèse d'égalité des moyennes  $\mu_k$  et  $\mu_{k'}$  si

$$
|\bar{X}_k - \bar{X}_{k'}| > S_R \sqrt{(K-1)f_{K-1,n-K,1-\alpha}} \sqrt{\frac{1}{n_k} + \frac{1}{n_{k'}}}.
$$

Remarque. Attention, l'égalité des moyennes n'est pas transitive.

# 3.3 Tests de comparaison de deux populations independantes ´

L'objectif de cette section est de dire si deux échantillons indépendants sont issus d'une même population ou non. Voici quelques exemples d'application :

- les rendements journaliers de deux usines d'un même groupe sont-ils semblables ?
- les ventes par semaine de deux actions sont-elles similaires ?

On formule le problème de la façon suivante : on observe deux échantillons  $(X_{1,1},...,X_{1,n_1})$  et  $(X_{2,1},...,X_{2,n_2})$ , indépendants et de fonctions de répartition  $F_1(x)$  et  $F_2(x)$ . Le test exact revient à tester l'égalité de ces fonctions de répartitions :

$$
H_0: F_1(x) = F_2(x)
$$
 contre  $H_1: F_1(x) \neq F_2(x)$ .

Nous verrons dans un premier temps des tests paramétriques qui, sous l'hypothèse de normalité des échantillons (ou de grandes tailles), consistent à tester l'égalité des variances et des espérances des deux populations. Dans un second temps, lorsque les échantillons sont de petites tailles nous présenterons des alternatives non paramétriques.

## 3.3.1 Cas de deux échantillons gaussiens ou de grandes tailles

Supposons dans un premier temps que les deux échantillons sont gaussiens.

Si les variances sont connues, ce qui n'arrive que rarement en pratique, la statistique de test utilisée pour tester  $H_0$ :  $\mu_1 = \mu_2$  contre  $H_1$ :  $\mu_1 \neq \mu_2$  repose sur la différence entre les estimateurs des moyennes des deux échantillons :

$$
T = \frac{\bar{X}_1 - \bar{X}_2 - (\mu_1 - \mu_2)}{\sqrt{\frac{\sigma_1^2}{n_1} + \frac{\sigma_2^2}{n_2}}},
$$

qui suit, sous  $H_0$ , une loi normale centrée réduite. Ainsi, on rejettera  $H_0$  si

$$
|\bar{x}_1 - \bar{x}_2| > -u_{\frac{\alpha}{2}}\sqrt{\frac{\sigma_1^2}{n_1} + \frac{\sigma_2^2}{n_2}}.
$$

Dans le cas le plus courant, les variances sont inconnues. On doit alors tester dans un premier temps si elles sont égales ou non (test de Fisher) avant de pouvoir effectuer le test de comparaison des moyennes (test de Student).

#### 3.3.1.1 Test de comparaison des variances de Fisher

Nous testons

$$
H_0: \sigma_1^2 = \sigma_2^2 \text{ contre } H_1: \sigma_1^2 \neq \sigma_2^2.
$$

D'après les résultats de la théorie de l'échantillonnage :

$$
\frac{n_1 V_1^2}{\sigma_1^2} \sim \chi_{n_1-1}^2 \quad \text{et} \quad \frac{n_2 V_2^2}{\sigma_2^2} \sim \chi_{n_2-1}^2.
$$

Ainsi, sous l'hypothèse  $H_0$  que  $\sigma_1^2 = \sigma_2^2$ , la statistique du test F suivante suit une loi de Fisher  $F_{n_1-1,n_2-1}$ :

$$
F = \frac{\frac{n_1 V_1^2}{n_1 - 1}}{\frac{n_2 V_2^2}{n_2 - 1}} = \frac{S_1^2}{S_2^2}
$$
\n(3.1)

Cette variable de décision s'interprète comme le rapport des estimateurs de  $\sigma_1^2$  et  $\sigma_2^2$ . Elle doit donc ne pas être trop différentes de 1 si  $H_0$  est vérifiée. En pratique on met toujours au numérateur la plus grande des deux quantités, ou autrement dit on suppose que  $S_1^2 > S_2^2$  (sinon on permute les indices). La région de rejet sera donc de la forme  $F > k$  avec k plus grand que 1 :

on rejectte 
$$
H_0
$$
 si  $\frac{\frac{n_1 V_1^2}{n_1 - 1}}{\frac{n_2 V_2^2}{n_2 - 1}} > f_{n_1 - 1, n_2 - 1, 1 - \alpha}$ ,

où  $f_{n_1-1,n_2-1,1-\alpha}$  est le quantile de la loi de Fisher-Snedecor  $F_{n_1-1,n_2-1}$  d'ordre  $1-\alpha$ .

#### 3.3.1.2 Test de comparaison des moyennes de Student avec variances egales ´

Nous testons

$$
H_0: \mu_1 = \mu_2 \text{ contre } H_1: \mu_1 \neq \mu_2,
$$

en supposant les variances égales  $\sigma_1^2 = \sigma_2^2 = \sigma^2$ . On a pour  $i = 1, 2$ :

$$
\frac{n_i V_i^2}{\sigma^2} \sim \chi^2_{n_i-1} \quad \text{ et } \quad \bar{X}_i \sim \mathcal{N}(\mu_i, \frac{\sigma^2}{n_i}).
$$

Ainsi, la statistique

$$
T = \frac{\bar{X}_1 - \bar{X}_2}{\sqrt{\frac{n_1 V_1^2 + n_2 V_2^2}{n_1 + n_2 - 2} \left(\frac{1}{n_1} + \frac{1}{n_2}\right)}},
$$

suit sous  $H_0$  une loi de Student à  $n_1 + n_2 - 2$  degrés de liberté. D'où la conclusion :

on rejectte 
$$
H_0
$$
 si  $|\bar{x}_1 - \bar{x}_2| > -t_{n_1+n_2-2, \frac{\alpha}{2}} \sqrt{\frac{n_1 v_1^2 + n_2 v_2^2}{n_1 + n_2 - 2} \left(\frac{1}{n_1} + \frac{1}{n_2}\right)}$ .

**Remarque 3.3.1** (Tests unilatéraux de comparaison de moyennes). Le test unilatéral  $H_0: \mu_1 = \mu_2$  contre  $H_1$ :  $\mu_1 < \mu_2$ , *conduit au rejet de H*<sub>0</sub> *si*  $\bar{x}_1 - \bar{x}_2 < t_{n_1+n_2-2,\alpha} \sqrt{\frac{n_1v_1^2 + n_2v_2^2}{n_1+n_2-2}}$  $\left(\frac{1}{n_1} + \frac{1}{n_2}\right)$  $\setminus$ 

#### 3.3.1.3 Test de comparaison des moyennes avec variances differentes ´

Lorsque les échantillons sont de grandes tailles  $( > 30)$ , le test de Student reste encore approximativement valable.

Pour de petits échantillons gaussiens, l'approximation d'Aspin-Welch consiste à utiliser le test de Student avec un degré de liberté non plus égal à  $n_1 + n_2 - 2$  mais égal à l'entier le plus proche de :

$$
n = \frac{1}{\frac{c^2}{n_1 - 1} + \frac{(1 - c)^2}{n_2 - 1}} \quad \text{ot } c = \frac{\frac{v_1^2}{n_1 - 1}}{\frac{v_1^2}{n_1 - 1} + \frac{v_2^2}{n_2 - 1}}
$$

#### 3.3.1.4 Echantillons non gaussiens

Théoriquement, le test de la variance de Fisher n'est plus valable car la statistique  $\frac{nV^2}{\sigma^2}$  ne suit plus une loi du  $\chi^2$ . Néanmoins, le test de comparaison de moyennes de Student étant relativement robuste à un changement dans la loi des échantillons, il est possible de l'utiliser pour comparer les moyennes des deux échantillons, que les variances soit égales ou non, si les tailles d'échantillons sont suffisamment grandes (au minimum 30 observations par échantillon).

## 3.3.2 Echantillons de petites tailles

Lorsque les échantillons ne sont pas suffisamment grands pour permettre une utilisation du test de Student, on utilise des alternatives non parametriques, qui ont pour but de tester : ´

$$
H_0: F_1(x) = F_2(x)
$$
 contre  $H_1: F_1(x) \neq F_2(x)$ 

où  $F_1(x)$  et  $F_2(x)$  sont les fonctions de répartition de deux échantillons  $(X_{1,1},\ldots,X_{1,n_1})$  et  $(X_{2,1},\ldots,X_{2,n_2})$ . Dans cette section nous concaténons les deux échantillons en un seul  $(X_1, \ldots, X_{n_1}, X_{n_1+1}, \ldots, X_{n_1+n_2})$ , et nous allons travailler avec les rangs  $(R_1, \ldots, R_{n_1+n_2})$  associés à cet échantillon global. Les statistiques de test utilisées seront de la forme

$$
S = \sum_{i=1}^{n_1} a(R_i)
$$

où a est une fonction de  $\{1, \ldots, n_1 + n_2\}$  dans R. A noter que seuls les rangs du premier échantillon sont utilisés dans la statistique S puisque la somme s'arrête à  $n_1$ .

Lorsque les tailles d'échantillons  $n_1$  et  $n_2$  sont petites (< 30), il existe des tables suivant la fonction a choisie (Wilcoxon, médiane, scores normaux). Lorsque les tailles sont plus grandes (cas dans lequel les tests paramétriques sont également utilisables), la statistique  $S$  est approximativement distribuée suivant une loi normale. Les moments de  $S$  sont :

$$
E[S] = \frac{n_1}{n_1 + n_2} \sum_{i=1}^{n_1 + n_2} a(i) \qquad V(S) = \frac{n_1 n_2}{(n_1 + n_2)(n_1 + n_2 - 1)} \sum_{i=1}^{n_1 + n_2} (a(i) - \bar{a})^2
$$

où  $\bar{a} = \frac{1}{n_1+n_2} \sum_{i=1}^{n_1+n_2} a(i)$ 

## <span id="page-49-0"></span>3.3.2.1 Test de Wilcoxon

On supposera ici que  $n_1 \leq n_2$ . En choisissant  $a(i) = i$  la statistique de test devient

$$
W = \sum_{i=1}^{n_1} R_i
$$

et correspond à la somme des rangs du premier échantillon (le plus petit en nombre d'observations).

$$
E_{H_0}[W] = \frac{n_1(n_1 + n_2 + 1)}{2}
$$

$$
V_{H_0}(W) = \frac{n_1 n_2(n_1 + n_2 + 1)}{12}
$$

La loi de cette statistique a été tabulée pour de petites tailles d'échantillons (moins de 10), et la table en Annexe [4.2.4](#page-79-0) donne les bornes critiques de W pour des risques de première espèce de  $5\%$  et  $1\%$ .

Pour de plus grandes tailles d'échantillons, la loi de  $W$  peut être approchée par une loi normale.

Cas des ex-aequo Nous avons vu section [3.2.1.2](#page-37-0) qu'en présence d'ex-aequo nous remplacions les rangs des exaequo par le rang moyen des rangs qu'ils devraient occuper. Si les tailles d'échantillons sont inférieures à 10, les tables sont toujours utilisables. Pour de plus grandes tailles, l'approximation gaussienne est toujours valable mais la variance de  $W$  n'est plus identique à celle donnée précédemment.

Soit  $e$  le nombre de valeurs distinctes dans l'échantillon  $(X_1, \ldots, X_{n_1+n_2})$ , et soit  $V_1, \ldots, V_e$  ces valeurs distinctes. Soit  $D_j$  le nombre d'apparitions de la valeur  $V_j$  dans l'échantillon ( $1 \le j \le e$ ). La statistique W a alors pour variance :

$$
V_{H_0}(W^*) = V(W) - \frac{n_1 n_2 \sum_{j=1}^e (D_j^3 - D_j)}{12(n_1 + n_2)(n_1 + n_2 + 1)}.
$$

*Logiciel R : fonction* wilcox.test*.*

#### 3.3.2.2 Test U de Mann-Whitney

Le test U de Mann-Whitney est basé sur la statistique U égale au nombre de paires  $(X_i, X_j)$  avec  $X_i$  dans le premier échantillon ( $1 \le i \le n_1$ ) et  $X_j$  dans le second ( $n_1 + 1 \le j \le n_2$ ) telle que  $X_i > X_j$ . Ce test est identique au test de Wilcoxon puisque  $U = W - \frac{n_1(n_1+1)}{2}$ .

### 3.3.2.3 Test de la médiane

En choisissant  $a(i) = \mathbb{I}_{[(n_1+n_2+1)/2,+\infty]}(i)$ , où  $(n_1+n_2+1)/2$  est le rang moyen des observations, la statistique de test est

$$
M = \sum_{i=1}^{n_1} \text{II}_{](n_1+n_2+1)/2, +\infty]}(R_i)
$$

et correspond au nombre d'éléments du premier échantillon supérieur à la médiane de l'échantillon total. La loi de M correspond à une loi hypergéométrique (on tire  $n_1$  individus parmi  $n_1 + n_2$  avec sous  $H_0$  probabilité  $1/2$  d'être supérieur à la médiane de l'échantillon total).

Ce test est performant uniquement lorsque les distributions des deux échantillons sont très diffuses.

 $L$ ogiciel  $\mathbf{R}$  *: test* à *implémenter* 

## 3.3.2.4 Test des scores normaux

En choisissant  $a(i) = \Phi^{-1}\left(\frac{i}{n_1+n_2+1}\right)$  la statistique de test devient

$$
SN = \sum_{i=1}^{n_1} \Phi^{-1} (R_i/(n_1 + n_2 + 1)).
$$

*Logiciel*  $\mathbf{R}$  *: test*  $\hat{a}$  *implémenter* 

## 3.3.2.5 Test de Kolmogorov-Smirnov

Le test est le même que dans le cas de l'adéquation d'une distribution empirique à une distribution théorique, en remplaçant la fonction de répartition théorique par la version empirique du second échantillon :

$$
KS = \sqrt{\frac{n_1 n_2}{n_1 + n_2}} \max_{x \in \mathbb{R}} |\hat{F}_{n_1}^1(x) - \hat{F}_{n_2}^2(x)|
$$

où  $\hat{F}_n^1$  et  $\hat{F}_n^2$  sont les fonctions de répartitions empiriques des deux échantillons.

## 3.3.3 Cas de deux échantillons dépendants

Lorsque les deux échantillons ne sont pas indépendants, et qu'il s'agit par exemple d'une mesure sur les même individus statistiques dans deux conditions différentes (avant et après la prise un médicament par exemple), la solution est alors de travailler sur la différence des deux échantillons, que l'on comparera à la valeur centrale 0.

## 3.3.4 Tests de comparaison de deux proportions, pour de grands échantillons

Deux populations possèdent des individus ayant un certain caractère, en proportion  $p_1$  et  $p_2$ . L'objet du présent test est de tester :

$$
H_0: p_1 = p_2 = p
$$
 contre  $H_1: p_1 \neq p_2$ 

On relève dans deux échantillons de tailles  $n_1$  et  $n_2$  les proportions  $f_1$  et  $f_2$  d'individus ayant ce caractère. Les tailles sont supposées suffisamment grandes ( $n_i p_i > 5$  et  $n_i(1 - p_i) > 5$  pour  $i = 1, 2$ ).

Ainsi les lois des fréquences empiriques  $F_1$  et  $F_2$  peuvent être approximées par des lois normales, d'où la statistique du test

$$
U = \frac{F_1 - F_2}{\sqrt{p(1-p)(\frac{1}{n_1} + \frac{1}{n_2})}},
$$

qui suit une loi normale centrée réduite sous  $H_0$ . Si  $p$  est inconnue on la remplace par son estimation

$$
\hat{p} = \frac{n_1 f_1 + n_2 f_2}{n_1 + n_2},
$$

où  $f_1$  et  $f_2$  sont les estimations de  $p_1$  et  $p_2$ .

La région critique sera alors déterminée par  $|U| > u_{1-\frac{\alpha}{2}} = -u_{\frac{\alpha}{2}}$ , d'où

on rejectte 
$$
H_0
$$
 si  $|f_1 - f_2| > u_{1-\frac{\alpha}{2}} \sqrt{\hat{p}(1-\hat{p})(\frac{1}{n_1} + \frac{1}{n_2})}$ .

## 3.4 Tests de comparaison de  $K$  populations

Soit X une variable aléatoire quantitative, que l'on a observée pour  $K$  populations (ou de façon équivalente dans  $K$  conditions différentes). On dispose des  $K$  échantillons suivants :

- population  $\mathcal{P}_1 : X_{11}, \ldots, X_{n_11}$ ,
- population  $\mathcal{P}_2 : X_{12}, \ldots, X_{n_22}$
- $-$  ... — population  $\mathcal{P}_K : X_{1K}, \ldots, X_{n_KK}$ .

On note  $n = \sum_{k=1}^{K} n_k$  est le nombre total d'observations. Le test que l'on cherche à définir est le suivant :

- $H_0$ : les K populations  $\mathcal{P}_k$  sont identiquement distribuées,
- $H_1$ :  $\exists i, j$  telle que les populations  $\mathcal{P}_i$  et  $\mathcal{P}_j$  soient différentes.

L'hypothèse primordiale définissant le type de tests à effectuer est l'indépendance des populations entre elles. Nous présentons ci-après des tests paramétriques et non paramétriques dans le cas de populations indépendantes, puis nous examinerons le cas d'une dépendance particulière, celle des *mesures répétées*.

## 3.4.1 Tests de comparaison de  $K$  populations indépendantes

*Exemple*. On cherche à tester l'effet de K traitements médicamenteux, et pour cela on donne ces traitements à K groupes différents d'individus. Les  $K$  populations correspondent aux  $K$  groupes d'individus ayant reçu respectivement un des K traitements possibles.  $X_{1k}, \ldots, X_{n_kk}$  sont les mesures de la réponse au traitement pour les  $n_k$ individus ayant reçus le traitement  $k$ .

## 3.4.1.1 Echantillons gaussiens ou de grandes tailles : ANOVA 1 facteur

Sous l'hypothèse que les populations sont de variances identiques (homoscedasticité), nous sommes en présence d'un problème d'analyse de variance (ANOVA) à un facteur (ici le facteur population), qui a déjà été présenté dans la section [3.2.6.4.](#page-45-0)

## 3.4.1.2 Echantillons de petites tailles : test de Kruskal-Wallis

La version non-paramétrique de l'ANOVA à un facteur est le test de Kruskal-Wallis, basés sur les rangs. Soit  $R_{ik}$  le rang de la variable  $X_{ik}$  dans le classement dans l'ordre croissant de toutes les observations des K échantillons (supposé sans ex-aequo).

Soit  $R_k = \frac{1}{n_k} \sum_{j=1}^{n_k} R_{jk}$  le rang moyen dans l'échantillon de la population  $\mathcal{P}_k$ . Sous l'hypothèse  $H_0$  d'égalité des fonctions de répartitions  $F_k$  de chaque population

$$
H_0: F_1 = \ldots = F_K,
$$

le rang moyen  $R_k$  de chaque population doit être proche de  $E[R_{jk}] = \frac{n+1}{2}$ . La statistique du test de Kruskal-Wallis est

$$
KW = \frac{12}{n(n+1)}\sum_{k=1}^{K} n_k \left(R_{.k} - \frac{n+1}{2}\right)^2
$$

qui suit sous  $H_0$ , lorsque les tailles  $n_k$  des échantillons tendent vers l'infini, approximativement une loi du  $\chi^2$  à K – 1 degrés de liberté. Cette approximation est valable lorsque  $K > 3$  et  $min(n_1, \ldots, n_K) > 5$ , et des tables existent lorsque ce n'est pas le cas.

**Remarque.** On retrouve le test de Wilcoxon lorsque  $K = 2$ .

En présence d'ex-aequo, les rangs seront remplacés par les rangs moyens et les lois de la statistique  $KW$ données ci-dessus restent approximativement valable. *Logiciel R : fonction* kruskal.test

## 3.4.2 Tests de comparaison de  $K$  populations dépendantes (cas des mesures répétées)

Supposons maintenant que les K populations consistent en les mesures des mêmes individus statistiques dans  $K$ conditions différentes. On est alors dans une problématique de **mesures répétées** puisque les mesures sont répétées sur les même individus. De fait, on perd l'indépendance entre les populations puisqu'en particulier  $X_{j1}, \ldots, X_{jK}$ sont liées en tant que mesures d'un même individu. A noter que comme on suppose que ce sont les mêmes individus qui sont mesurés, le nombre  $n_k$  est constant  $(n_k = n)$ .

*Exemple*. On mesure le taux de diabète de *n* patients à K différents instants après l'ingestion d'un médicament.

## 3.4.2.1 Echantillons gaussiens ou de grandes tailles : ANOVA 2 facteurs

Dans le cas d'échantillons gaussiens ou de grandes tailles, une solution classique est de réaliser un analyse de variance à 2 facteurs : 1 facteur pour la population/condition/traitement, comme précédemment, et un facteur individu.

Nous présentons ci-après l'ANOVA à 2 facteurs génériques  $A$  et  $B$ , dans le cas légèrement plus général d'un plan *équilibré* ou équirépété, c'est-à-dire où le nombre de mesures pour chaque croisement des facteurs des deux niveaux est constant égal à  $r$  (et non plus égal à 1 comme précédemment).

L'objectif de l'analyse de variance à deux facteurs consiste à étudier les liens éventuels entre une variable continue  $X$  et deux facteurs  $A$  et  $B$  à  $J$  et  $K$  niveaux.

On note :

- $X_{jk}$  la variable X observée pour les j-ème et k-ème valeurs respectives des facteurs A et B,
- $\tilde{X}_{ijk}$  la variable aléatoire correspondant à la *i*-ème observation de  $X_{jk}$ ,
- $n_{jk}$  le nombre d'observations  $X_{ijk}$ ,
- $\mathcal{L} = n_{j.} = \sum_{k=1}^K n_{jk}, n_{.k} = \sum_{j=1}^J n_{jk}$  et  $n = \sum_{j=1}^J \sum_{k=1}^K n_{jk}.$

On suppose que pour chaque croisement des modalités de  $A$  et  $B$ , les observations  $X_{ijk}$  sont indépendantes et identiquement distribuées selon une  $\mathcal{N}(\mu_{jk}, \sigma^2)$ . Les échantillons correspondant à des modalités différentes sont eux aussi supposés indépendants les uns des autres. Nous supposons enfin que les  $n_{jk}$  sont constants ( $n_{jk} = r$  plan équilibré ou équirépété).

Dans le modèle le plus général pour la moyenne  $\mu_{jk}$ , on suppose qu'elle peut s'écrire comme une somme d'un terme constant et de termes dépendants du facteur  $A$ , du facteur  $B$  et de l'interaction entre les facteurs  $A$  et  $B$ :

<span id="page-52-0"></span>
$$
\mu_{jk} = \mu + \alpha_j + \beta_k + \gamma_{jk},\tag{3.2}
$$

avec les contraintes d'unicité  $\sum_j \alpha_j = \sum_k \beta_k = \sum_k \gamma_{jk} = \sum_j \gamma_{jk} = 0$ . On considère les moyennes suivantes :

$$
\bar{X}_{.jk} = \frac{1}{n_{jk}} \sum_{i=1}^{n_{jk}} X_{ijk}, \qquad \bar{X}_{..k} = \frac{1}{n_{.k}} \sum_{j=1}^{J} \bar{X}_{.jk}, \qquad \bar{X}_{.j.} = \frac{1}{n_{j.}} \sum_{k=1}^{K} \bar{X}_{.jk} \quad \text{et} \quad \bar{X}_{...} = \frac{1}{n} \sum_{j=1}^{J} \sum_{k=1}^{K} \sum_{i=1}^{n_{jk}} X_{ijk}.
$$

ainsi que les sommes des carrés suivantes :

$$
SST = \sum_{j=1}^{J} \sum_{k=1}^{K} \sum_{i=1}^{n_{jk}} (X_{ijk} - \bar{X}_{...})^2, \qquad SSA = \sum_{j=1}^{J} n_{j.} (\bar{X}_{.j.} - \bar{X}_{...})^2, \qquad SSB = \sum_{k=1}^{K} n_{.k} (\bar{X}_{..k} - \bar{X}_{...})^2,
$$
  

$$
SSAB = \sum_{j=1}^{J} \sum_{k=1}^{K} n_{jk} (\bar{X}_{.jk} - \bar{X}_{.j.} - \bar{X}_{..k} + \bar{X}_{...})^2, \text{ et } \quad SSR = \sum_{j=1}^{J} \sum_{k=1}^{K} \sum_{i=1}^{n_{jk}} (X_{ijk} - \bar{X}_{.jk})^2,
$$

où  $SST$  est la somme des carrés totale,  $SSA$  est la somme des carrés relatifs au facteur  $A$ ,  $SSB$  est la somme des carrés relatifs au facteur  $B$ ,  $SSAB$  est la somme des carrés relatifs à l'interaction entre les facteurs  $A$  et  $BSR$ est la somme des carrés résiduels.

En remarquant que que l'on peut écrire  $SST = \sum_{i=1}^{J}$  $j=1$  $\sum_{k=1}^{K}$  $k=1$  $\sum_{k=1}^{n_{jk}}$  $i=1$  $X_{ijk}^2 - n\bar{X}_{ijk}^2$ , on obtient l'équation d'analyse de la variance à deux facteurs :

$$
SST = SSA + SSB + SSAB + SSR
$$

Comme en analyse de variance à un facteur, sous l'hypothèse  $H_0$  :  $\alpha_j = 0$ , les quantités  $SSA$  et  $SSR$  suivent à  $\sigma^2$ près des lois du  $\chi^2$  indépendantes à  $J - 1$  et  $n - JK$  degrés de liberté. La statistique suivante est donc de loi de Fisher de paramètres  $J - 1$  et  $n - JK$ :

$$
F_A = \frac{SSA/(J-1)}{SSR/(n-JK)}.
$$

De même, sous les hypothèses respectives  $H_0 : \beta_k = 0$  et  $H_0 : \gamma_{jk} = 0$ , les statistiques

$$
F_B = \frac{SSB/(K-1)}{SSR/(n-JK)}
$$
 et 
$$
F_{AB} = \frac{SSAB/(K-1)(J-1)}{SSR/(n-JK)}
$$

suivent des lois de Fisher de paramètres  $K - 1$  et  $n - JK$  pour  $F_B$ ,  $(K - 1)(J - 1)$  et  $n - JK$  pour  $F_{AB}$ . Ainsi, on peut donc tester l'existence des effets principaux des deux facteurs et de leur interaction en comparant ces statistiques aux quantiles de la loi de Fisher : si les valeurs observées de ces statistiques sont supérieures au quantile de la loi de Fisher d'ordre  $1 - \alpha$  on conclura à un effet significatif.

On présente usuellement l'analyse de variance sous la forme du tableau suivant

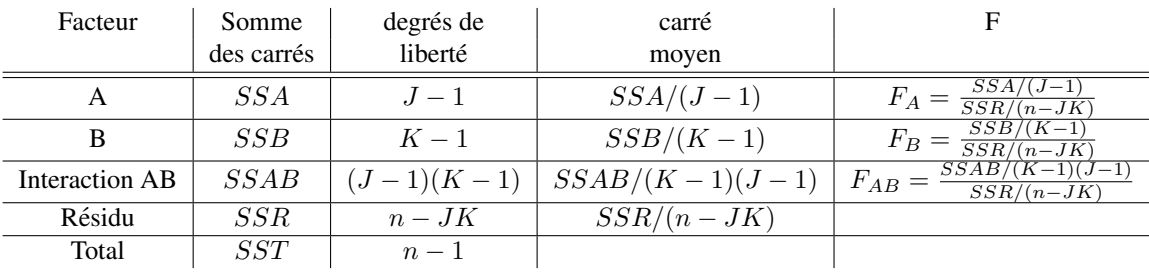

**Estimation des effets** Sous les hypothèses de contraintes  $\sum_k \alpha_k = \sum_j \beta_j = \sum_k \gamma_{jk} = \sum_j \gamma_{jk} = 0$ , les paramètres  $\alpha_j$ ,  $\beta_k$  et  $\gamma_{jk}$  de la décomposition [\(3.2\)](#page-52-0) de  $\mu_{jk}$  peuvent être estimés par les relations suivantes :

$$
\alpha_j = \bar{x}_{.j.} - \bar{x}_{...},
$$
\n $\beta_k = \bar{x}_{..k} - \bar{x}_{...}$ \n $\text{et } \gamma_{jk} = \bar{x}_{.jk} - \bar{x}_{.j.} - \bar{x}_{..k} + \bar{x}_{...}$ 

#### 3.4.2.2 Echantillons de petites tailles

Nous revenons au cas dans lequel on dispose des  $K$  échantillons :

- $X_{11}, \ldots, X_{n1}$ : mesure des n individus dans la conditions 1,
- $X_{12}, \ldots, X_{n2}$ : mesure des n individus dans la conditions 2,
- $-$  ...

 $- X_{1K}, \ldots, X_{nK}$ : mesure des n individus dans la conditions K,

Puisque les observations  $X_{j1}, \ldots, X_{jK}$  sont les mesures d'un même individu, elles sont dépendantes entre elles. On ne peut donc comparer ces valeurs avec les valeurs des mesures des autres individus.

Nous nous intéressons donc aux **rangs intra-individu**  $R_{ik}$  des variables  $X_{ik}$  dans le classement dans l'ordre croissant de  $X_{j1}, \ldots, X_{jK}$ , qui correspond aux mesures de l'individu j pour chaque condition (supposé sans exaequo).

*Exemple*. Revenons à l'exemple dans lequel  $X_{jk}$  est la mesure du diabète de l'individu j au temps k. Comme  $X_{i1}, \ldots, X_{iK}$  sont les mesures du diabète d'une même personne à différents instants, ces mesures peuvent par exemple être toute extrêmement élevées en comparaison des autres valeurs, uniquement parce que la personne est la seule diabétique de l'étude. Afin de prendre en compte cet effet individu, nous nous intéressons aux rangs intra-individu des mesures  $X_{i1}, \ldots, X_{iK}$ .

**Test de Friedman** On teste l'hypothèse  $H_0$  d'égalité des fonctions de répartitions  $F_k$  de chaque population

$$
H_0: F_1 = \ldots = F_K.
$$

Soit  $R_{k} = \frac{1}{n} \sum_{j=1}^{n} R_{jk}$  le rang moyen de la condition/population k. Sous l'hypothèse  $H_0$ , on doit avoir  $E[R_{k}] =$  $(K + 1)/2.$ 

La statistique de Friedman est alors

$$
F = \frac{12n}{K(K+1)} \sum_{k=1}^{K} \left( R_{.k} - \frac{K+1}{2} \right)^2 = \frac{12}{nK(K+1)} \sum_{k=1}^{K} R_{.k}^2 - 3n(K+1)
$$

qui suit asymptotiquement sous  $H_0$  une loi du  $\chi^2$  à  $K - 1$  degrés de liberté. Puisqu'on s'intéresse généralement à des échantillons de petites tailles, la distribution asymptotique de  $F$  n'est rarement utilisable et on se référera généralement à la table statistique tabulant ses valeurs (Annexe [4.2.6\)](#page-82-0).

En présence d'ex-aequo, il faut corriger la statistique  $F$  en la divisant par

$$
C = 1 - \frac{\sum_{i=1}^{s} (t_i^3 - t_i)}{n(K^3 - K)}
$$

où  $s$  est le nombre de séries de valeurs ex-aequo et  $t_i$  le nombre d'éléments de la  $i$ ème série d'ex-aequo. *Logiciel R : fonction* friedman.test

**Test de Quade** Le test de Friedman peut être amélioré en prenant en compte les différences de valeurs  $X_{ik}$  pour un même individu. Pour cela, on introduit l'étendue  $E_i = max_k(X_{ik}) - min_k(X_{ik})$  qui est la différence entre la valeur maximale et la valeur minimale pour un individu.

Soit  $S_i$  le rang de l'étendue  $E_i$  dans le classement des étendues intra-individu  $E_1, \ldots, E_n$  (rang moyen en présence d'ex-aequo).

On remplace chaque observation  $X_{jk}$  par

$$
Q_{jk} = S_j (R_{jk} - \frac{K+1}{2})
$$

et soit  $Q_k = \sum_{j=1}^n Q_{jk}$ .

Les statistiques  $T=\sum_{j=1}^n\sum_{k=1}^K Q_{jk}^2$  et  $B=\sum_{k=1}^K Q_k^2$  peuvent être interprétées comme représentant respectivement les variations intra-individu et inter-individus.

La statistique du test de Quade est

$$
Q = \frac{(n-1)B}{T-B}
$$

qui suit approximativement sous  $H_0$  une loi de Fisher à  $K - 1$  et  $(n - 1)(K - 1)$  degrés de libertés.

## *Logiciel* **R** *: fonction* quade.test

Remarque. *Le test de Quade est plus puissant que le test de Friedman lorsque les distributions des donnees sont ´ très hétérogènes et lorsque le nombre*  $K$  *d'échantillons est pas trop grand (* $K < 5$ ).

Test de Page Le test de Page est une variante du test de Friedman dans le cas où un ordre est imposé dans l'hypothèse alternative :

$$
H_0: F_1 = \ldots = F_K,
$$

 $H_1 : F_1 > \ldots > F_K.$ 

contre

Ce type de test peut être intéressant pour tester une évolution monotone de la variable *X* au sein des populations/conditions 
$$
P_1, \ldots, P_K
$$
 (évolution temporelle dans le cas où les populations/conditions sont indexées par le temps).

La statistique du test de Page est

$$
L = \sum_{k=1}^{K} k \sum_{j=1}^{n} R_{jk}
$$

où  $R_{jk}$  est toujours le rang intra-individu de l'observation  $X_{jk}$  parmi  $(X_{j1},...,X_{jK})$ . Pour des petites valeurs de  $n$  et de  $K,$  la loi de  $L$  a été tabulée.

Lorsque  $n \geq 12$  et  $K \geq 4$ , la statistique suivante suis sous  $H_0$  une loi du  $\chi^2$  à 1 degré de liberté :

$$
\frac{a^2}{nK^2(K^2-1)(K+1)}
$$
 avec  $a = 12L - 3nK(K+1)^2$ 

L'hypothèse  $H_0$  sera rejetée au profit de  $H_1 : F_1 > \ldots > F_K$  si  $a > 0$  et si la valeur de la statistique est supérieure au quantile d'ordre  $1 - \alpha$  de la loi  $\chi_1^2$ . Si  $a < 0$  et si la valeur de la statistique est supérieure au quantile d'ordre  $1 - \alpha$  de la loi  $\chi_1^2$ , l'hypothèse  $H_0$  sera alors rejetée au profit de  $H_1 : F_1 < \ldots < F_K$ . *Logiciel*  $\bf{R}$  *: test*  $\hat{a}$  *implémenter.* 

# Chapitre 4

# Annexes

## 4.1 Rappel sur les convergences des suites de variables aléatoires

Soit  $(X_n)$  une suite de variables aléatoires réelles.

**Définition 1.** La suite  $(X_n)$  **converge en probabilité** vers une variables aléatoire X si  $\forall \epsilon, \eta$  positifs, il existe  $n_0$  tel *que*

$$
\forall n > n_0, \qquad P(|X_n - X| > \epsilon) < \eta
$$

**Définition 2.** *La suite*  $(X_n)$  *converge presque sûrement vers la variable aléatoire X si* 

$$
P(\{\omega \mid \lim_{n \to \infty} X_n(\omega) \neq X(\omega)\}) = 0
$$

**Définition 3.** *La suite*  $(X_n)$  *converge en moyenne d'ordre* p *vers la variable aléatoire X si* 

$$
E[|X_n - X|^p] \to 0
$$

**Définition 4.** La suite  $(X_n)$  **converge en loi** vers la variable aléatoire X de fonction de répartition F si en tout *point de continuité de F*, la suite  $F_n$  *des fonctions de répartition de*  $X_n$  *converge vers F* 

Propriété 1.

$$
(X_n) \xrightarrow{p.s.} X \qquad \searrow
$$
  

$$
(X_n) \xrightarrow{P} X \rightarrow (X_n) \xrightarrow{\mathcal{L}} X
$$
  

$$
(X_n) \xrightarrow{moyenne \space order \space p} X \nearrow
$$

## 4.1.0.1 Loi faible des grands nombres

Soit  $(X_1, \ldots, X_n)$  un échantillon indépendant et identiquement distribué, avec  $E[X_i] = \mu$  et  $V(X_i) = \sigma^2$ ∞. On a alors

$$
\bar{X} \stackrel{P}{\longrightarrow} \mu
$$

## 4.1.0.2 Loi forte des grands nombres

Soit  $(X_1, \ldots, X_n)$  un échantillon indépendant et identiquement distribué, avec  $E[X_i] = \mu < \infty$  et  $V(X_i) = \sigma^2$ 

 $\bar{X} \stackrel{p.s.}{\longrightarrow} \mu$ 

## 4.1.0.3 Théorème centrale limite

Soit  $(X_1, \ldots, X_n)$  un échantillon indépendant et identiquement distribué, avec  $E[X_i] = \mu$  et  $V(X_i) = \sigma^2$ ∞. On a alors

$$
\bar{X} \stackrel{\mathcal{L}}{\longrightarrow} \mathcal{N}(\mu, \frac{\sigma^2}{n})
$$

# 4.2 Tables statistiques

# 4.2.1 Tables des lois classiques

# 1 Distributions de probabilité

## 1.1 Fonction de répartition de la loi binomiale

- Si  $X \sim \mathcal{B}(n, p)$ , alors  $\mathbb{P}(X = x) = C_n^x p^x (1-p)^{n-x} \forall x \in 1, \ldots, n$ ,  $\mathbb{E}(X) = np$  et Var $(X) =$  $np(1-p)$ .
- La table qui suit donne la fonction de répartition pour les valeurs de  $p \leq 0.5$ . Sachant que si  $X \sim \mathcal{B}(n, p)$  alors  $n - X \sim \mathcal{B}(n, 1-p)$ , on peut en déduire facilement la fonction de répartition pour les valeurs de  $p$  supérieures à 0.5.

– Enfin, pour les grandes valeurs de n, on pourra utiliser, si np et  $n(1 - p)$  sont supérieurs à 5, l'approximation gaussienne :  $\mathbb{P}(X \leq x) \simeq \Phi$  $\left(\frac{x+0.5-np}{\sqrt{np(1-p)}}\right)$  $\setminus$ où  $\Phi$  est la fonction de répartition de la loi normale centrée réduite.

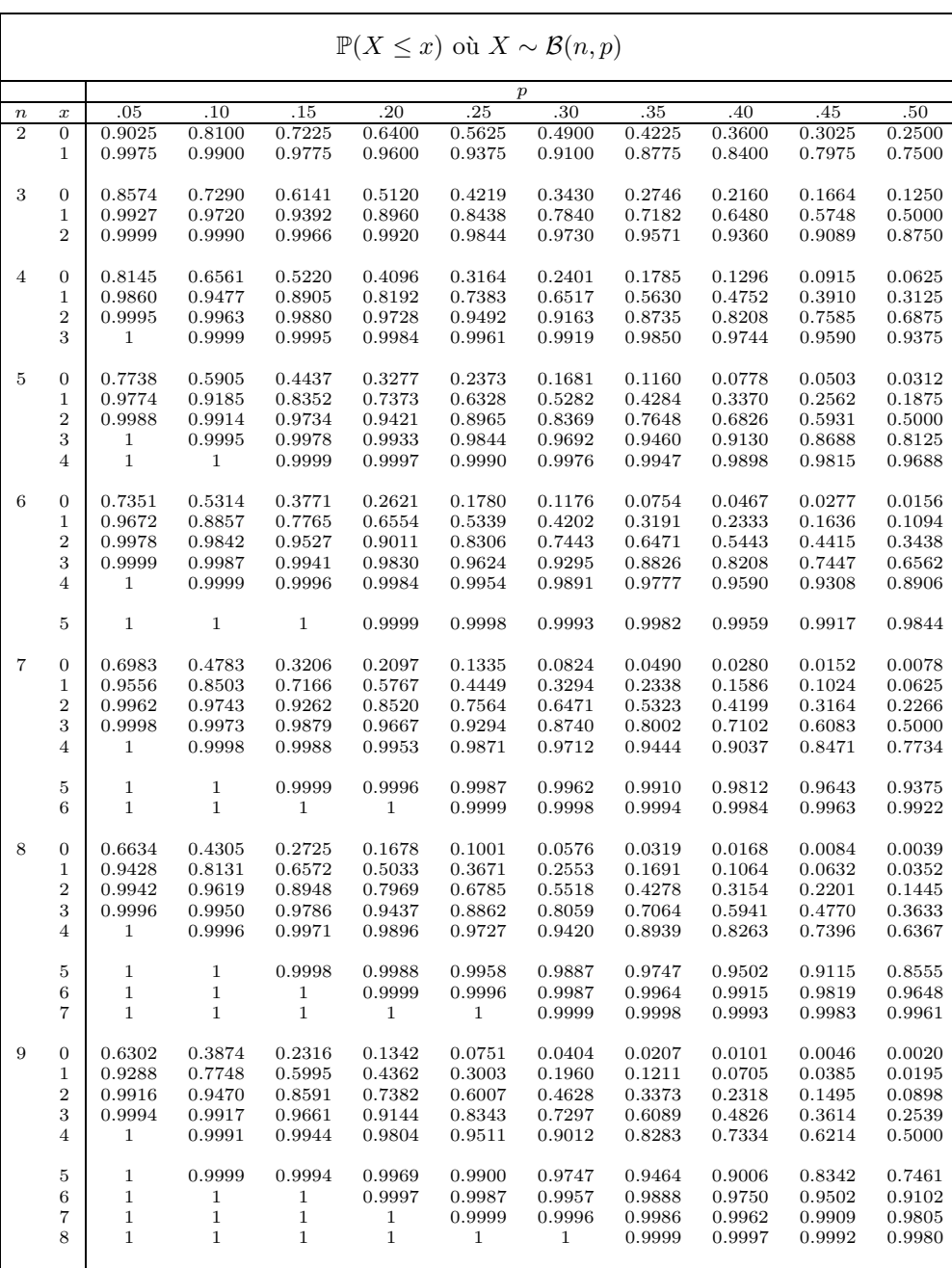

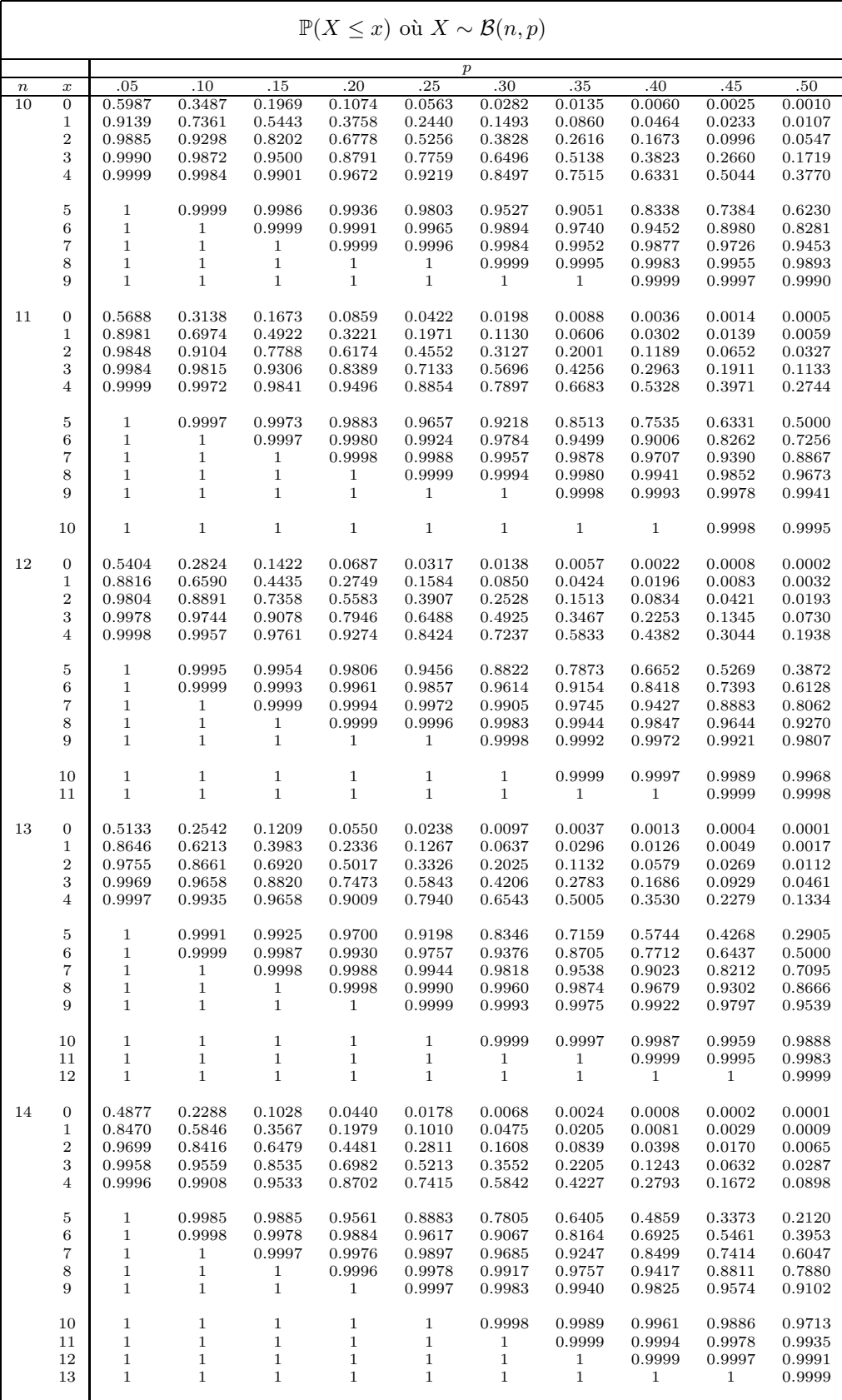

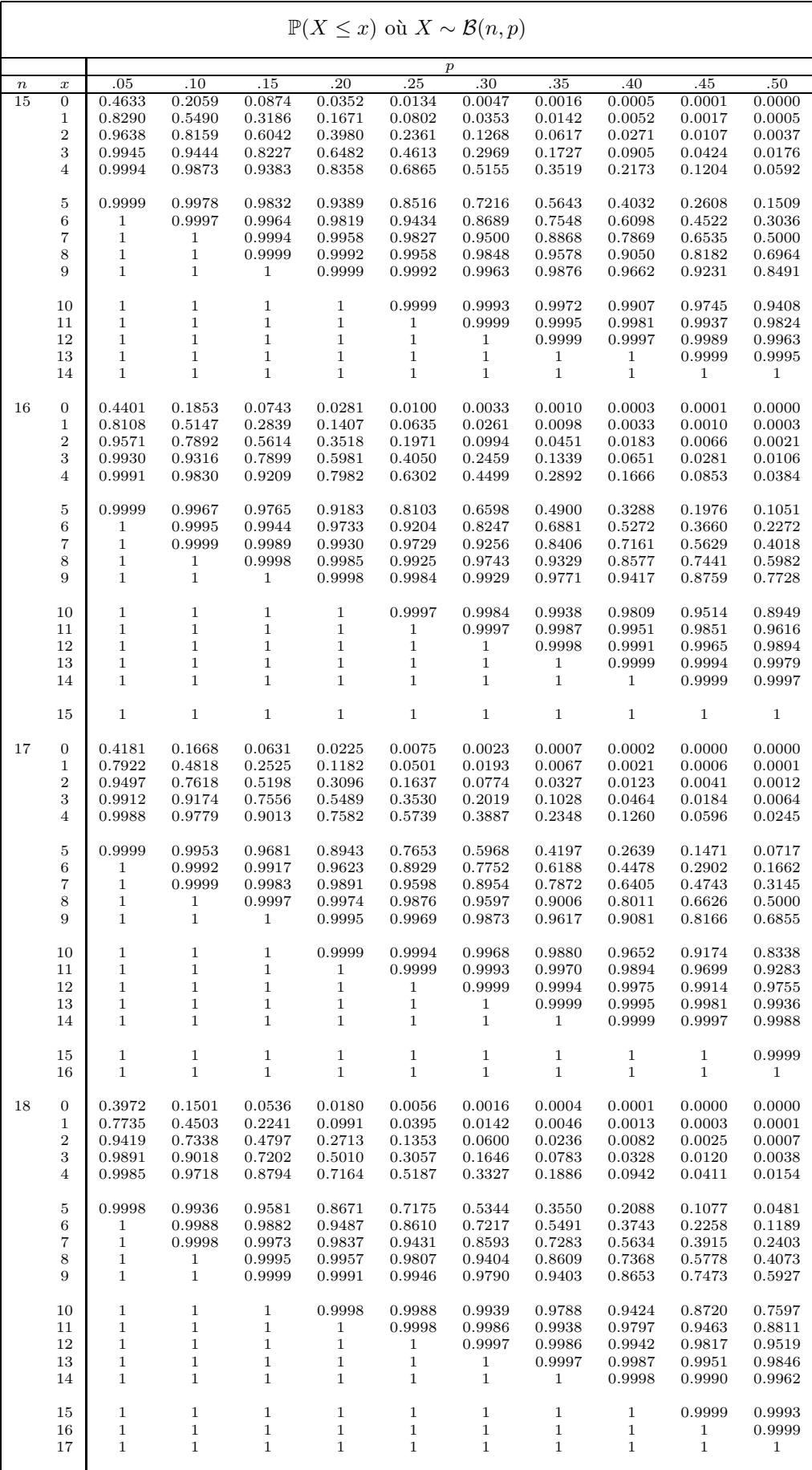

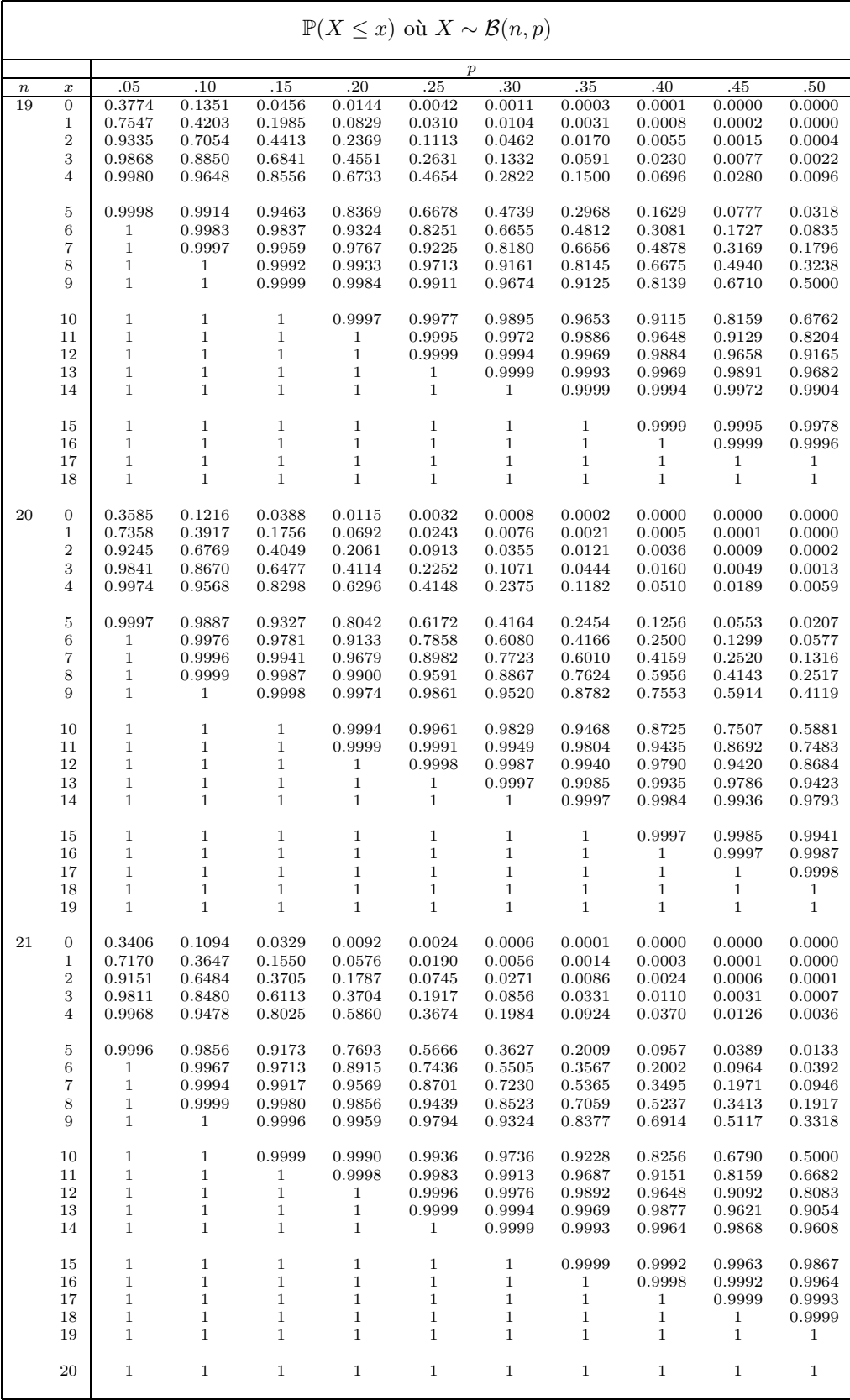

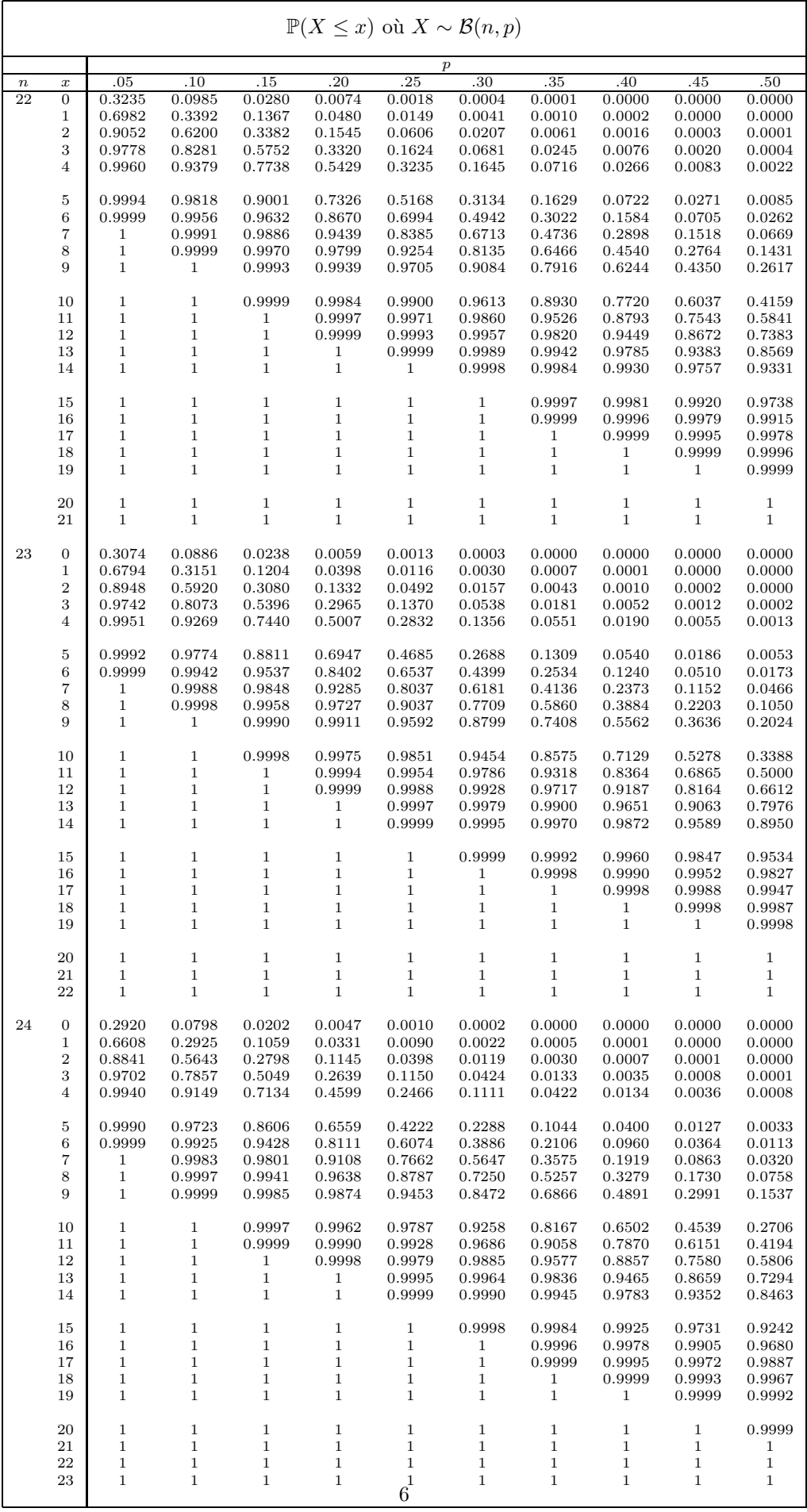

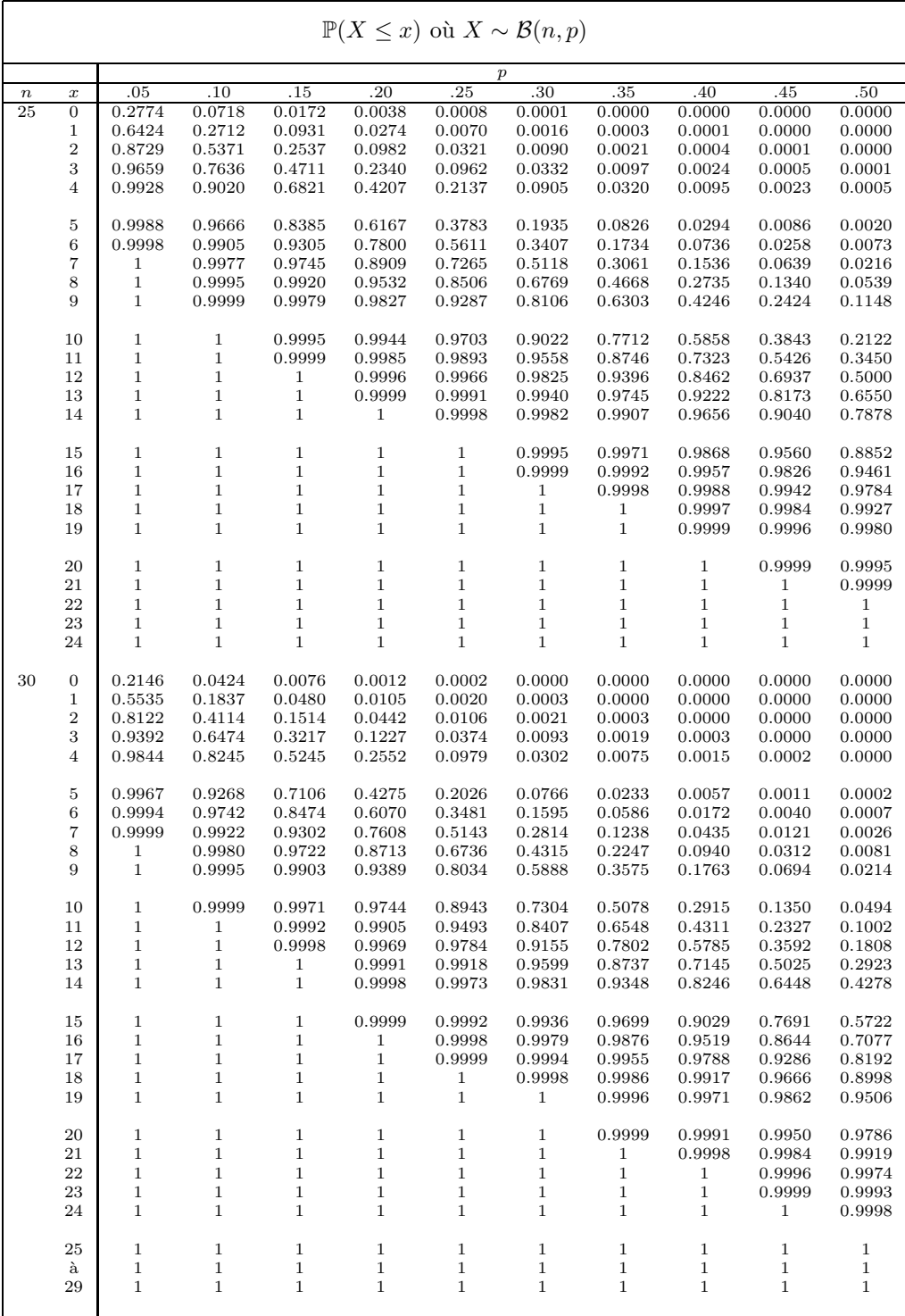

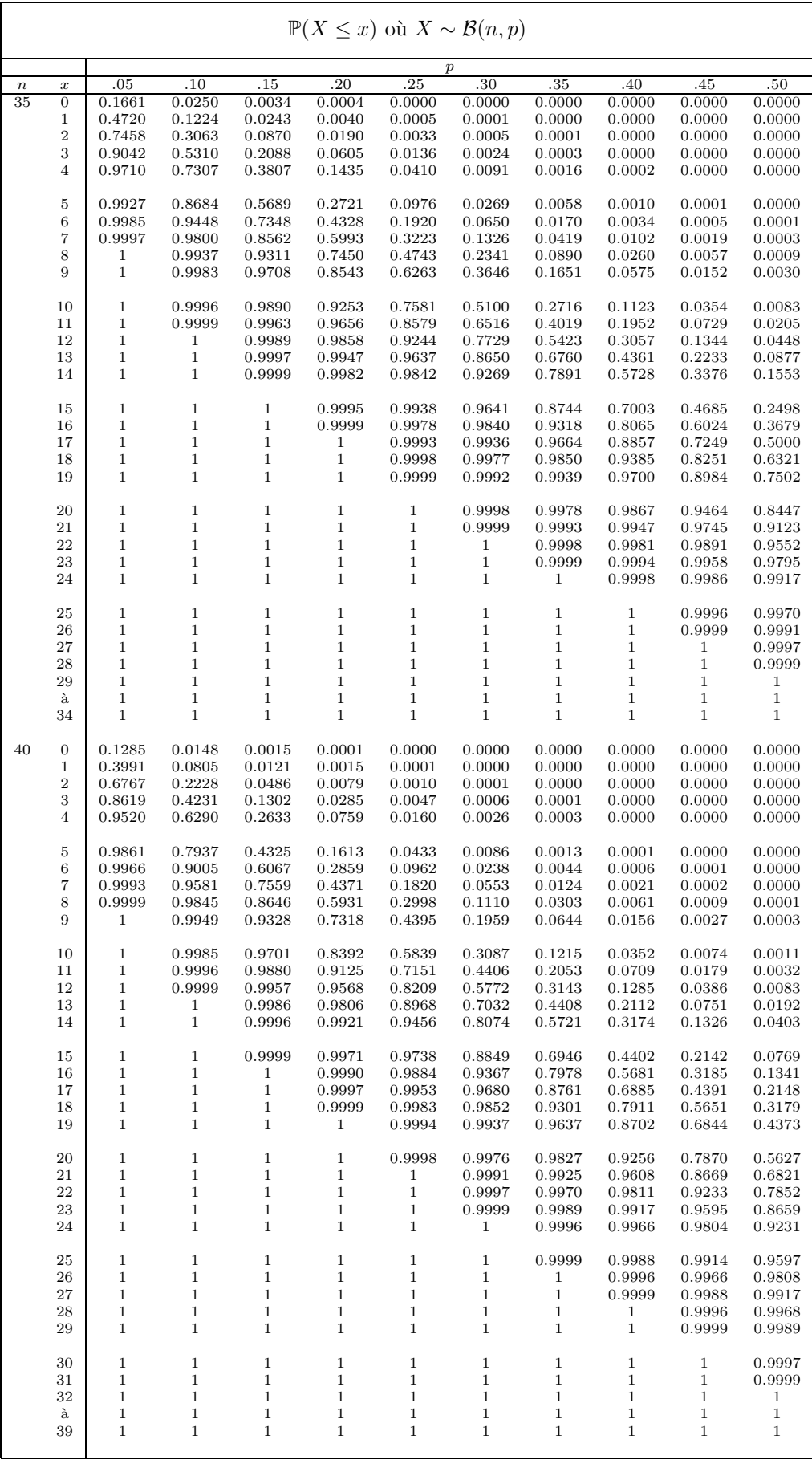

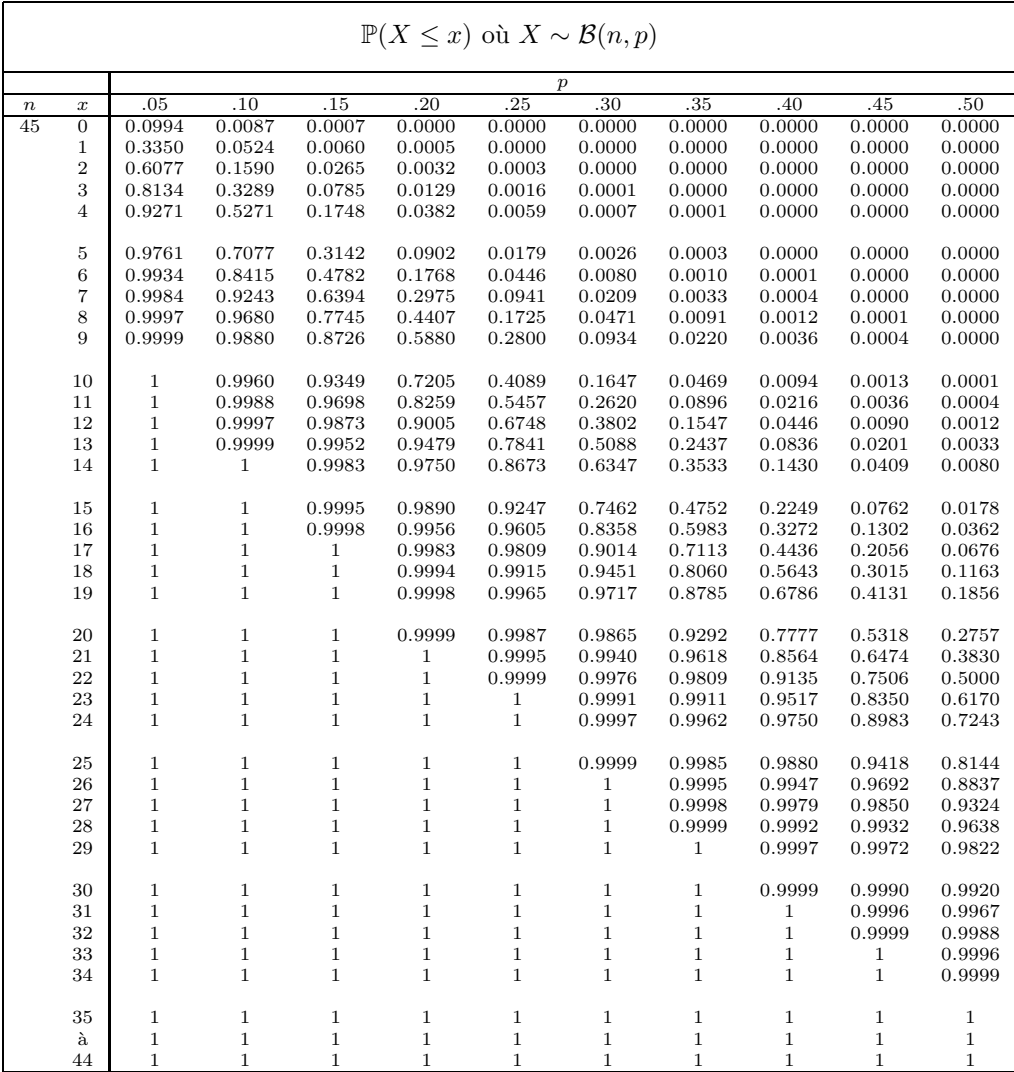

# 1.2 Fonction de répartition de la loi de Poisson

Si  $X \sim \mathcal{P}(\lambda)$ , alors  $\mathbb{P}(X = x) = e^{-\lambda} \frac{\lambda^x}{x!}$  $\frac{\lambda^2}{x!}$  pour  $x \in \mathbb{N}, \mathbb{E}(X) = \lambda$  et  $\text{Var}(X) = \lambda$ . La table qui suit donne la fonction de répartition pour des valeurs de  $\lambda$  allant de 0 à 20. Pour les valeurs supérieures à 20, on pourra utiliser l'approximation (grossière) gaussienne :  $\mathbb{P}(X \leq x) \simeq \Phi\left(\frac{x+0.5-\lambda}{\sqrt{\lambda}}\right)$  $\int$  où  $\Phi$  est la fonction de répartition de la loi normale centrée réduite.

| $\mathbb{P}(X \leq x)$ où $X \sim \mathcal{P}(\lambda)$ |                  |                  |              |                              |                  |                  |                  |                  |                  |                  |
|---------------------------------------------------------|------------------|------------------|--------------|------------------------------|------------------|------------------|------------------|------------------|------------------|------------------|
|                                                         |                  |                  |              |                              | $\lambda$        |                  |                  |                  |                  |                  |
| $\mathbf x$                                             | 0.1              | 0.2              | 0.3          | 0.4                          | 0.5              | 0.6              | 0.7              | 0.8              | 0.9              | 1.0              |
| $\mathbf{0}$                                            | 0.9048           | 0.8187           | 0.7408       | 0.6703                       | 0.6065           | 0.5488           | 0.4966           | 0.4493           | 0.4066           | 0.3679           |
| 1                                                       | 0.9953           | 0.9825           | 0.9631       | 0.9384                       | 0.9098           | 0.8781           | 0.8442           | 0.8088           | 0.7725           | 0.7358           |
| $\overline{2}$                                          | 0.9998           | 0.9989           | 0.9964       | 0.9921                       | 0.9856           | 0.9769           | 0.9659           | 0.9526           | 0.9371           | 0.9197           |
| 3                                                       | 1                | 0.9999           | 0.9997       | 0.9992                       | 0.9982           | 0.9966           | 0.9942           | 0.9909           | 0.9865           | 0.9810           |
| $\overline{4}$                                          | $\mathbf{1}$     | 1                | 1            | 0.9999                       | 0.9998           | 0.9996           | 0.9992           | 0.9986           | 0.9977           | 0.9963           |
| 5                                                       | $\mathbf{1}$     | $\mathbf{1}$     | 1            | $\mathbf 1$                  | 1                | 1                | 0.9999           | 0.9998           | 0.9997           | 0.9994           |
| 6                                                       | $\mathbf{1}$     | $\mathbf{1}$     | 1            | $\mathbf{1}$                 | 1                | 1                | 1                | 1                | 1                | 0.9999           |
| 7                                                       | $\mathbf{1}$     | $\mathbf 1$      | 1            | 1                            | 1                | 1                | 1                | 1                | 1                | 1                |
|                                                         |                  |                  |              |                              |                  |                  |                  |                  |                  |                  |
| $\mathbb{P}(X \leq x)$ où $X \sim \mathcal{P}(\lambda)$ |                  |                  |              |                              |                  |                  |                  |                  |                  |                  |
| $\lambda$                                               |                  |                  |              |                              |                  |                  |                  |                  |                  |                  |
| $\mathbf x$                                             | 1.1              | 1.2              | 1.3          | 1.4                          | 1.5              | 1.6              | 1.7              | $\overline{1.8}$ | 1.9              | 2.0              |
| $\mathbf{0}$                                            | 0.3329           | 0.3012           | 0.2725       | 0.2466                       | 0.2231           | 0.2019           | 0.1827           | 0.1653           | 0.1496           | 0.1353           |
| 1                                                       | 0.6990           | 0.6626           | 0.6268       | 0.5918                       | 0.5578           | 0.5249           | 0.4932           | 0.4628           | 0.4337           | 0.4060           |
| $\overline{2}$                                          | 0.9004           | 0.8795           | 0.8571       | 0.8335                       | 0.8088           | 0.7834           | 0.7572           | 0.7306           | 0.7037           | 0.6767           |
| 3                                                       | 0.9743           | 0.9662           | 0.9569       | 0.9463                       | 0.9344           | 0.9212           | 0.9068           | 0.8913           | 0.8747           | 0.8571           |
| $\overline{4}$                                          | 0.9946           | 0.9923           | 0.9893       | 0.9857                       | 0.9814           | 0.9763           | 0.9704           | 0.9636           | 0.9559           | 0.9473           |
|                                                         |                  |                  | 0.9978       | 0.9968                       |                  |                  |                  |                  |                  | 0.9834           |
| 5<br>6                                                  | 0.9990<br>0.9999 | 0.9985<br>0.9997 | 0.9996       | 0.9994                       | 0.9955<br>0.9991 | 0.9940<br>0.9987 | 0.9920<br>0.9981 | 0.9896<br>0.9974 | 0.9868<br>0.9966 | 0.9955           |
| 7                                                       | 1                | 1                | 0.9999       | 0.9999                       | 0.9998           | 0.9997           | 0.9996           | 0.9994           | 0.9992           | 0.9989           |
| 8                                                       | $\mathbf{1}$     | $\mathbf 1$      | $\mathbf 1$  | 1                            | $\mathbf 1$      | $\mathbf{1}$     | 0.9999           | 0.9999           | 0.9998           | 0.9998           |
| 9                                                       | 1                | $\mathbf 1$      | $\mathbf{1}$ | $\mathbf{1}$                 | 1                | 1                | 1                | 1                | 1                | 1                |
|                                                         |                  |                  |              |                              |                  |                  |                  |                  |                  |                  |
| $\mathbb{P}(X \leq x)$ où $X \sim \mathcal{P}(\lambda)$ |                  |                  |              |                              |                  |                  |                  |                  |                  |                  |
|                                                         |                  |                  |              |                              |                  | $\lambda$        |                  |                  |                  |                  |
| x                                                       | 2.1              | 2.2              | 2.3          | 2.4                          | $2.5\,$          | 2.6              | 2.7              | 2.8              | 2.9              | 3.0              |
| 0                                                       | 0.1225           | 0.1108           | 0.1003       | 0.0907                       | 0.0821           | 0.0743           | 0.0672           | 0.0608           | 0.0550           | 0.0498           |
| 1                                                       | 0.3796           | 0.3546           | 0.3309       | 0.3084                       | 0.2873           | 0.2674           | 0.2487           | 0.2311           | 0.2146           | 0.1991           |
| $\overline{2}$                                          | 0.6496           | 0.6227           | 0.5960       | 0.5697                       | 0.5438           | 0.5184           | 0.4936           | 0.4695           | 0.4460           | 0.4232           |
| 3                                                       | 0.8386           | 0.8194           | 0.7993       | 0.7787                       | 0.7576           | 0.7360           | 0.7141           | 0.6919           | 0.6696           | 0.6472           |
| $\overline{4}$                                          | 0.9379           | 0.9275           | 0.9162       | 0.9041                       | 0.8912           | 0.8774           | 0.8629           | 0.8477           | 0.8318           | 0.8153           |
| 5                                                       | 0.9796           | 0.9751           | 0.9700       | 0.9643                       | 0.9580           | 0.9510           | 0.9433           | 0.9349           | 0.9258           | 0.9161           |
| 6                                                       | 0.9941           | 0.9925           | 0.9906       | 0.9884                       | 0.9858           | 0.9828           | 0.9794           | 0.9756           | 0.9713           | 0.9665           |
| 7                                                       | 0.9985           | 0.9980           | 0.9974       | 0.9967                       | 0.9958           | 0.9947           | 0.9934           | 0.9919           | 0.9901           | 0.9881           |
| 8                                                       | 0.9997           | 0.9995           | 0.9994       | 0.9991                       | 0.9989           | 0.9985           | 0.9981           | 0.9976           | 0.9969           | 0.9962           |
| 9                                                       | 0.9999           | 0.9999           | 0.9999       | 0.9998                       | 0.9997           | 0.9996           | 0.9995           | 0.9993           | 0.9991           | 0.9989           |
|                                                         |                  |                  |              |                              |                  |                  |                  |                  |                  |                  |
| 10<br>11                                                | 1<br>1           | 1<br>1           | 1<br>1       | $\mathbf{1}$<br>$\mathbf{1}$ | 0.9999<br>1      | 0.9999<br>1      | 0.9999<br>1      | 0.9998<br>1      | 0.9998<br>0.9999 | 0.9997<br>0.9999 |
| 12                                                      | 1                | 1                | 1            | 1                            | $\mathbf 1$      | 1                | $\mathbf 1$      | 1                | 1                | 1                |
|                                                         |                  |                  |              |                              |                  |                  |                  |                  |                  |                  |
| $\mathbb{P}(X \leq x)$ où $X \sim \mathcal{P}(\lambda)$ |                  |                  |              |                              |                  |                  |                  |                  |                  |                  |
|                                                         |                  |                  |              |                              |                  | λ                |                  |                  |                  |                  |
| $\mathbf x$                                             | 3.1              | 3.2              | 3.3          | 3.4                          | 3.5              | 3.6              | 3.7              | 3.8              | 3.9              | 4.0              |
| $\overline{0}$                                          | 0.0450           | 0.0408           | 0.0369       | 0.0334                       | 0.0302           | 0.0273           | 0.0247           | 0.0224           | 0.0202           | 0.0183           |
| $\mathbf{1}$                                            | 0.1847           | 0.1712           | 0.1586       | 0.1468                       | 0.1359           | 0.1257           | 0.1162           | 0.1074           | 0.0992           | 0.0916           |
| $\,2$                                                   | 0.4012           | 0.3799           | 0.3594       | 0.3397                       | 0.3208           | 0.3027           | 0.2854           | 0.2689           | 0.2531           | 0.2381           |
| $\,3$                                                   | 0.6248           | 0.6025           | 0.5803       | 0.5584                       | 0.5366           | 0.5152           | 0.4942           | 0.4735           | 0.4532           | 0.4335           |
| $\overline{4}$                                          | 0.7982           | 0.7806           | 0.7626       | 0.7442                       | 0.7254           | 0.7064           | 0.6872           | 0.6678           | 0.6484           | 0.6288           |
|                                                         |                  |                  |              |                              |                  |                  |                  |                  |                  |                  |
| 5                                                       | 0.9057           | 0.8946           | 0.8829       | 0.8705                       | 0.8576           | 0.8441           | 0.8301           | 0.8156           | 0.8006           | 0.7851           |
| 6                                                       | 0.9612           | 0.9554           | 0.9490       | 0.9421                       | 0.9347           | 0.9267           | 0.9182           | 0.9091           | 0.8995           | 0.8893           |
| 7                                                       | 0.9858           | 0.9832           | 0.9802       | 0.9769                       | 0.9733           | 0.9692           | 0.9648           | 0.9599           | 0.9546           | 0.9489           |
| 8<br>9                                                  | 0.9953           | 0.9943           | 0.9931       | 0.9917                       | 0.9901           | 0.9883           | 0.9863           | 0.9840           | 0.9815           | 0.9786           |
|                                                         | 0.9986           | 0.9982           | 0.9978       | 0.9973                       | 0.9967           | 0.9960           | 0.9952           | 0.9942           | 0.9931           | 0.9919           |
| 10                                                      | 0.9996           | 0.9995           | 0.9994       | 0.9992                       | 0.9990           | 0.9987           | 0.9984           | 0.9981           | 0.9977           | 0.9972           |
| 11                                                      | 0.9999           | 0.9999           | 0.9998       | 0.9998                       | 0.9997           | 0.9996           | 0.9995           | 0.9994           | 0.9993           | 0.9991           |
| 12                                                      | $\mathbf 1$      | 1                | $\mathbf{1}$ | 0.9999                       | 0.9999           | 0.9999           | 0.9999           | 0.9998           | 0.9998           | 0.9997           |
| 13                                                      | $\,1$            | $\mathbf{1}$     | $\mathbf{1}$ | $\mathbf 1$                  | 1                | $\mathbf{1}$     | $\mathbf{1}$     | $\mathbf{1}$     | 0.9999           | 0.9999           |
| 14                                                      | $\,1$            | $\mathbf{1}$     | $\mathbf 1$  | $\,1$                        | $\,1$            | $\,1$            | $\,1$            | $\,1$            | 1                | 1                |

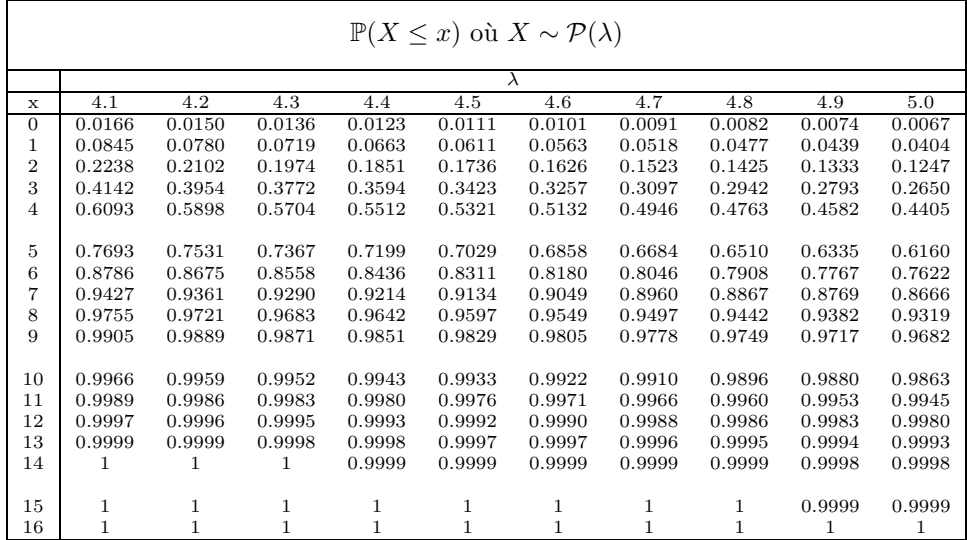

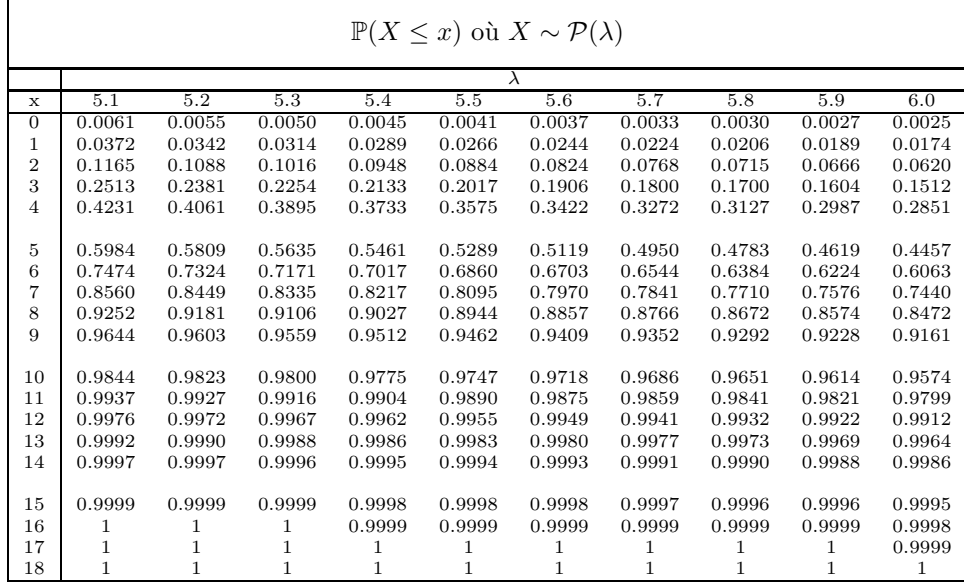

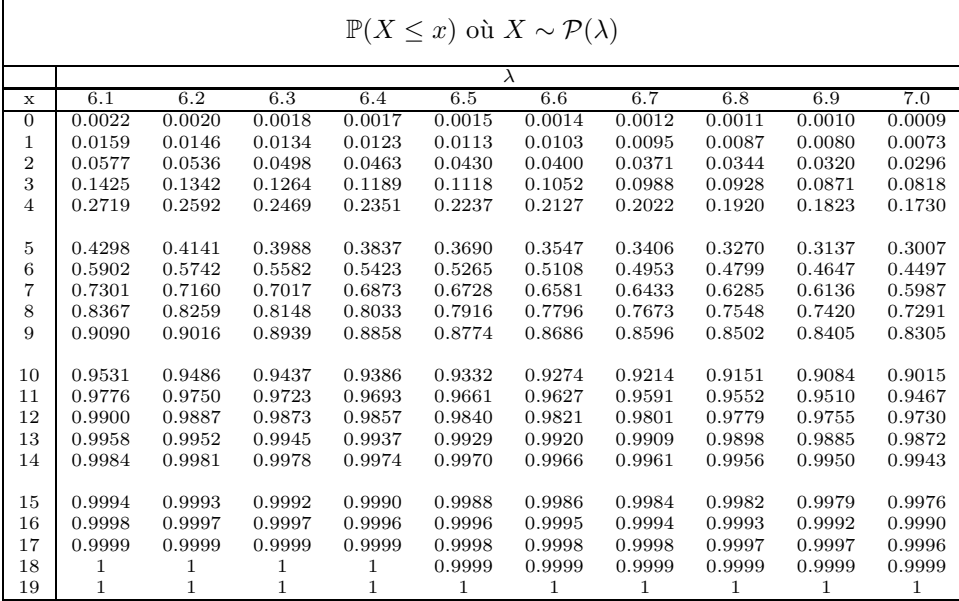

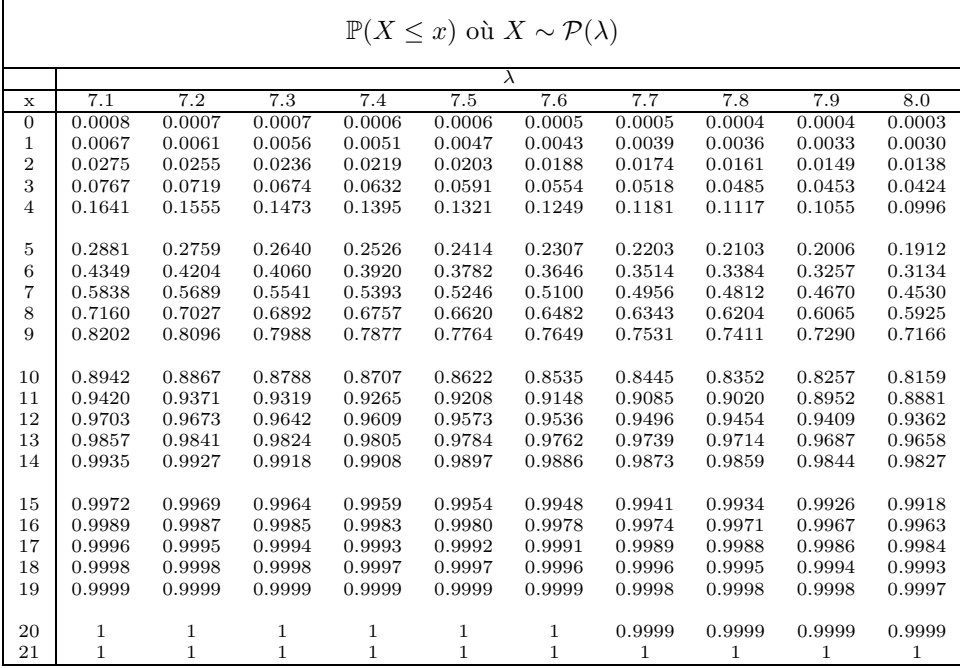

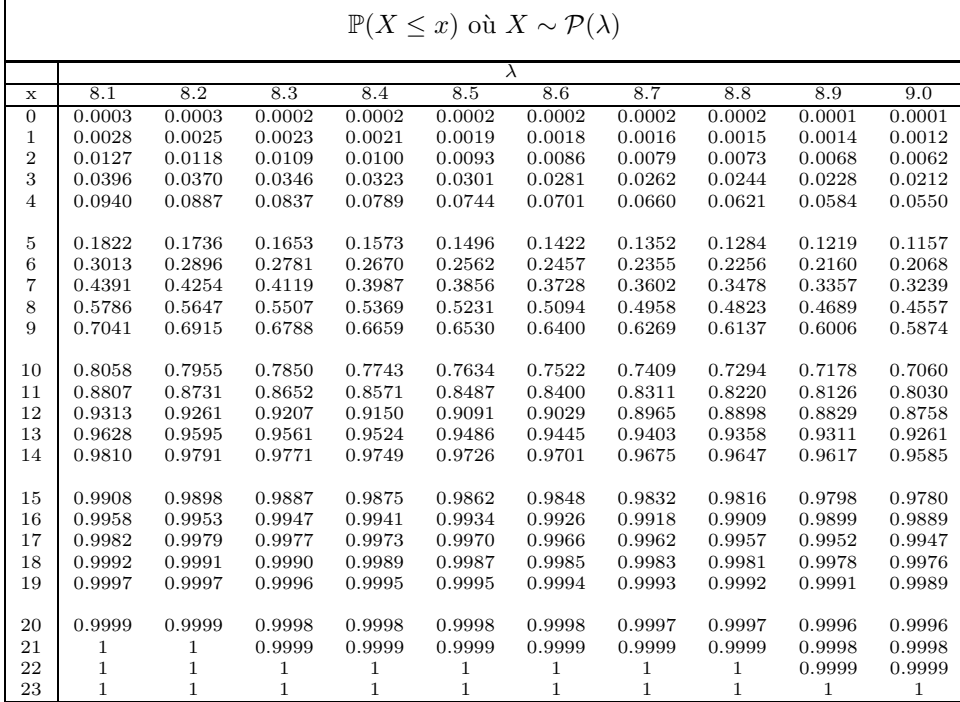

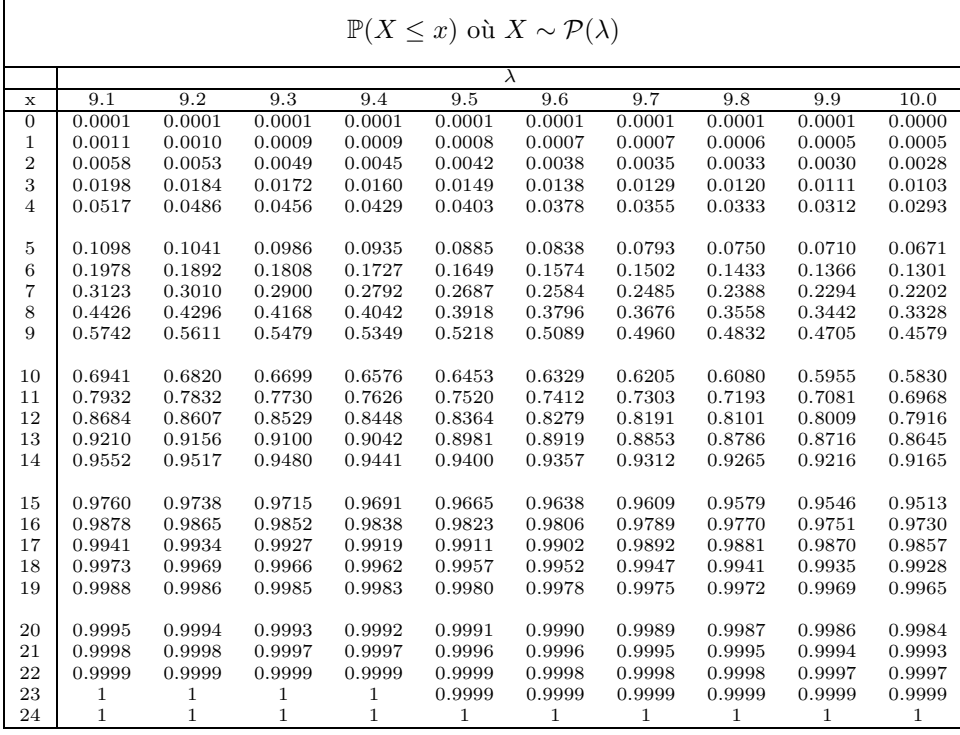

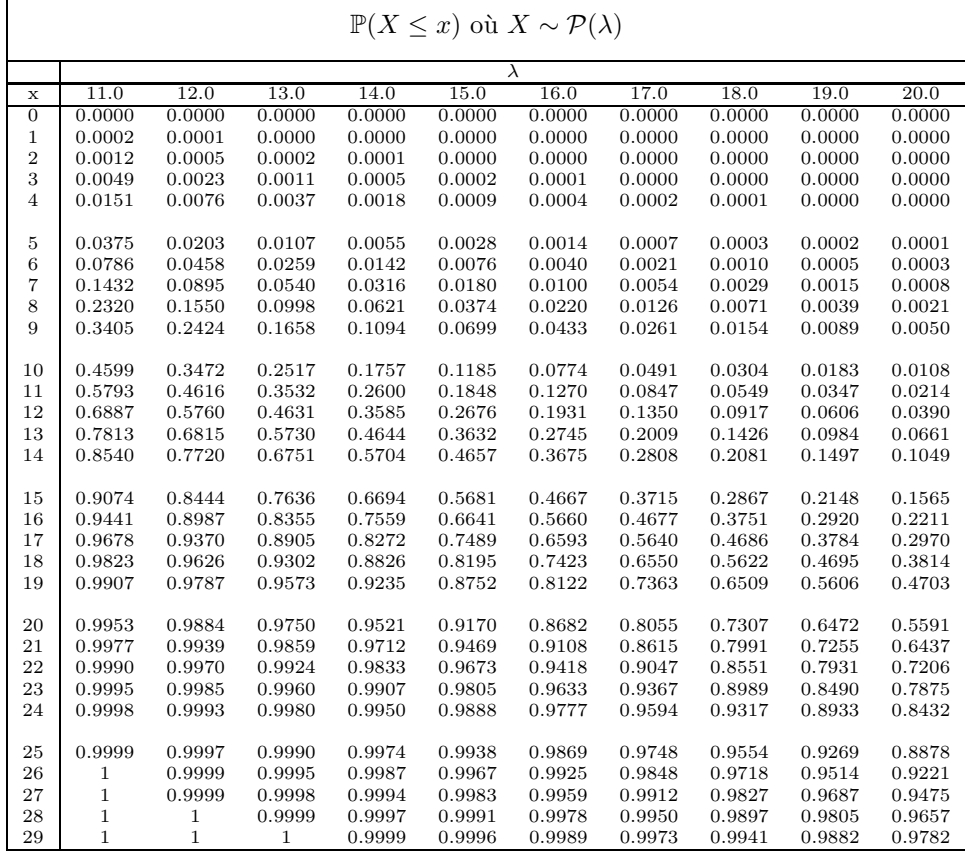

# 1.3 Fonction de répartition de la loi Normale centrée réduite

- Si  $X \sim \mathcal{N}(\mu, \sigma^2)$ , alors  $f(x) = \frac{1}{\sqrt{2\pi}}$  $\frac{1}{2\pi\sigma^2} \exp\left(-\frac{1}{2}(\frac{x-\mu}{\sigma})^2\right), \mathbb{E}(X) = \mu \text{ et } \text{Var}(X) = \sigma^2.$ 

- On note quelquefois U la v. a. gaussienne centrée-réduite et  $\Phi$  sa fonction de répartition :  $U \sim \mathcal{N}(0, 1).$
- $-$  La table qui suit donne les valeurs de la fonction de répartition empirique de la loi normale centrée réduite  $\Phi(x)$  pour les valeurs de x positives.
- Pour les valeurs négatives de x, on utilisera la relation  $\Phi(x) = 1 \Phi(-x)$ .

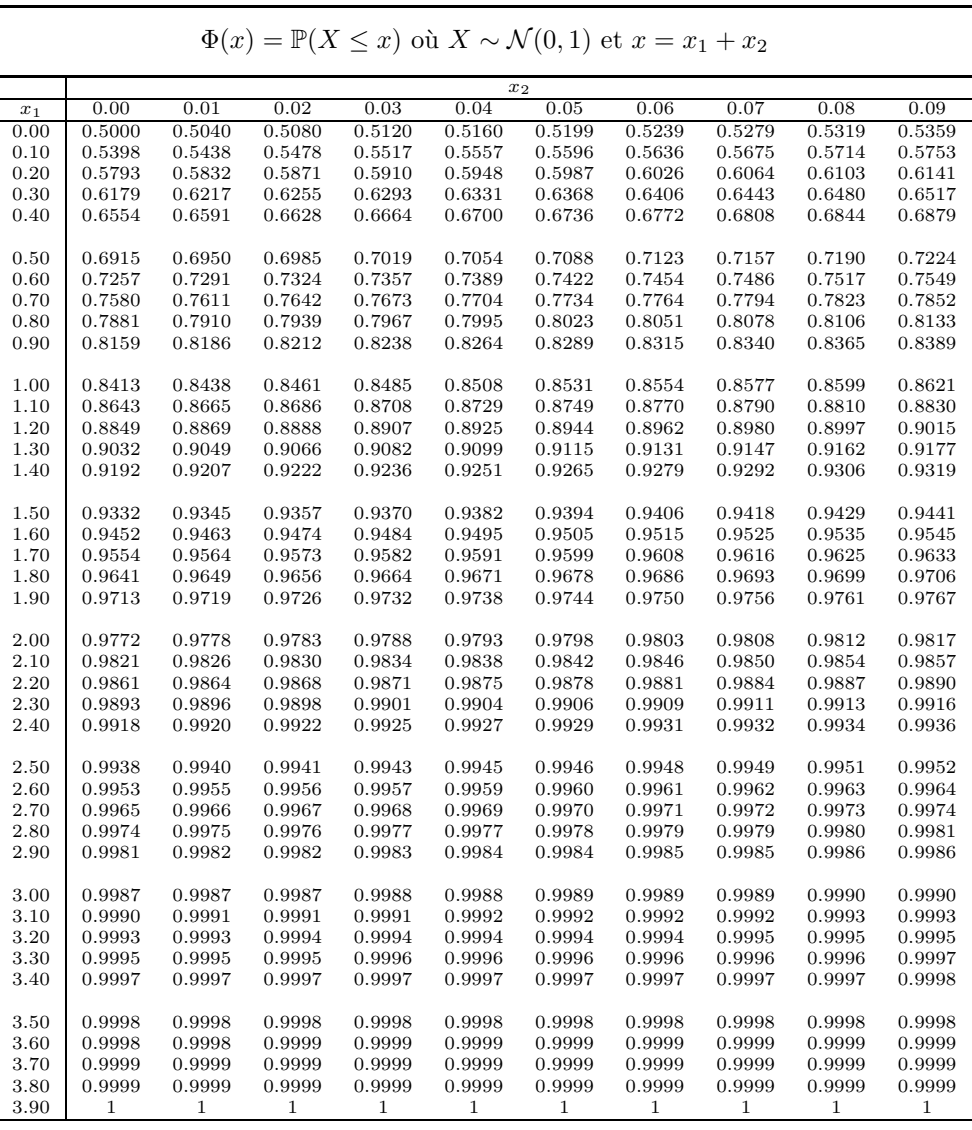

# 1.4 Fractiles de la loi Normale centrée réduite

Pour les valeurs de $\alpha < 0.5,$ on utilisera la relation $u_\alpha = -u_{1-\alpha}$ 

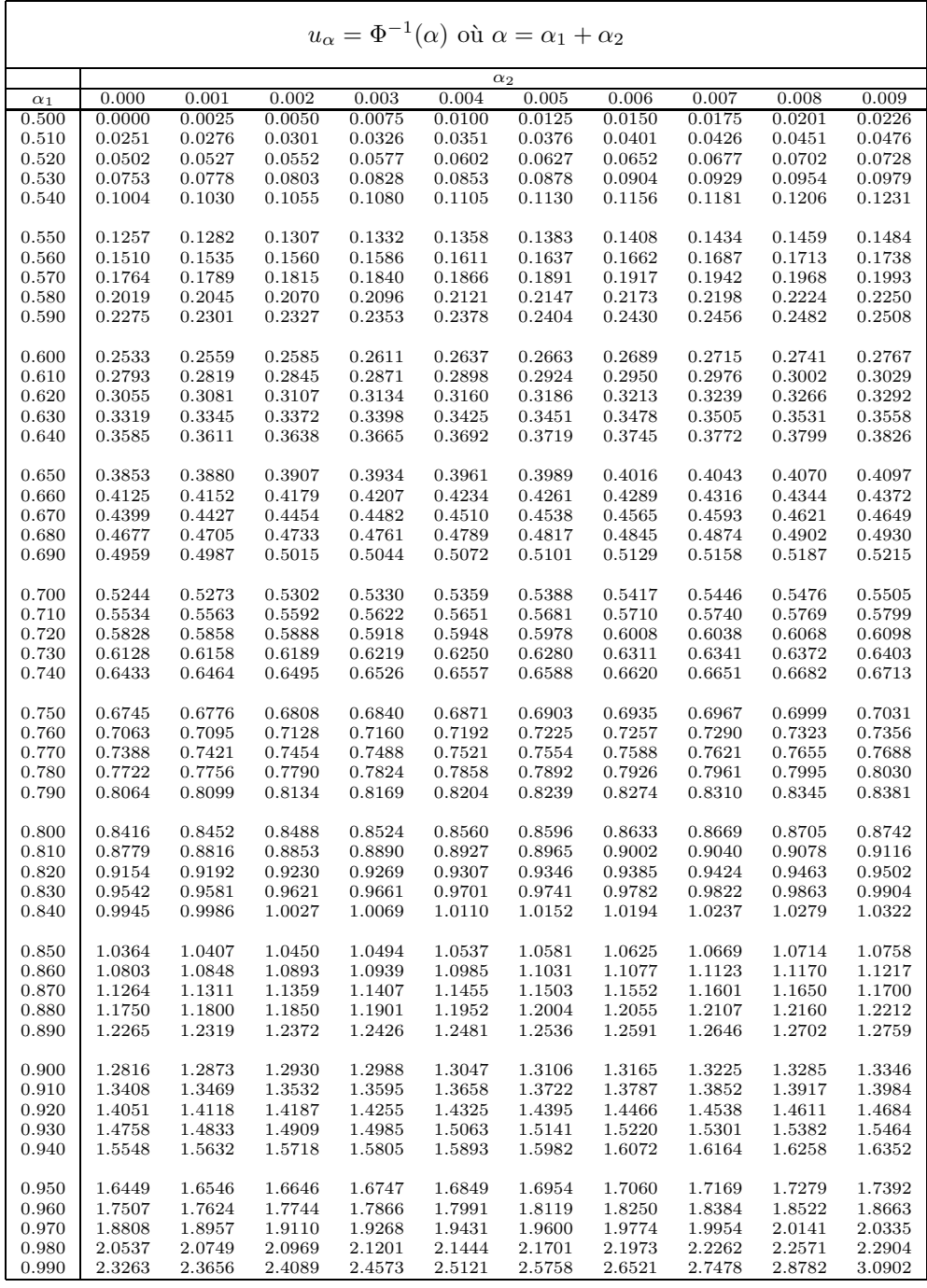
# 1.5 Fractiles de la loi du  $\chi^2$

Si  $X \sim \chi^2_{\nu}$ ,  $\mathbb{E}(X) = \nu$  et Var $(X) = 2\nu$ . Pour les valeurs de  $\nu > 50$ , on utilisera la relation  $\chi^2_{\nu,\alpha} = (u_\alpha + \sqrt{2\nu - 1})^2/2.$ 

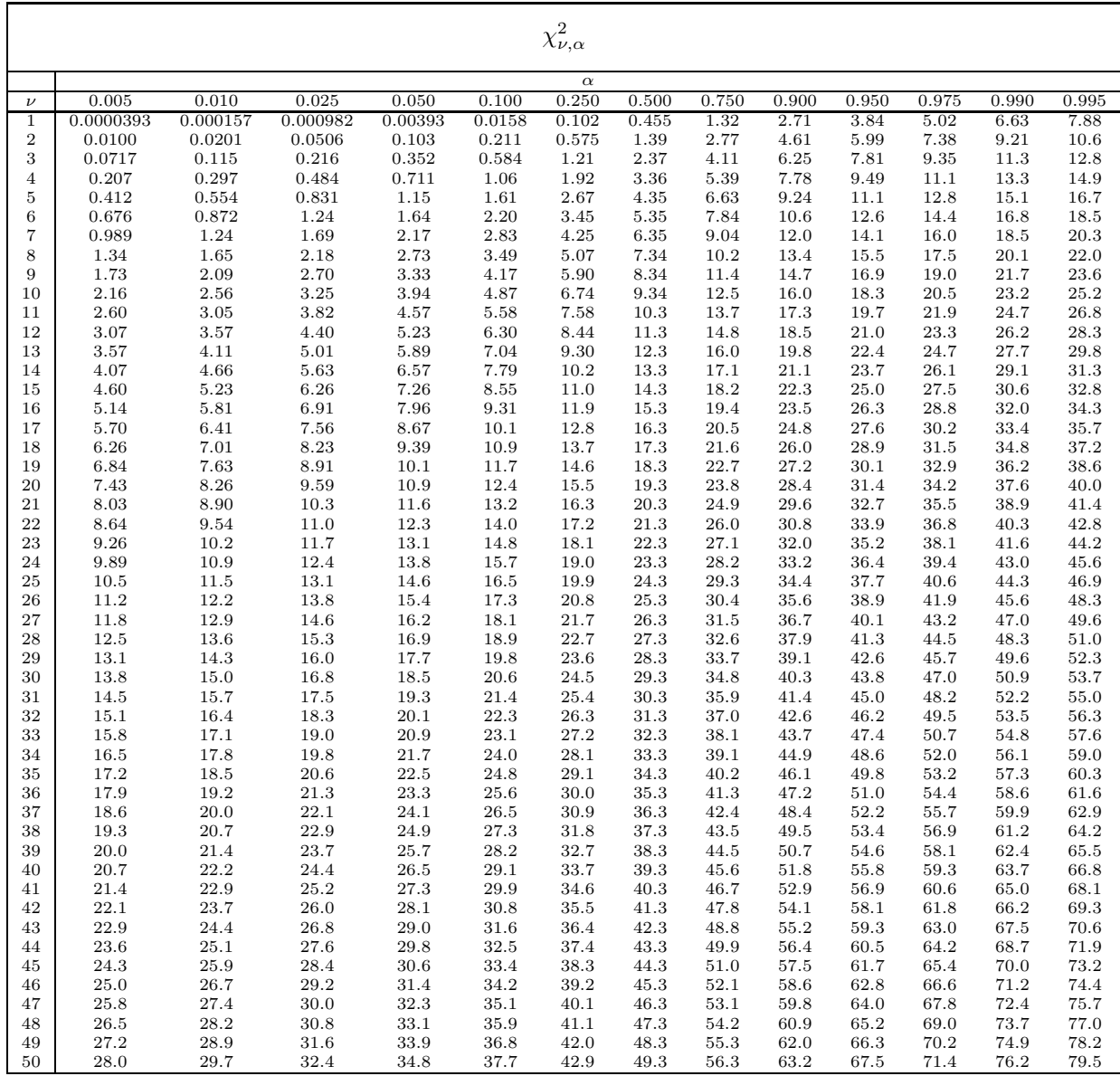

# 1.6 Fractiles de la loi de Student

Pour les valeurs de  $\alpha \leq 0.5$ , on utilisera la relation  $t_{\nu,\alpha} = -t_{\nu,1-\alpha}$ .

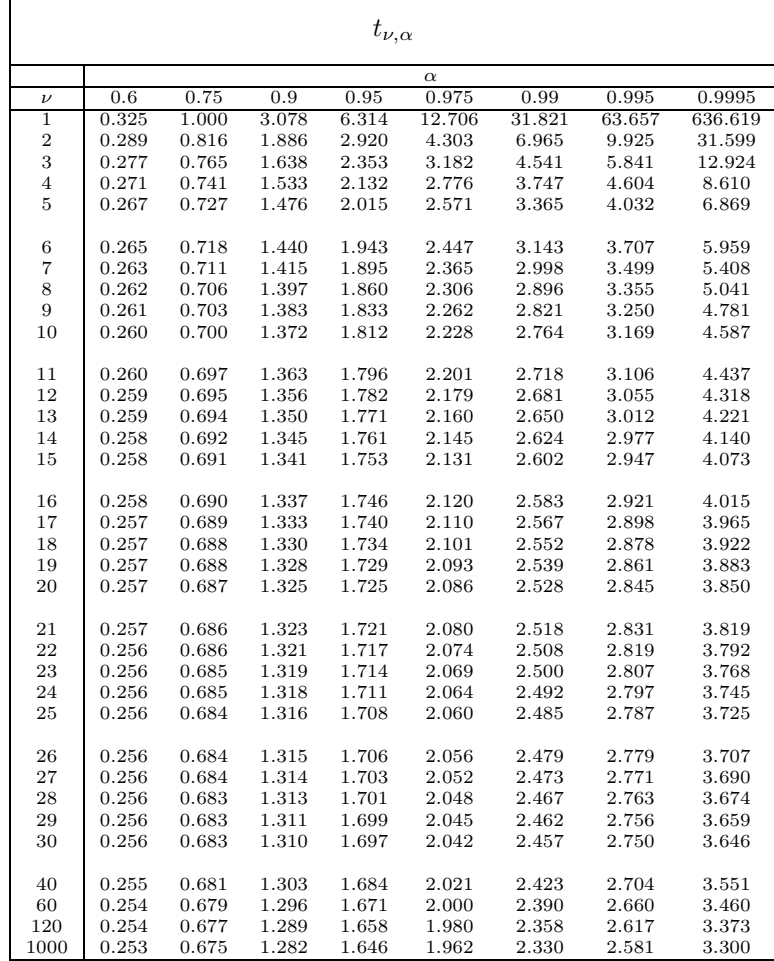

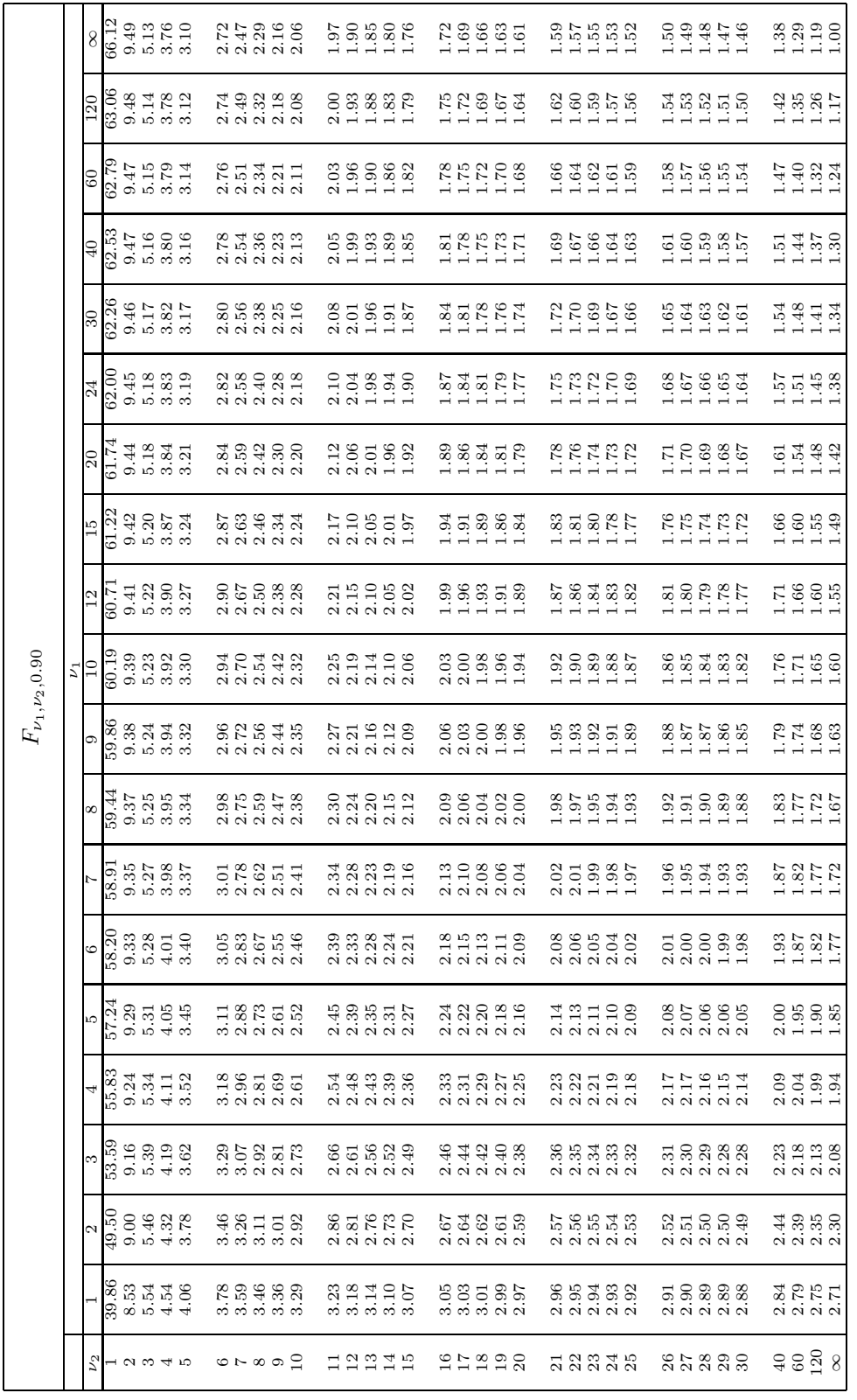

Fractiles la loi de Fisher Pour les petites valeurs de α ≤ $\leq 0.5$ , on utilisera la relatio n $n: F_{\nu_1,\nu_2,\alpha} = 1/F_{\nu_2,\nu_1,1-\alpha}$ .

1.7

de

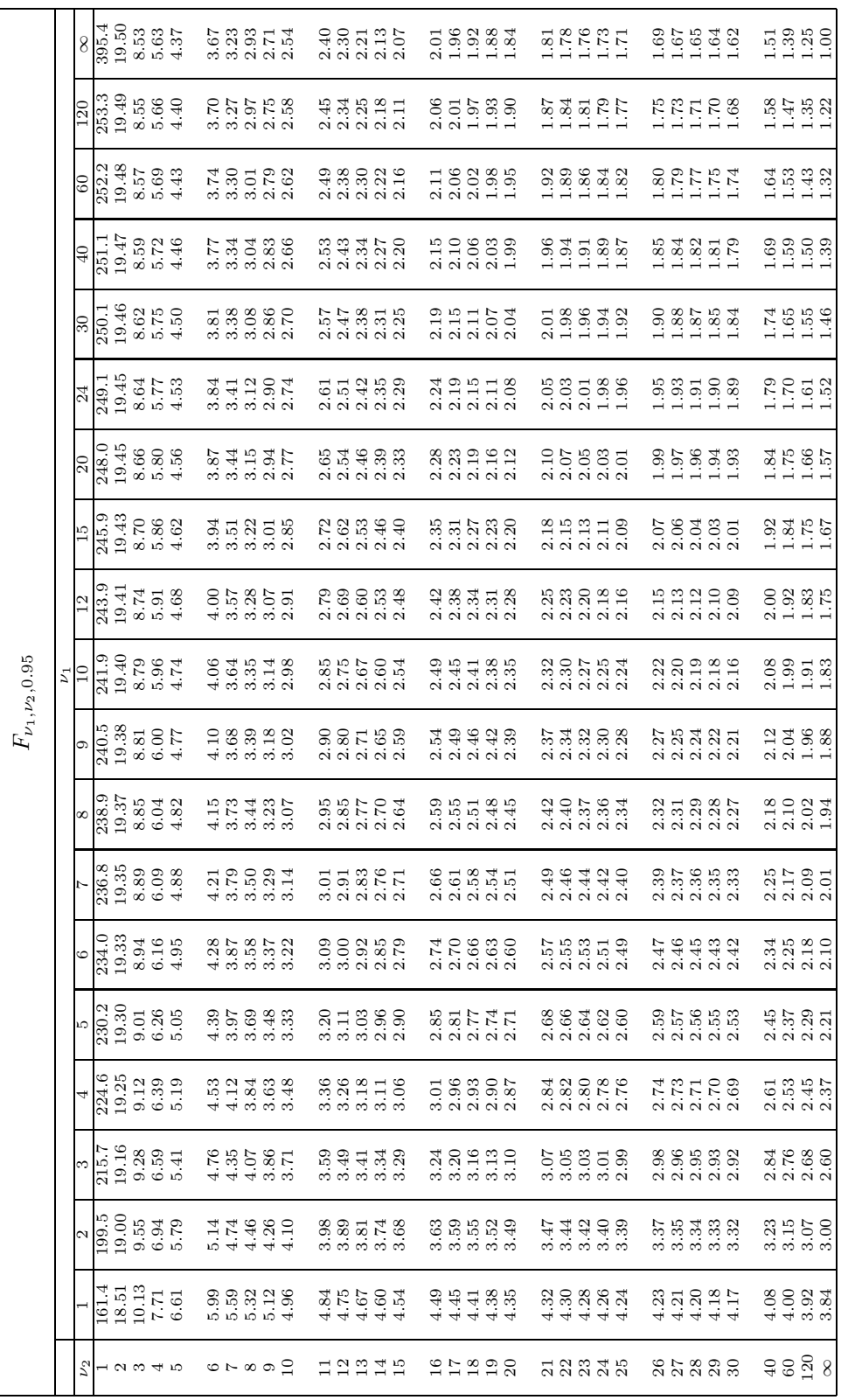

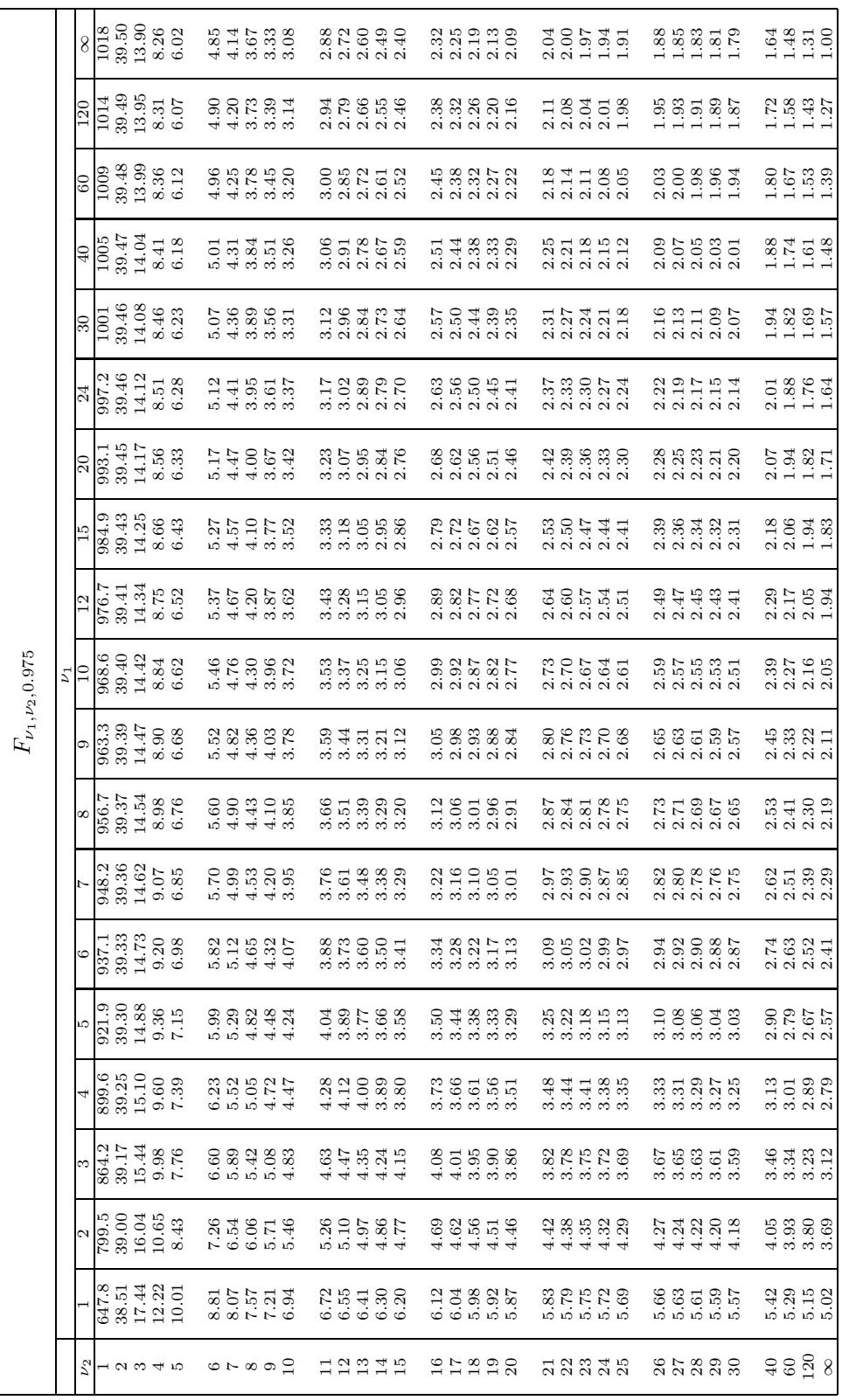

#### 4.2.2 Test des rangs signés

Attention : les bornes délimitent la zone de rejet (bilatérale) et font partie de la zone de rejet : il faut donc rejeter  $H_0$  lorsque la statistique de test est inférieure ou égale à la borne inférieure ou supérieure ou égale à la borne supérieure.

ST2238 Introductory Biostatistics

#### Critical values for the Wilcoxon signed rank test

This table gives critical values for the Wilcoxon signed rank test for sample sizes  $n$  of 20 or less for the hypothesis This was given that the median of the population is zero. The tabulated values are the values of the test statistic W beyond which the *p*-value is less than the column heading. For  $n > 20$ , W is approximately normally di

$$
Z = \frac{W - n(n+1)/4}{\sqrt{n(n+1)(2n+1)/24}}
$$

to the standard normal tables. The tabulated  $p\text{-values}$  are for the two-sided alternative.

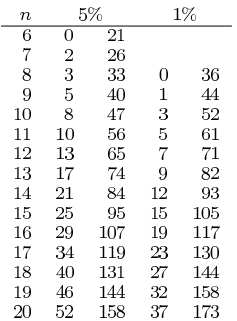

### 4.2.3 Test du signe

#### ST2238 Introductory Biostatistics

#### $p$ -values for the sign test

This table gives *p*-values for the sign test for sample sizes *n* of 20 or less for the hypothesis that the median of the population is zero. The tabulated values are the *p*-values corresponding to the values of the tes

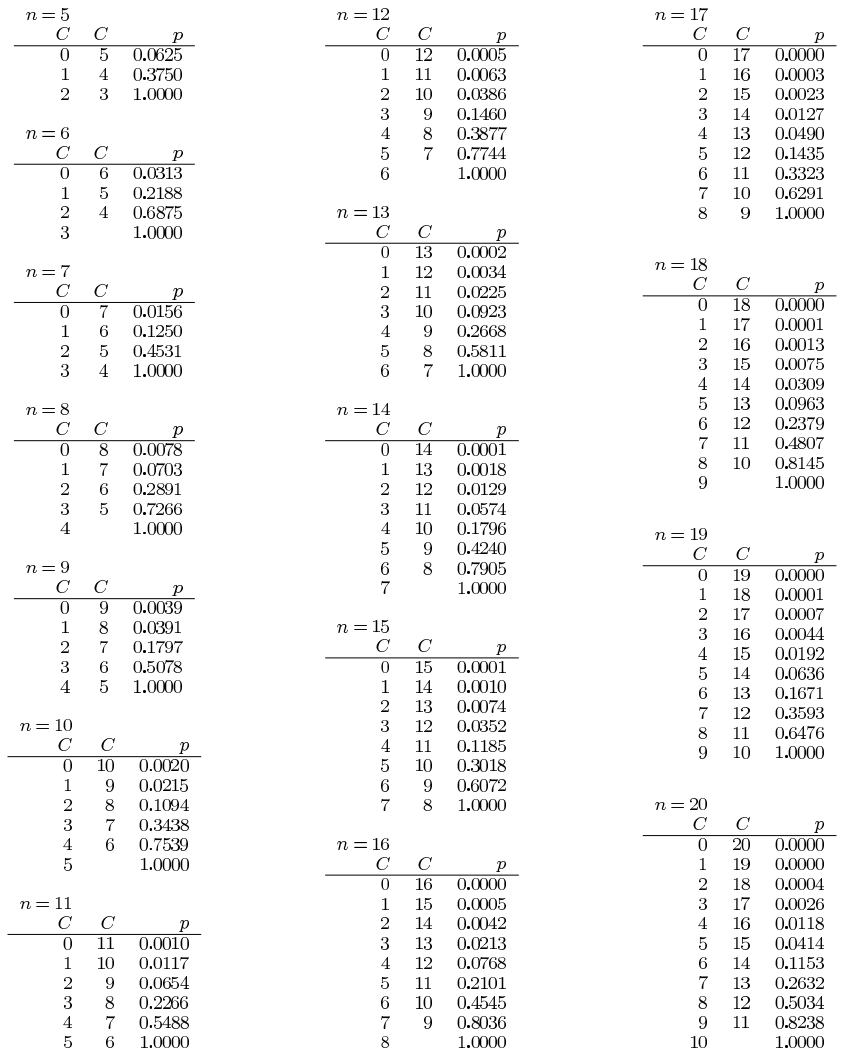

Created by Alex Cook, National University of Singapore

Page 1

# 4.2.4 Test de Wilcoxon (2 populations)

Attention : les bornes délimitent la zone de rejet (bilatérale), et il faut donc rejeter  $H_0$  lorsque la statistique de test tombe sur ces bornes.

ST2238 Introductory Biostatistics

#### Critical values for the Wilcoxon rank sum test

This table gives critical values for the Wilcoxon rank sum test for two samples both of size 10 or less for the hypothesis that the two populations have the same underlying distributions. The tabulated values are the valu

$$
Z = \frac{R - \mu_R}{\sigma_R}
$$

to the standard normal tables. <br>  $\,$ 

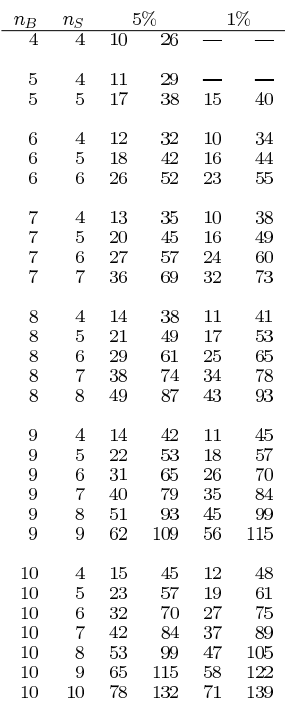

Page 1

### 4.2. TABLES STATISTIQUES 81

# 4.2.5 Test de Shapiro-Wilk (normalite)´

Ces tables sont dues à Christophe Chesneau http://www.math.unicaen.fr/∼chesneau/.

#### (Table 9) Coefficients de Shapiro-Wilk

Les colonnes des tableaux ci-dessous donnent les coefficients de Shapiro-Wilk  $(a_1, \ldots, a_\rho)$  où  $\rho$  est l'entier tel que  $n = 2\rho$ ou  $n = 2\rho + 1$ selon la parité de  $n.$ 

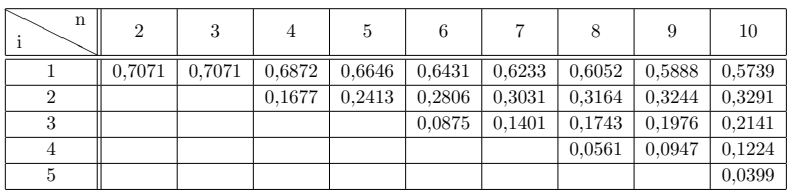

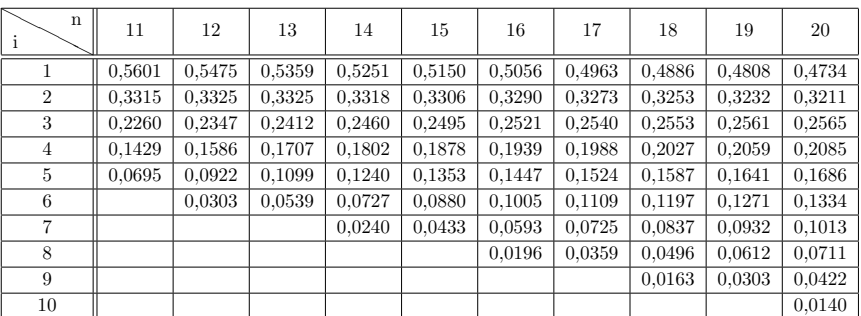

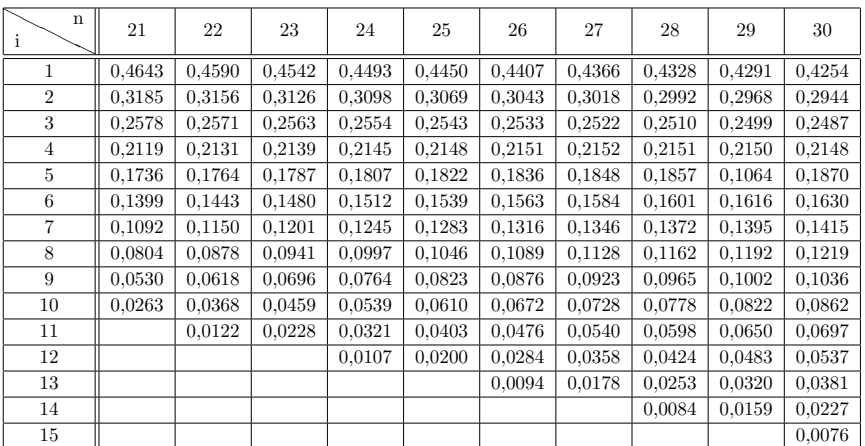

C. Chesneau

#### (Table 10) Valeurs de Shapiro-Wilk

Les valeurs intérieures du tableau ci-dessous donnent les coefficient  $w_{\alpha,n}$  utilisé dans le test de Shapiro-Wilk. Ici, n est la taille de l'échantillon et $\alpha$  est la valeur du risque.

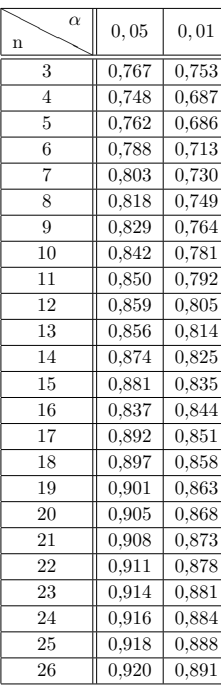

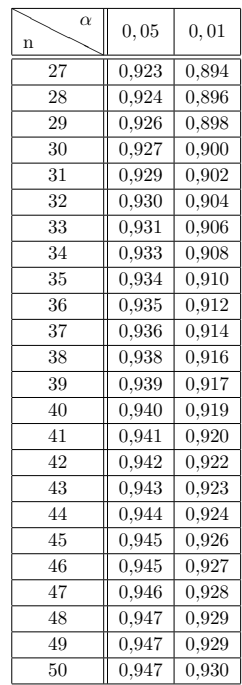

C. Chesneau  $\hfill 10$ 

# 4.2.6 Test de Friedman

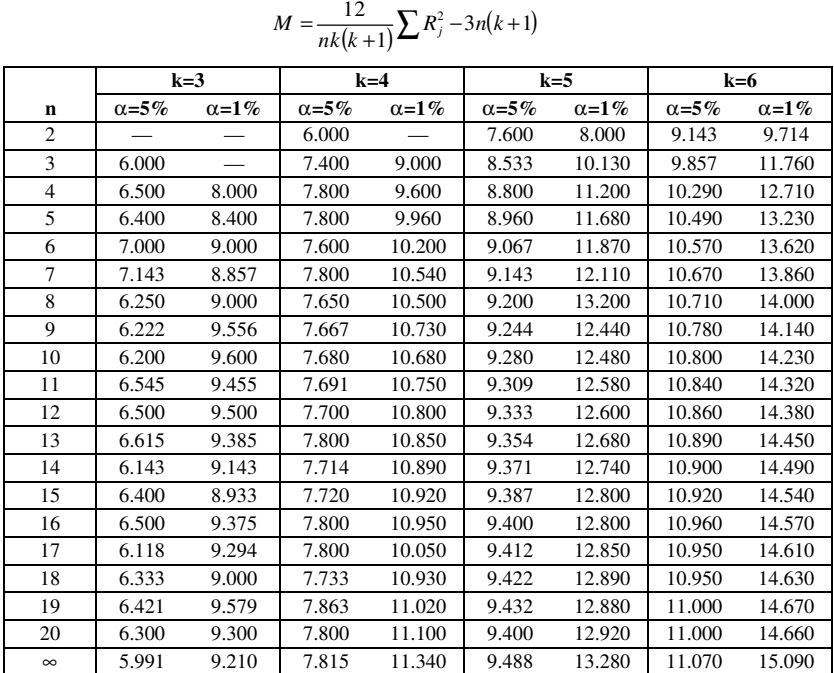

#### Critical values for the Friedman Test

For values of *n* greater than 20 and/or values of *k* greater than 6, use  $\chi^2$  tables with *k*-1 degrees of freedom

# 4.2.7 Test de Kolmogorov-Smirnov **Kolmogorov–Smirnov Tables**

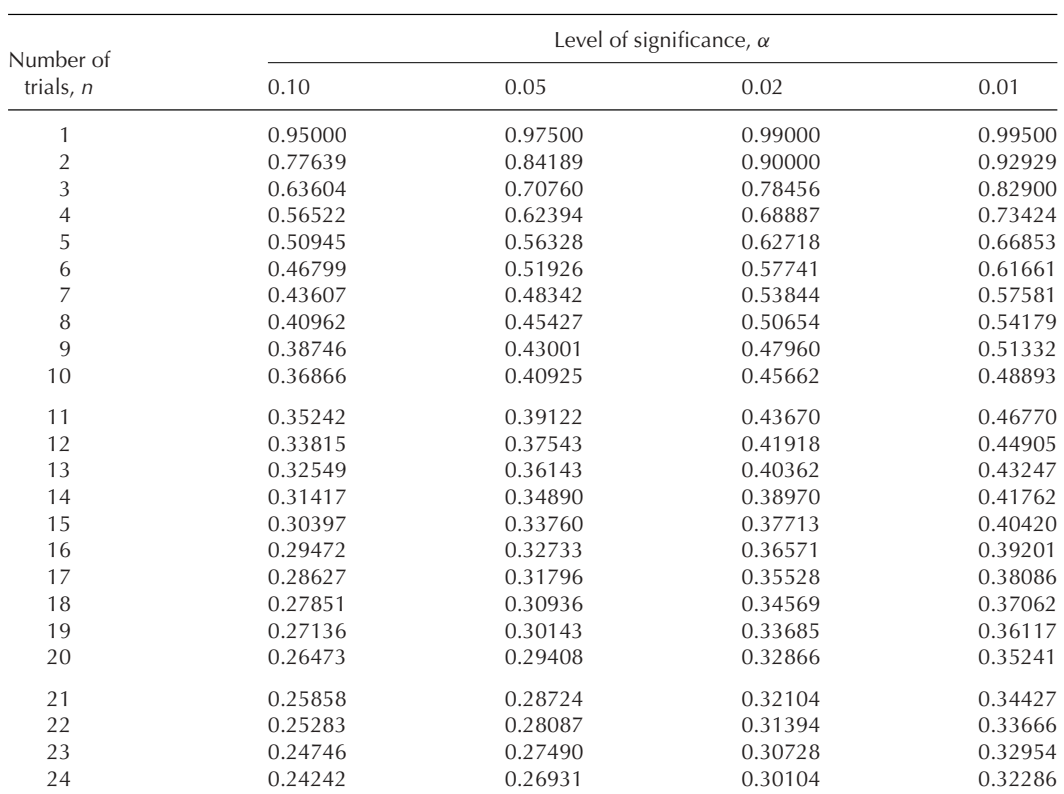

Critical values,  $d_{alpha}(n)^a$ , of the maximum absolute difference between sample  $F_n(x)$  and population  $F(x)$ cumulative distribution.

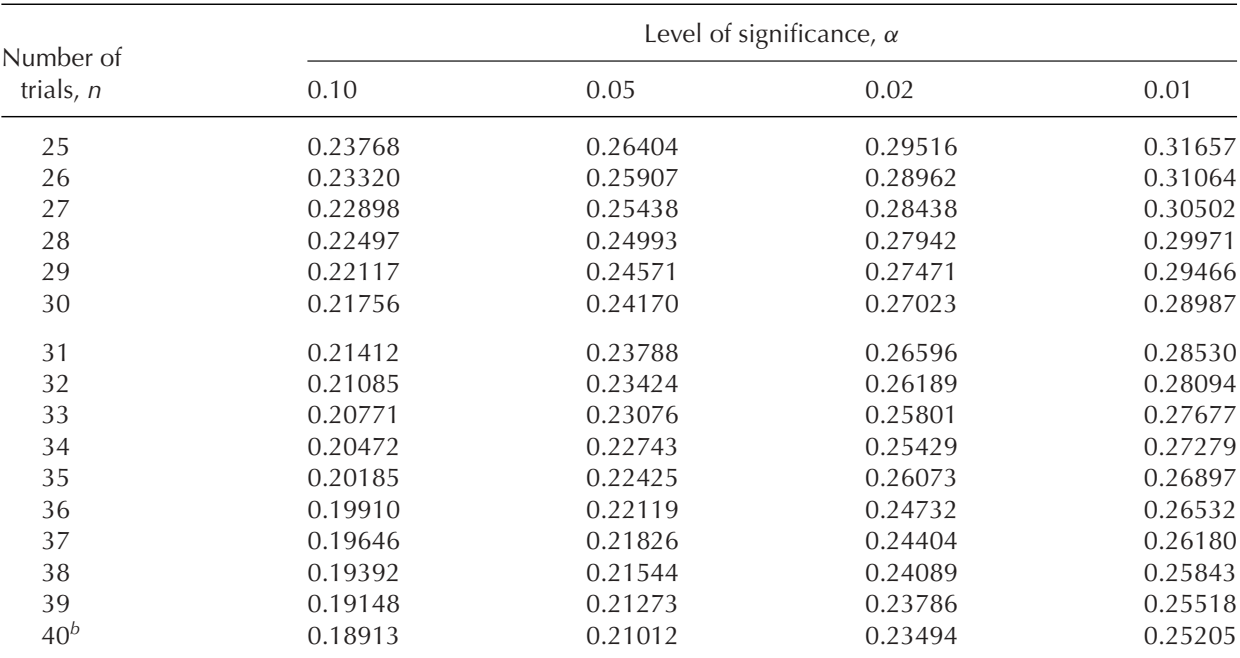

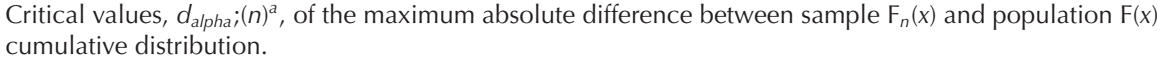

*a*Values of *d*<sub>α</sub>(*n*) such that  $p(max)|F^n(x) - F(x)|d^\alpha(n) = \alpha$ .

*b<sub>N</sub>* > 40 ≈  $\frac{1.22}{N^{1/2}}$ ,  $\frac{1.36}{N^{1/2}}$ ,  $\frac{1.51}{N^{1/2}}$  and  $\frac{1.63}{N^{1/2}}$  for the four levels of significance.

# Chapitre 5

# **Exercices**

# 5.1 TD1 - Estimation

### Exercice 1

En 2011 en France, la durée moyenne des périodes de chômage était de 14 mois. En supposant que la durée d'une période de chômage peut-être modélisée par une loi normale, de moyenne 14 et de variance 36, répondez aux questions suivantes :

- (i) quelles sont les limites de cette modelisation ? ´
- (ii) quelle est la probabilité qu'une période de chômage dure plus de 2 ans ?
- (iii) quelle est la probabilité qu'une période de chômage dure moins de 6 mois ?
- $(iv)$  quelle est la probabilité qu'une période de chômage dure entre 6 mois et 1 an ?

#### Exercice 2

Mon opérateur de téléphonie mobile m'assure que 95% des SMS que j'envoie seront transmis en moins d'une minute.

- (i) Quelle est la probabilité qu'un SMS envoyé arrive en moins d'une minute ?
- (ii) J'envoie chaque jour 2 SMS. Quelle est la probabilité que le nombre de SMS arrivés en moins d'une minute soit : 0, 1, 2 ?
- (iii) Le week-end, j'envoie cette fois 20 SMS par jour. Proposez une modélisation pour le nombre de SMS arrivés en moins d'une minute.
- (iv) Quelle est la probabilité pour que le dimanche, au moins la moitié de mes SMS arrive en moins d'une minute ?

### Exercice 3

Sur mon ordinateur, sous le logiciel R, j'ai tapé la commande suivante : round (rnorm(12, 10, 1), 1) J'ai alors obtenu le résultat suivant :

- 10.7 11.7 11.6 9.1 11.1 10.7 10.7 11.1 9.5 10.6 12.0 11.1
- (i) Estimer la moyenne et la variance de la population dont sont issues ces observations.
- (ii) Que fait ce code R ?

### Exercice 4

Une société de vente à distance demande à l'un de ses ingénieurs marketing de modéliser le nombre d'appels téléphoniques par heure reçus sur le standard dédié aux commandes, dans le but d'optimiser la taille de celui-ci. Les nombres d'appels, relevés sur une période de 53 heures, ont été les suivants :

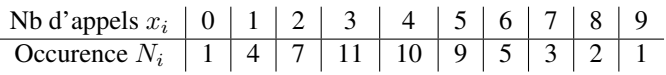

- (i) Estimer le mode, la moyenne et la variance du nombre d'appels.
- (ii) Quelle type de loi proposez-vous pour decrire ce nombre d'appels ? ´

### Exercice 5

Une société de vente à distance de matériel informatique s'intéresse au nombre journalier de connexions sur son site internet. Sur une période de 10 jours, les nombres suivants ont été relevés :

759, 750, 755, 756, 761, 765, 770, 752, 760, 767.

On suppose que ces résultats sont indépendants et identiquement distribués selon une loi normale d'espérance  $\mu$  et de variance  $\sigma^2$ .

- (i) Donner une estimation ponctuelle de l'espérance  $\mu$  et de la variance  $\sigma^2$  du nombre journalier de connexions .
- (ii) Construire un intervalle de confiance pour  $\mu$  avec les niveaux de confiance 0.90 et 0.99.
- (iii) Quel niveau de confiance choisir pour avoir un intervalle de confiance deux fois plus etroit que celui obtenu ´ avec une confiance de 0.9 ?
- (iv) Sur combien de jours aurait-on du relever le nombre de connexions pour que la longueur de l'intervalle de ˆ confiance, de niveau de 95%, n'excède pas 1 (en supposant que les estimations des moyennes et variances ne changent pas).
- (v) Supposons maintenant que l'on connaisse la variance, donnée par le constructeur :  $\sigma^2 = 42$  (en pratique, cela n'arrive jamais...). Cela aurait-il un impact sur vos intervalles de confiances ?

#### Exercice 6

Une firme d'expertises en contrôle des matériaux a été mandaté par une société de gérance de projets de construction pour évaluer la qualité d'un mélange bitumineux provenant de deux usines. Il a été convenu d'effectuer une vérification par 115 mètres cubes de béton et d'évaluer la résistance à la compression, à l'âge de 3 jours, sur des cylindres standards. Les résultats de la résistance à la compression en  $kg/cm^2$  pour les deux usines se résument comme suit.

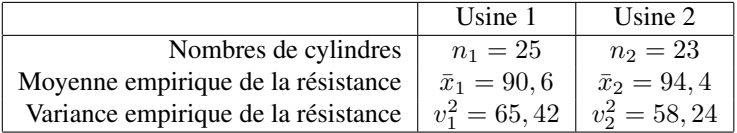

On suppose que la résistance à la compression est distribuée normalement quelque soit l'usine de fabrication.

- (i) Construire un intervalle de confiance pour la variabilité de la résistance à la compression du béton provenant de chaque usine, au niveau de confiance 0.95.
- (ii) Peut-on en déduire que la variabilité de la résistance à la compression du béton provenant de chaque usine est différente?
- (iii) Déterminer un intervalle de confiance pour le rapport des deux variances,  $\sigma_1^2/\sigma_2^2$ , avec un niveau de confiance de 95%.

#### Exercice 7

Lors d'un sondage précédant les élections présidentielles, 500 personnes ont été interrogées. Bien que ce ne soit pas le cas en pratique, on suppose pour simplifier les calculs que les 500 personnes constituent un échantillon indépendant et identiquement distribué de la population française.

Sur les 500 personnes, 150 ont répondu vouloir voter pour le candidat  $C_1$ , et 140 pour le candidat  $C_2$ .

#### 5.1. TD1 - ESTIMATION 89

- (i) Donner une estimation ponctuelle des intentions de votes pour chaque candidat, sous la forme d'un pourcentage.
- (ii) Donner un intervalle de confiance à  $95\%$  pour chacun des deux intentions de votes.
- (iii) Peut-on prédire l'élection d'un candidat?

### Exercice 8

Nous cherchons à modéliser le nombre de SMS reçus pendant une séance de cours. Nous supposons que ce nombre de SMS suit une loi de Poisson de paramètre  $\lambda$ . Nous cherchons à estimer le paramètre  $\lambda$  en construisant l'estimateur du maximum de vraisemblance.

- (i) Que représente  $\lambda$ ?
- (ii) Ecrire la fonction de vraisemblance d'un échantillon  $X_1, \ldots, X_n$ .
- (iii) Un relevé effectué sur 10 étudiants donne les nombres de SMS suivant : 1, 4, 1, 3, 1, 6, 3, 0, 0, 0. Représenter ces données sous la forme d'un histogramme. Calculer la vraisemblance en fonction de  $\lambda$  pour cet échantillon. Que vaut-elle pour  $\lambda = 1$  et  $\lambda = 2$ ? Quel est la valeur de  $\lambda$  qui maximise la vraisemblance de cet échantillon?
- (iv) Reprenons l'écriture générique de la vraisemblance d'un échantillon  $X_1, \ldots, X_n$ . En écrivant le logarithme de la vraisemblance, calculer théoriquement l'estimateur  $T$  du maximum de vraisemblance.
- (v) Déduisez-en l'estimation par maximum de vraisemblance de  $\lambda$ .
- (vi) Quels sont l'espérance et la variance de  $T$  ?
- (vii) Calculer l'information de Fisher apporté sur le paramètre  $\lambda$  par un n−échantillon  $X_1, \ldots, X_n$ .
- (viii) En déduire que l'estimateur T est un estimateur sans biais de variance minimale (i.e. efficace) de  $\lambda$ .

# 5.2 TD2 - Tests statistiques sur une population

#### Exercice 1

Un ingénieur risque crédit, employé dans une société spécialisée dans le crédit à la consommation, veut vérifier l'hypothèse selon laquelle la valeur moyenne des mensualités des clients de son portefeuille est de 200 euros. Un échantillon aléatoire de 144 clients, prélevé aléatoirement dans la base de données, donne une moyenne empirique  $\bar{x} = 193.74$  et une estimation non biaisée de l'écart-type  $s = 48.24$ .

- (i) Quelles sont les hypothèses statistiques associées à la problématique de l'ingénieur et quel type de test faut-il mettre en oeuvre pour l'aider à prendre une décision statistiquement correcte?
- (ii) Peut-il conclure, au risque 5%, que la valeur moyenne postulée des remboursements est correcte ?
- (iii) Faîtes le schéma des régions de rejet et de non rejet de l'hypothèse nulle  $H_0$  en y notant les valeurs critiques calculées à la question précédente.
- (iv) Représenter sur ce schéma la  $p_{value}$  associée à ce test. Que vaut-elle ?
- (v) En utilisant la  $p_{value}$ , quelle aurait été la réponse à la question 2 pour un risque de première espèce  $\alpha = 10\%$ .

#### Exercice 2

Dans le cours de Statistique Inférentielle en L3 MIASHS, il y a cette année 28 femmes sur 64 étudiants. En considérant cette promotion comme représentative des étudiants en informatique et statistique, peut-on affirmer que ce type de formation intéresse autant les hommes que les femmes ?

### Exercice 3

Dans le cadre d'une étude sur la capacité d'apprentissage des adolescents, on recrute un échantillon de 30 adolescents pour une série de tests. Afin d'avoir un échantillon relativement homogène d'un point de vue du OI (Quotient Intellectuel), le protocole statistique impose que l'écart-type du QI n'excède pas les 20 points.

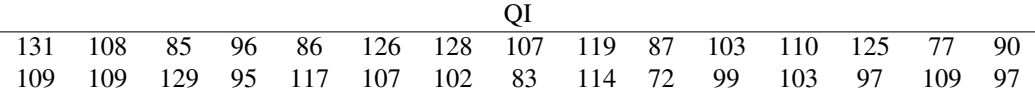

(i) Donnez une estimation sans biais de l'écart-type  $\sigma$  de la population dont provient l'échantillon de 30 adolescents.

(ii) L'hypothèse selon laquelle l'écart-type ne doit pas excéder 20 est-elle acceptable pour un risque de première espèce  $\alpha = 0.05$ ? Quelles hypothèses devez-vous faire sur les données pour pouvoir répondre à cette question ?

### Exercice 4

La loi SRU impose aux communes de disposer de 25% de logement sociaux. Un département assure que, même s'il existe des disparités locales, elle respecte *en moyenne* le quota de logement sociaux. Les quotas relevés dans 10 villes du département sont les suivants :

```
Pourcentage de logements sociaux 25.6 24.5 24.3 25.0 29.5 24.1 24.8 24.7 25.2 24.9
```
A partir de cet échantillon de données, diriez-vous que les communes de ce département respecte la loi (risque  $\alpha = 2.5\%)$ ?

### Exercice 5

Une société de vente à distance demande à l'un de ses ingénieurs marketing de modéliser le nombre d'appels téléphoniques par heure reçus sur le standard dédié aux commandes, dans le but d'optimiser la taille de celui-ci. Les nombres d'appels, relevés sur une période de 53 heures, ont été les suivants :

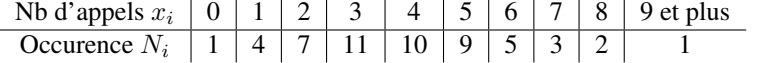

- (i) Estimer l'espérance et la variance du nombre d'appels. Quelle type de loi semble le mieux décrire ce nombre d'appel ?
- (ii) Tester l'ajustement à cette loi au risque  $5\%$ .
- (iii) Sachant qu'une hôtesse d'accueil téléphonique peut traiter jusqu'à 7 appels par heure, combien d'hôtesses doit-on employer pour pouvoir répondre à  $95\%$  des appels téléphoniques ?

#### Exercice 6

Sur 2000 personnes interrogées à Lyon, 1040 affirment utiliser régulièrement les transports en commun. Sur 1500 interrogées à Paris, 915 affirment la même chose. Est-ce que ces résultats permettent de soutenir que les Lyonnais et les Parisiens utilisent autant les transports en commun (risque de 5%) ?

#### Exercice 7

Un data scientist d'une société d'assurance est chargé d'étudier l'impact d'une campagne de publicité réalisée dans 7 régions dans lesquelles la société est déjà implantée. Pour ceci, il a extrait de la base de donnée, pour un certain nombre d'agents généraux de chaque région, le nombre de nouveaux clients récoltés :

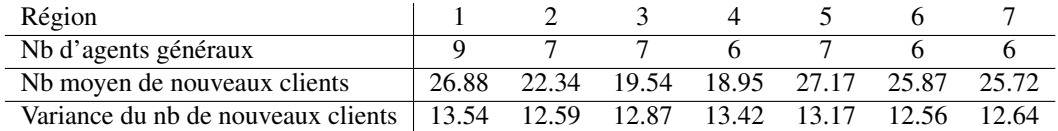

L'ingénieur statisticien décide alors de réaliser une analyse de variance afin de tester si le facteur région a une influence sur le nombre de nouveaux clients récoltés.

On appelle  $X_k^i$  le nombre de nouveaux clients du *i*-ème agent général de la région  $k$ . Soit  $n_k$  le nombre d'agents généraux de la région  $k$ , et K le nombre de régions ( $K = 7$ ). Nous supposons que les variables aléatoires  $X_k^i$  sont normales, de moyenne  $\mu_k$  et de variance  $\sigma$ .

Le problème consiste donc à tester

$$
H_0: \mu_1 = \ldots = \mu_K = \mu \qquad \text{centre } H_1: \exists 1 \leq i, j \leq K \text{ t.q. } \mu_i \neq \mu_j.
$$

Soient :

$$
\bar{X}_k = \frac{1}{n_k} \sum_{i=1}^{n_k} X_k^i \quad \text{ et } \quad \bar{X} = \frac{1}{n} \sum_{k=1}^K \sum_{i=1}^{n_k} X_k^i \quad \text{ où } \quad n = \sum_{k=1}^K n_k.
$$

- (i) Interpréter  $\bar{X}_k$  et  $\bar{X}$ .
- (ii) En remarquant que  $X_k^i \bar{X} = X_k^i \bar{X}_k + \bar{X}_k \bar{X}$ , démontrer la formule d'analyse de variance :

$$
\underbrace{\frac{1}{n}\sum_{k=1}^{K}\sum_{i=1}^{n_k}(X_k^i-\bar{X})^2}_{V_T^2} = \underbrace{\frac{1}{n}\sum_{k=1}^{K}\sum_{i=1}^{n_k}(X_k^i-\bar{X}_k)^2}_{V_R^2} + \underbrace{\frac{1}{n}\sum_{k=1}^{K}n_k(\bar{X}_k-\bar{X})^2}_{V_A^2}
$$

qui représente la décomposition de la variance totale  $V_T^2$  en la variance  $V_A^2$  due au facteur A (variance inter-groupe) plus la variance résiduelle  $V_R^2$  (ou variance intra-groupe).

- (iii) Calculer  $V_T^2$ ,  $V_A^2$  et  $V_R^2$ .
- (iv) Finaliser l'analyse de variance pour juger si la campagne de publicité a eu le même impact dans toutes les régions.

# 5.3 TD3 - Tests statistiques sur deux populations

# Exercice 1

On s'intéresse à la taille des jeunes enfants. En prélevant un échantillon au sein d'une école primaire, 41 garcons et 61 filles de CP ont été mesurés. La taille moyenne des garcons de cet échantillon est de  $\bar{x}_1 = 1.07$ m avec un écart-type de  $v_1 = 8$ cm. La taille moyenne des filles est de  $\bar{x}_2 = 1.04$ m avec un écart-type de  $v_2 = 9$ cm. De plus, un test de Shapiro a été réalisé sur chacun des deux échantillons, et nous avons trouvés des p-value de 0.82 pour les garçons et 0.21 pour les filles.

Peut-on affirmer, au CP, que les garçons sont plus grand que les filles ( $\alpha = 5\%)$ ?

# Exercice 2

On souhaite mesurer l'influence de l'alcool sur le temps de réaction au volant. Sur un échantillon aléatoire de 30 chauffeurs, le temps de réaction a été observé en laboratoire avec et sans consommation d'alcool (les 30 chauffeurs ont été répartis aléatoirement). Les temps de réactions en secondes ont été rapportés dans le tableau suivant : Sans 0.68 0.64 0.68 0.82 0.58 0.80 0.72 0.65 0.84 0.73 0.65 0.59 0.78 0.67 0.65<br>Avec 0.73 0.62 0.76 0.92 0.68 0.87 0.77 0.70 0.88 0.79 0.72 0.80 0.78 0.86 0.78

Avec 0.73 0.62 0.76 0.92 0.68 0.87 0.77 0.70 0.88 0.79 0.72 0.80 0.78 0.86 0.78 Peut on affirmer qu'il y a une influence de l'alcool sur le temps de réaction ( $\alpha = 5\%$ )?

# Exercice 3

On désire tester l'effet d'un régime alimentaire. On a pesé 10 individus, avant et après le régime. Voici les taux obtenus<br>Avant

Avant 67 83 158 78 87 58 79 63 69 72 Après 66 84 121 76 82 58 77 64 68 70 Le régime a-t-il un effet?

# 5.4 TP sous R

## Exercice 1

Afin de sélectionner des candidats qui ont postulé à un emploi, le directeur d'une entreprise a fait passer un test d'aptitude aux candidats, et il a noté le temps (en minutes) nécessaire à chacun des candidats pour répondre au test. Parmi les 27 candidats, 15 étaient des hommes et 12 des femmes. Les résultats obtenus sont les suivants :

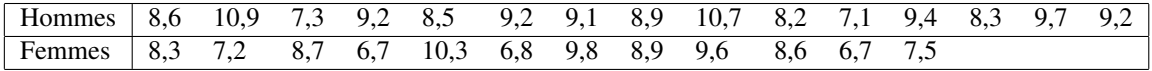

- (i) Peut-on dire que les variances des temps de reponse des hommes et des femmes sont identiques ? ´
- (ii) Si la performance des candidats des deux sexes lors du test n'est évaluée que par le temps nécessaire pour y répondre, peut-on affirmer qu'il y a une différence réelle entre la performance moyenne des candidats et celle des candidates ?

# Exercice 2

On s'intéresse au taux de fer présent dans le foie et le régime à suivre pour mieux contrôler ce taux. On souhaite comparer l'effet des 5 régimes. Il s'agit d'une étude sur des souris. Le plan d'expérience consiste à assigner de manière aléatoire 9 souris pour chaque régime (on considère que la durée du régime est suffisamment grande pour qu'elle *efface* les éventuelles différences entre les souris avant le régime). Les résultats obtenus sont :

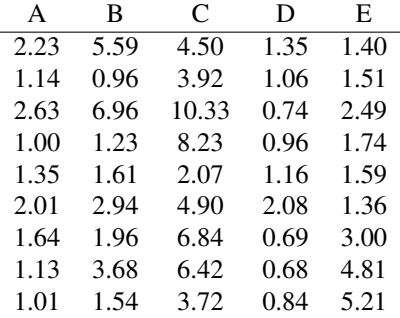

Remarque : On organisera les données sous la forme d'un tableau à deux colonnes :  $X = \text{tau}$  de fer,  $Y = \text{type}$  de  $r$ egime (variable qualitative = fonction R as. factor).

- (i) Tracer sur un même graphique :
	- les 5 boîtes à moustaches correspondant aux 5 échantillons,
	- les 5 fonction de répartition empiriques correspondant aux 5 échantillons.
- (ii) Est-ce qu'il y a une différence entre les régimes. On utilisera à la fois un test paramétrique (après avoir rappelé les hypothèses faites) et un test non paramétrique.

# Exercice 3

Sur 10 patients choisis au hasard on observe l'evolution durant 5 jours du taux (en mg/litre sang) d'une certaine ´ substance.

- (i) Tracer sur un même graphique les 5 fonctions de répartition empiriques ainsi que les 5 boîtes à moustaches correspondant aux 5 jours.
- (ii) Les données observées permettent-elles de conclure à une variation significative dans le temps du taux mesuré.

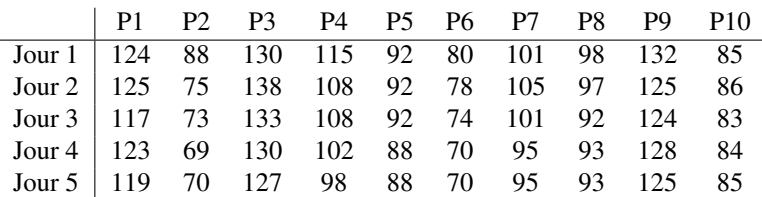

#### Exercice 4

Deux populations de 42 et 50 individus sont utilisées pour étudier un traitement dont on ignore a priori l'effet possible (augmentation ou diminution de performances). Les mesures sont faites independamment les unes des ´ Classement mauvais moyen bon excellent

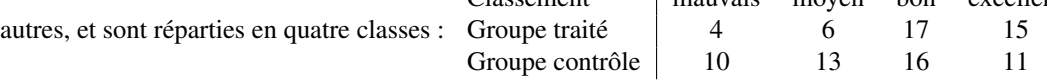

(i) Tracer sur le même graphique les fonctions de répartitions empiriques associées aux deux groupes

(ii) Peut-on rejeter l'hypothèse que le traitement est sans effet ? Avec quel risque ?

# Exercice 5

Des élèves de CM2 ont planché sur la même dictée en 1987, 2007 et 2015. Le fichier dictée. xlsx donne, mot par mot, le pourcentage d'erreur par année. Que pouvez-vous dire à partir de ces résultats ? NB : utiliser le package  $x \& s \& x$  la fonction read.  $x \& s \& x$  pour importer les données.

### Exercice 6

On souhaite mesurer l'influence de l'alcool sur le temps de réaction au volant. Sur un échantillon aléatoire de 30 chauffeurs, le temps de réaction a été observé en laboratoire avec et sans consommation d'alcool (les 30 chauffeurs ont été réparti aléatoirement). Les temps de réactions en secondes ont été rapportés dans le tableau suivant :

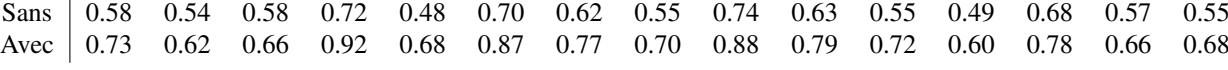

(i) Tracer sur un même graphique les fonctions de répartition empirique correspondant aux deux situations.

(ii) Peut on affirmer qu'il y a une influence de l'alcool sur le temps de réaction ( $\alpha = 5\%$ )? On utilisera trois tests différents, après avoir rappelé les hypothèses de chacun.

# Exercice 7

On désire tester l'effet d'un médicament censé réduire le taux de le cholesterol. On a mesuré le taux de cholesterol  $(g/l)$  chez 10 patients, avant la prise de ce médicament, et une semaine après l'avoir pris. Voici les taux obtenus : Avant 0.1 0.2 0.15 0.3 0.34 0.16 0.09 0.24 0.17 0.29 Après | 0.8 0.18 0.12 0.2 0.3 0.21 0.12 0.16 0.17 0.22 Le médicament a-t-il un effet ( $\alpha = 5\%)$ ?

# Bibliographie

- [1] G. Saporta. *Probabilités, analyse de données et statistique*. 2ème édition, Editions Technip, 2006.
- [2] D.J. Sheskin. *Handbook of parametric and nonparametric statistical procedures.* Fifth edition. Chapman & Hall/CRC, 2011.